# **UNIVERSIDAD MAYOR DE SAN**

# **ANDRÉS**

# **FACULTAD DE TECNOLOGÍA CARRERA DE GEODESIA, TOPOGRAFÍA Y**

# **GEOMATICA**

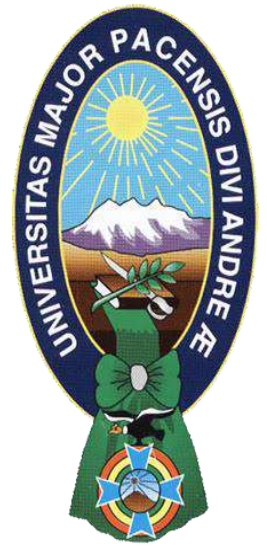

CARTOGRAFÍA DE RIESGO DE INUNDACIONES CON EL SOFTWARE IBER

Caso: Río Grande Municipios San Julián, Cuatro Cañadas y

Okinawa Uno Santa Cruz – Bolivia

Proyecto de Grado para obtener el Título de Licenciatura

POSTULANTE: KARINA MARISOL QUISPE AJATA

TUTOR: M. SC. ING. JOSE LUIS DELGADO ALVAREZ

LA PAZ – BOLIVIA

2021

#### DEDICATORIA

Este proyecto está dedicado: Hay momentos en la vida en que se siente que tu camino se termina, y todo parece oscuro, pero de repente te das cuenta que no estás solo que estas rodeado de seres maravillosos que te extienden su mano para no dejarte sucumbir

Dedico este trabajo de grado a: A Dios, porque me mostró el camino y me dio fortaleza en los momentos más duros.

A mis padres Roberto Quispe Apaza por ser mi fortaleza, Secundina Ajata Ramírez por guiarme.

A mi familia, hermanitos que me apoyaron en todo momento seguir adelante.

#### AGRADECIMIENTOS

Deseamos expresar nuestros agradecimientos:

De manera muy especial doy mis agradecimientos a:

A mis padres por el apoyo proporcionado día tras día.

A la Universidad la mejor casa de estudios que es la Universidad Mayor de San Andrés. A la Carrera de Geodesia, Topografía y Geomatica por habernos formado en sus aulas y por contribuir desinteresadamente en la profundización de nuestros conocimientos.

Director de carrera y Docentes aquellos que nos inculcaron conocimientos en todo el tiempo de formación académica forjándonos para desarrollarnos como profesionales.

Al tutor M. Sc. Ing. José Luis Delgado Álvarez por orientarme, aconsejarme y apoyarme en la elaboración del proyecto que además fue un docente que nos enseñó en cuanto al tema desarrollado y nuestra formación académica.

A mi hijo Renzo Maximiliano Carita Quispe mi esposo Oscar Wilfredo Carita Palma que me dio la fortaleza para mirar hacia adelante y no rendirme en el camino.

# **ÍNDICE GENERAL**

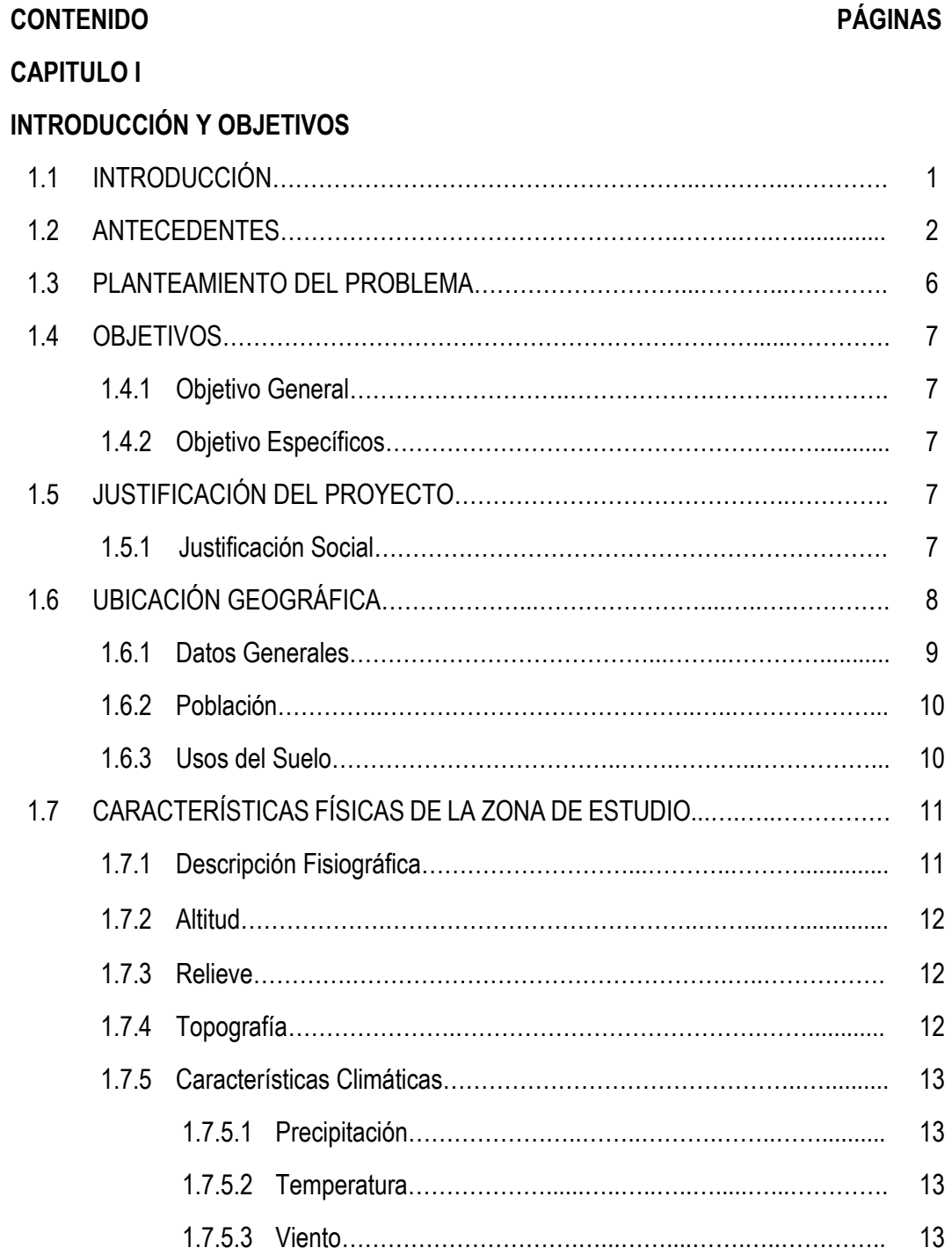

# **CAPITULO II**

# **MARCO TEÓRICO**

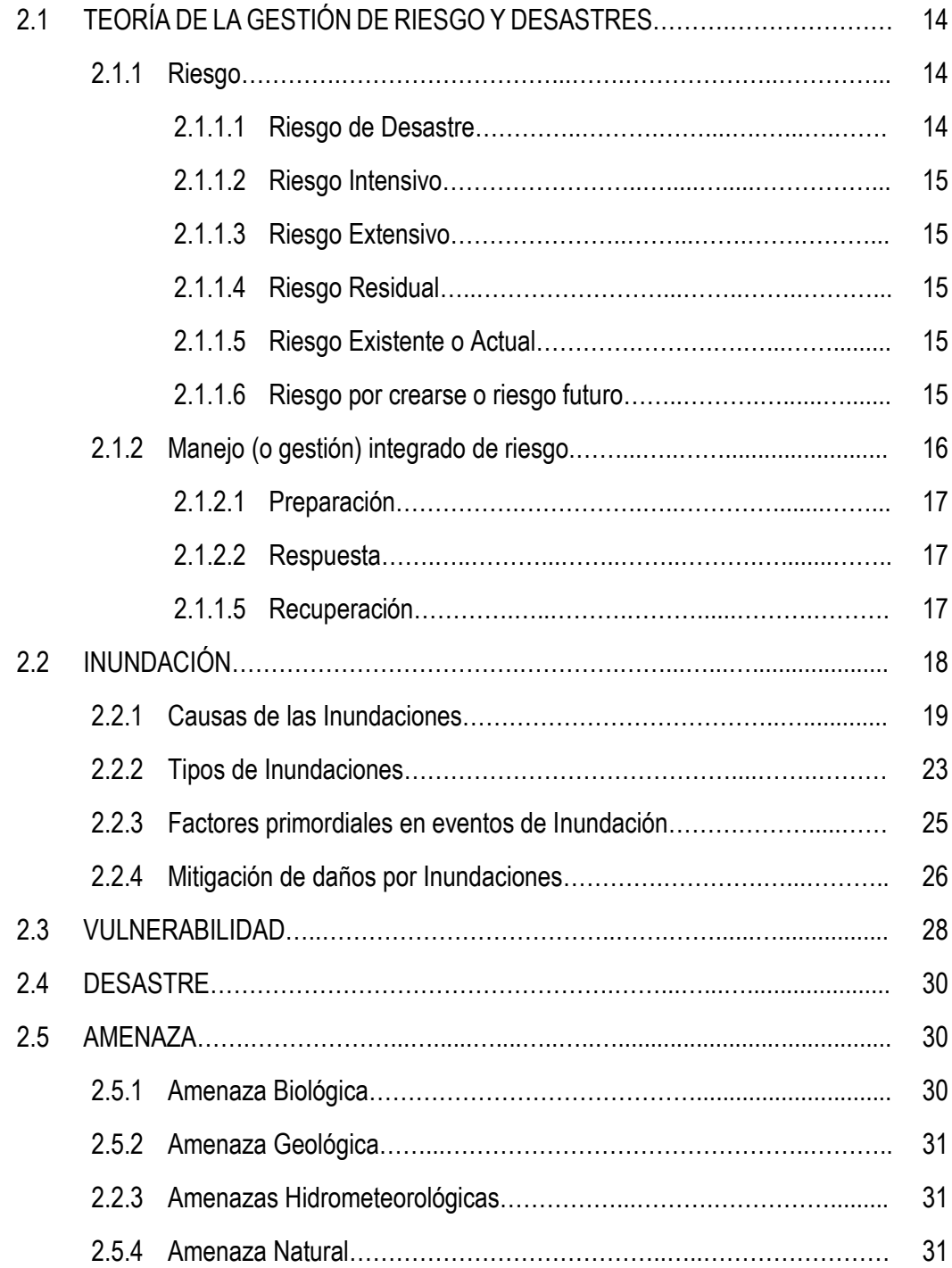

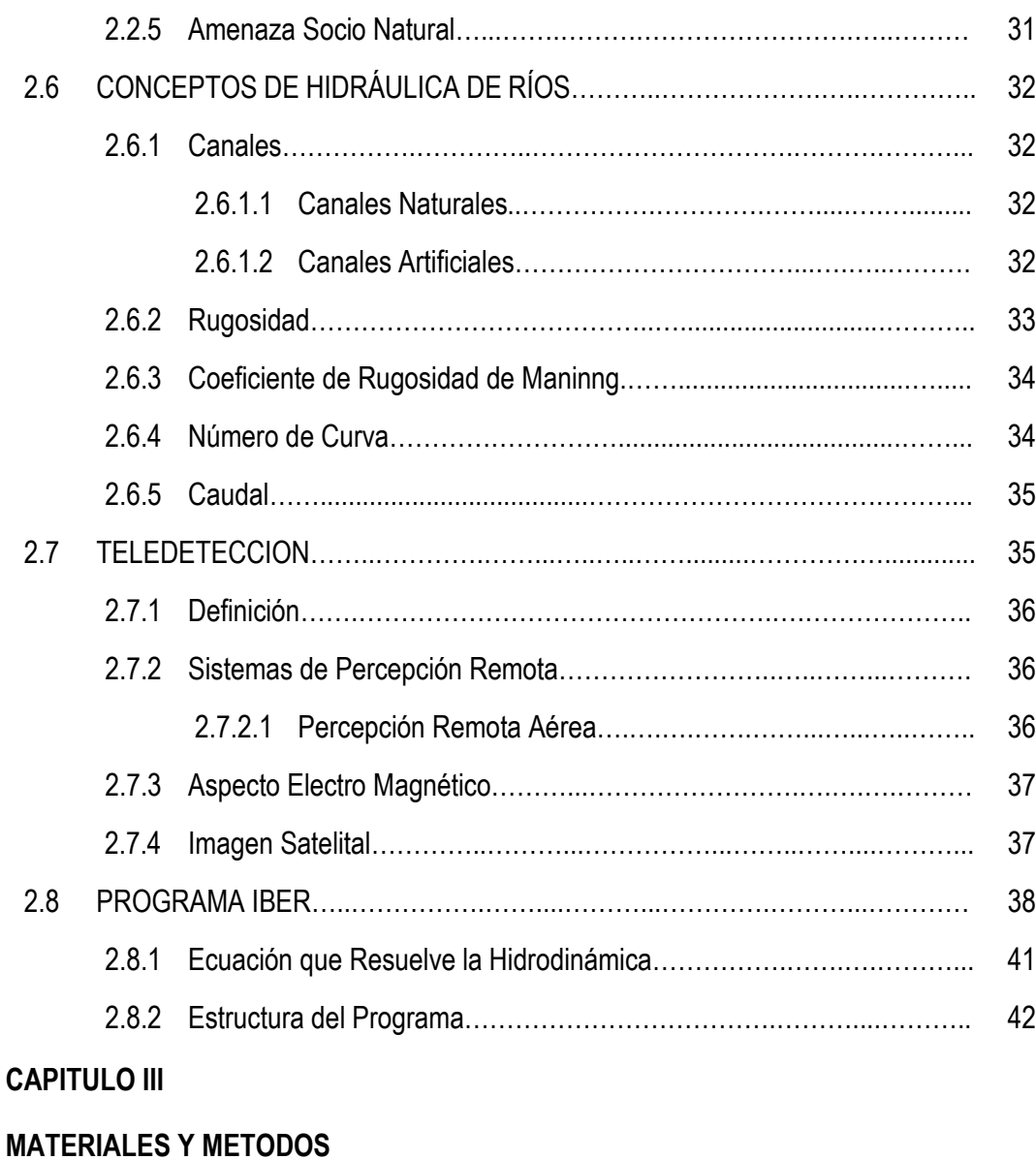

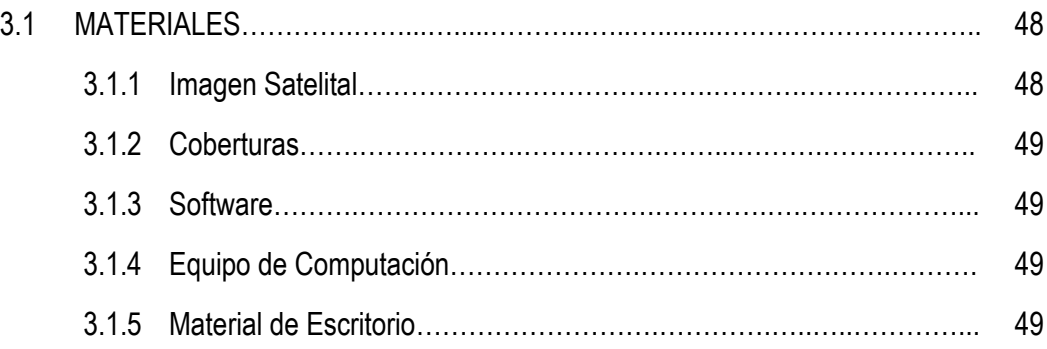

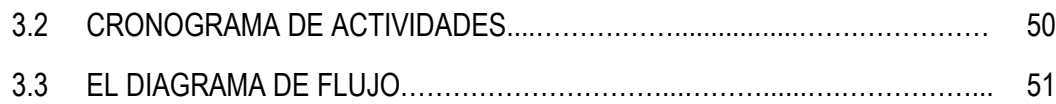

# **CAPITULO IV**

# **DESARROLLO DEL PROYECTO**

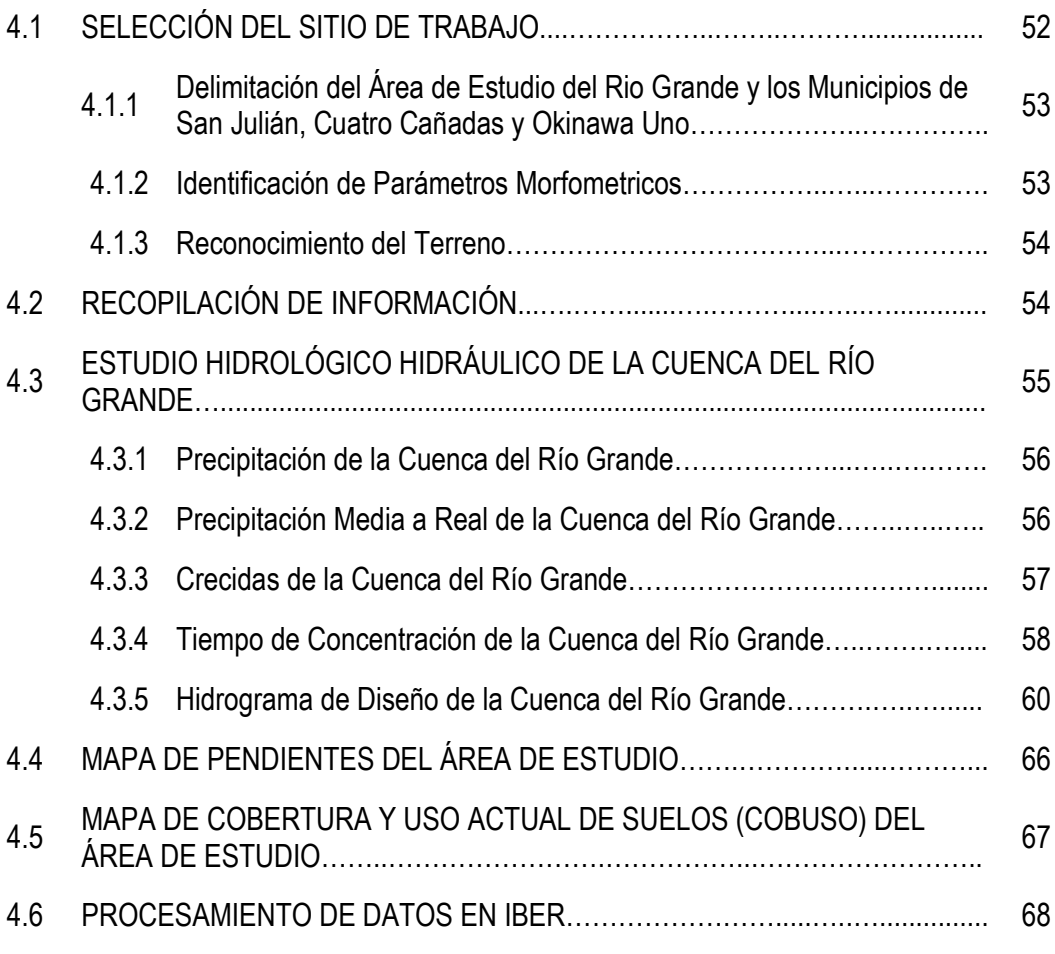

# **CAPITULO V**

# **RESULTADOS OBTENIDOS EN IBER**

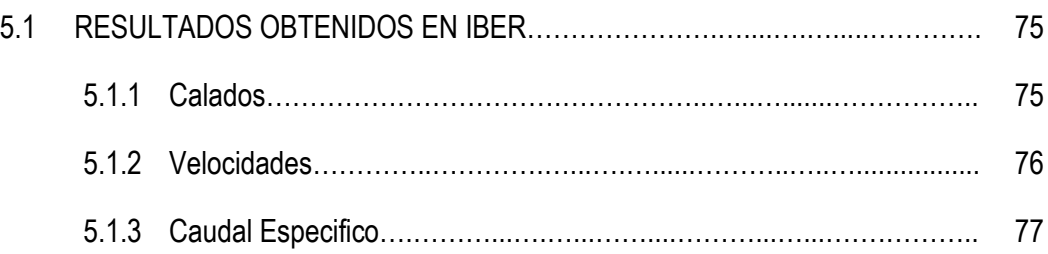

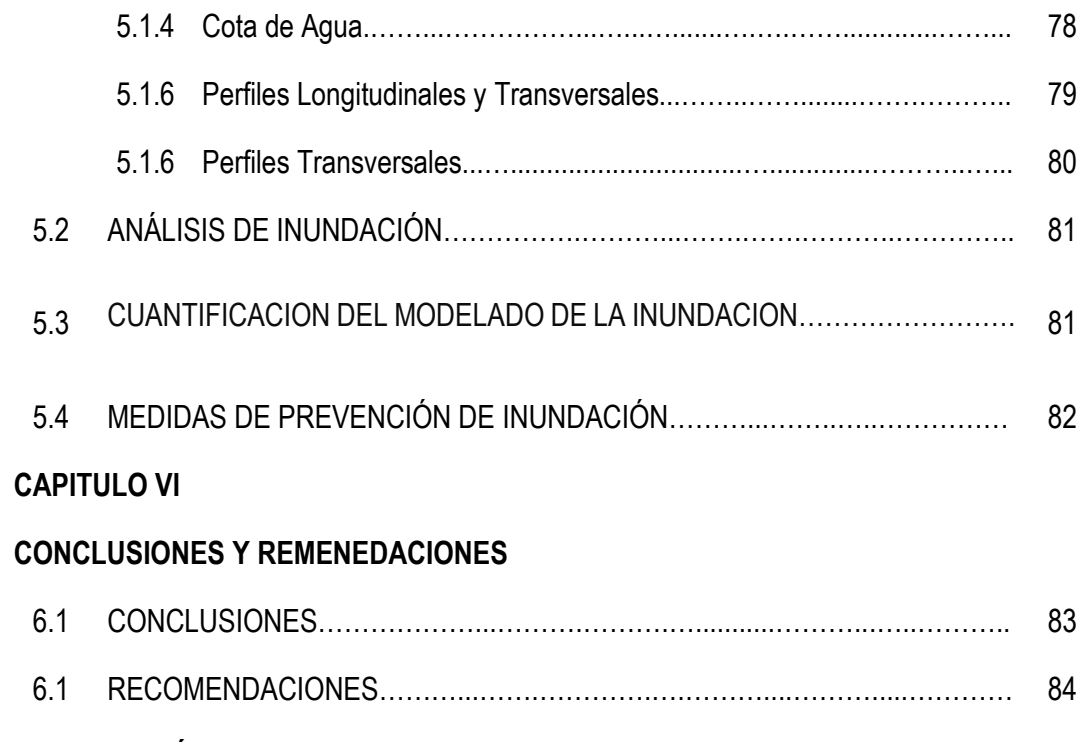

# **BIBLIOGRAFÍA**

# **ÍNDICE DE FIGURAS**

# **PÁGINAS**

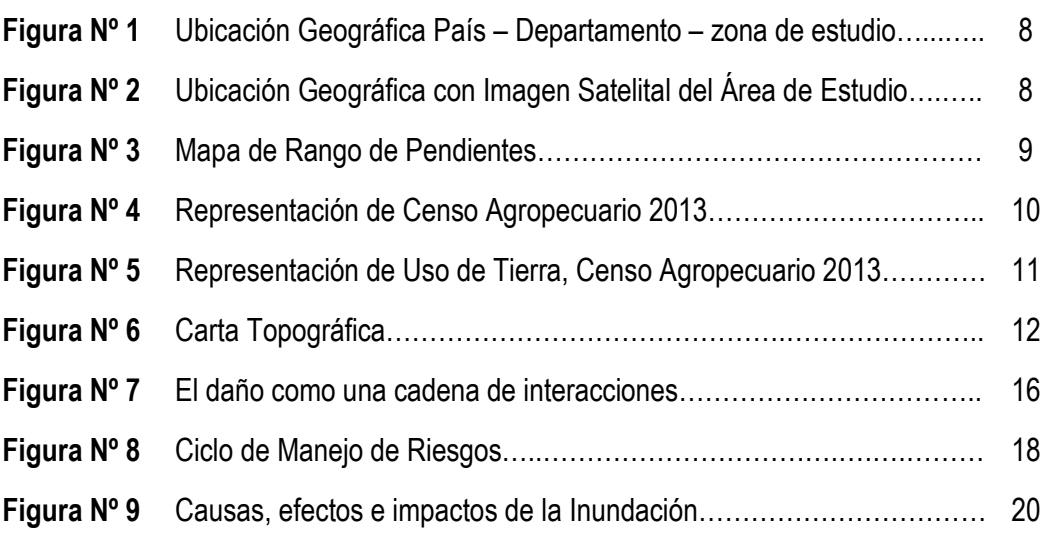

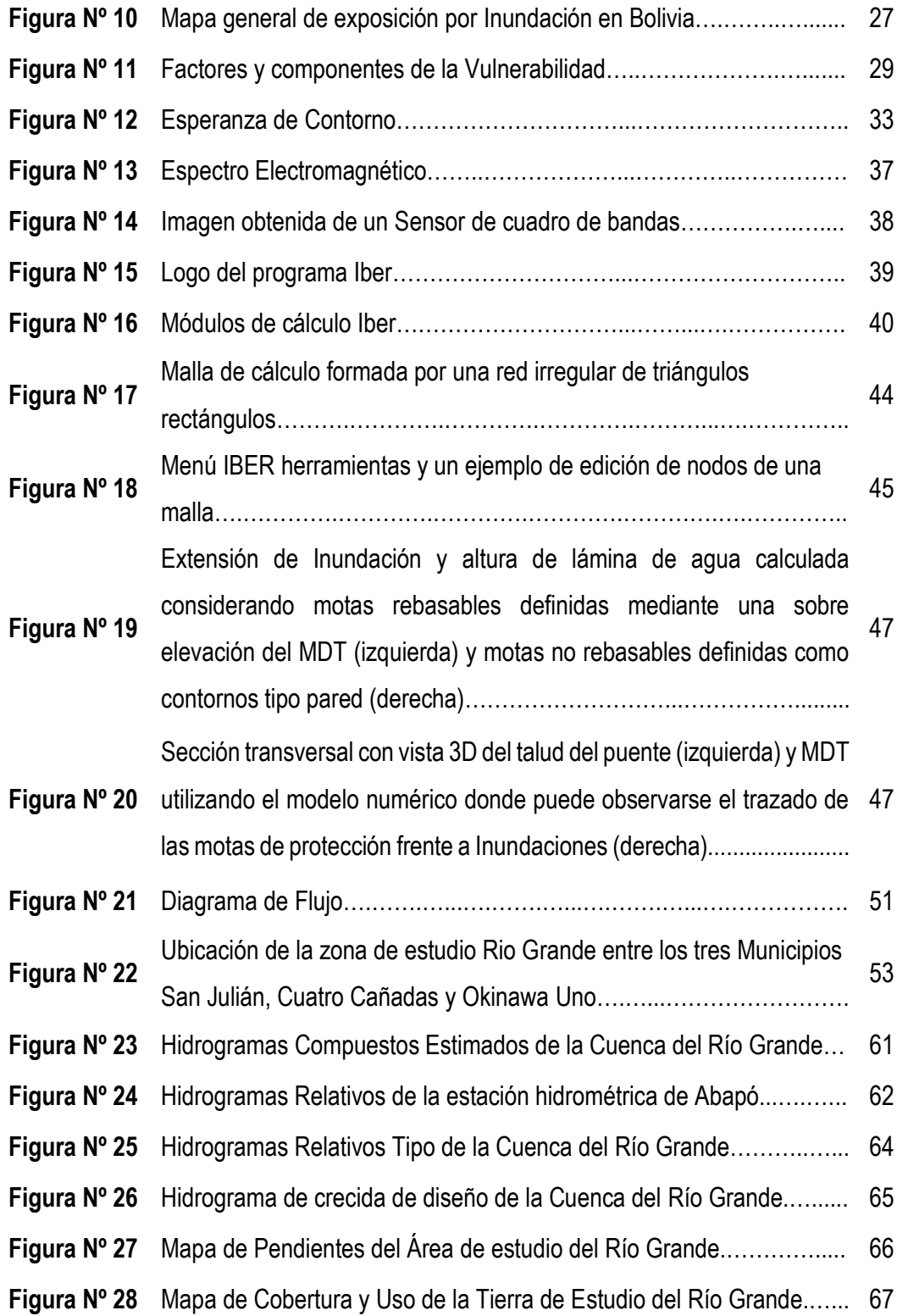

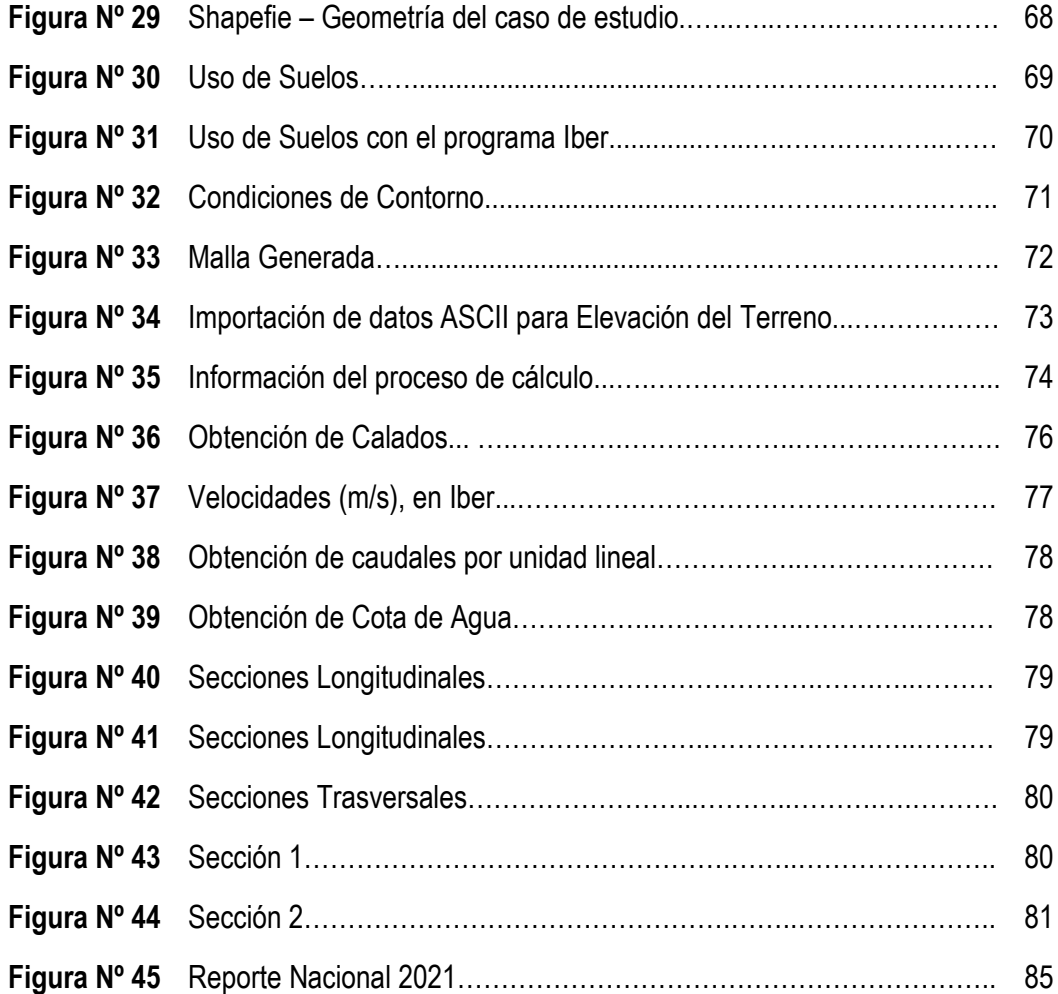

# **ÍNDICE DE FOTOGRAFÍAS**

# **PÁGINAS**

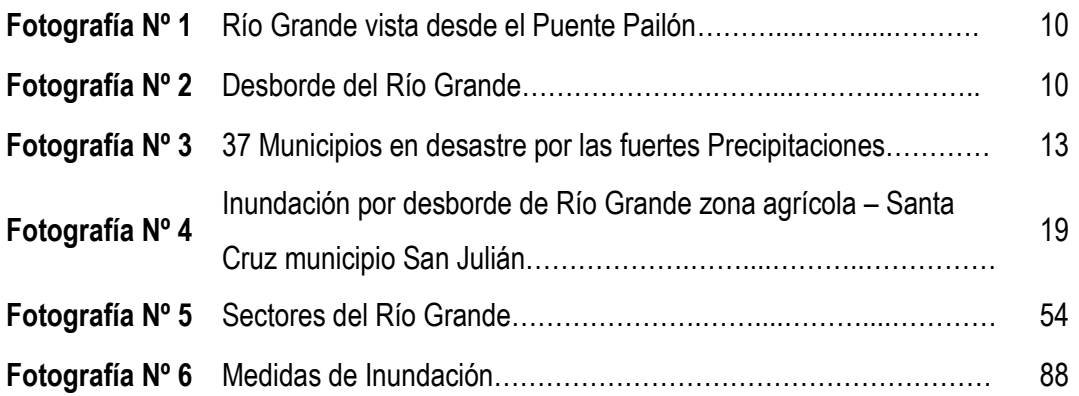

# **ÍNDICE DE TABLAS**

# **PÁGINAS**

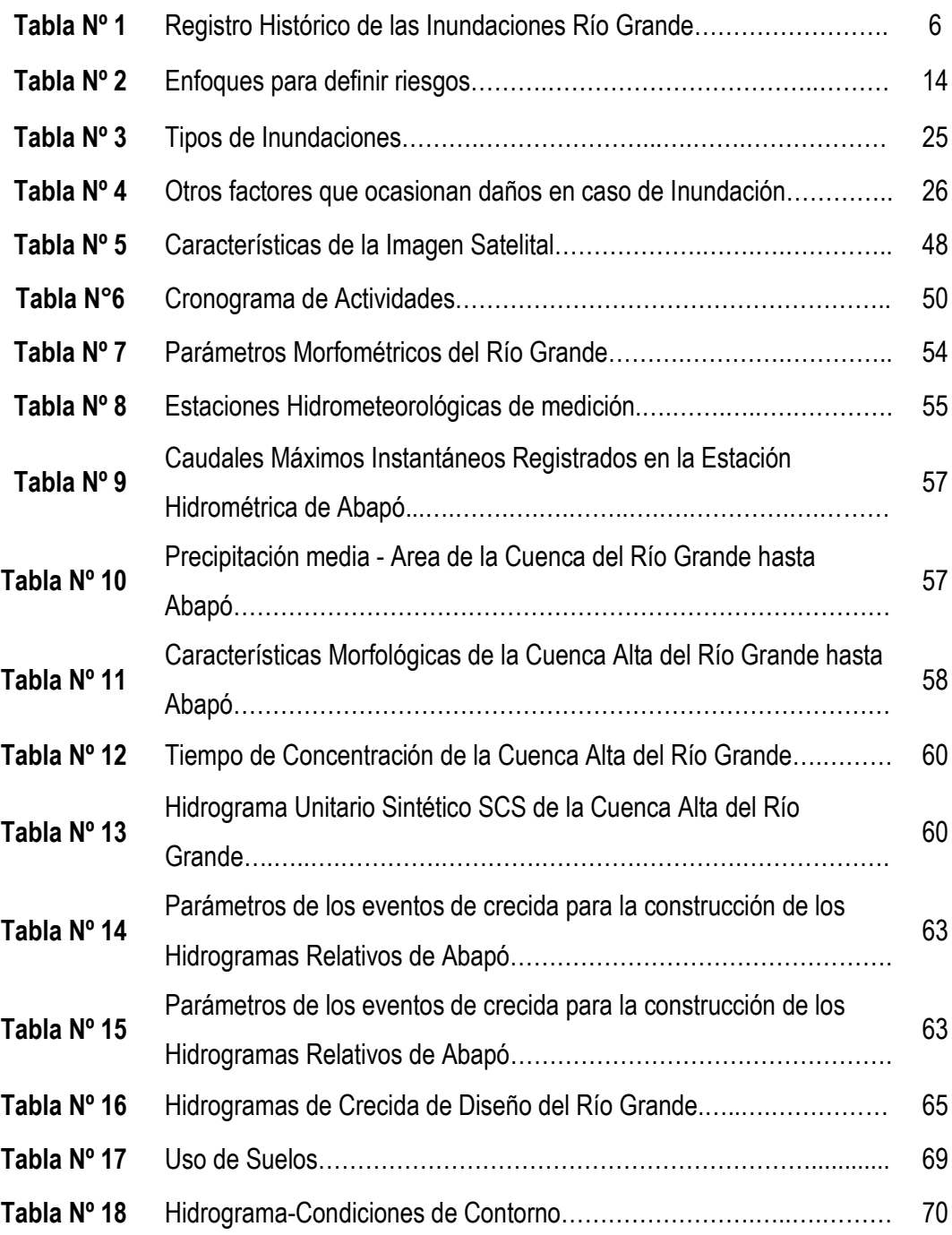

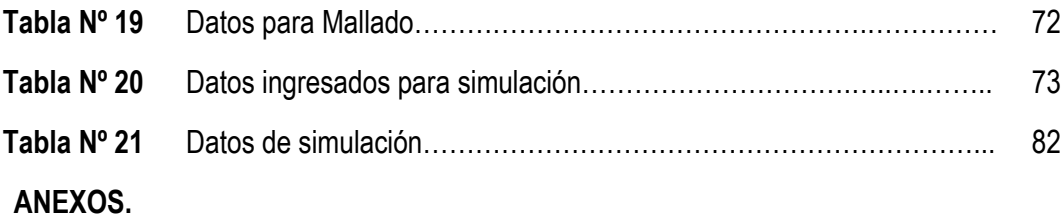

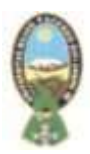

# **CAPITULO I PLANTEAMIENTO GENERAL**

# **1.1 INTRODUCCIÓN**

La presente investigación contempla la temática de riesgo de inundación son considerados dentro de las amenazas naturales de mayor recurrencia en el mundo. Las inundaciones se convierten en un riesgo cuando se produce la interacción entre un elemento natural excepcional y las actividades humanas, que pueden ser consideradas como un recurso cuando la crecida de un río no supera los umbrales de aceptabilidad establecidos por los humanos, cuando estos umbrales se rebasan se habla de riesgo.

Particularmente el 22 de febrero del 2020 en Bolivia se vivieron bastantes precipitaciones lo que genero desastres naturales como los desbordes de ríos, tales son los casos de Tiquipaya en Cochabamba y Tupiza en Potosí, entre los más destacables, son algunos de los ejemplos que demuestran la vulnerabilidad ante fenómenos naturales climatológicos, en este caso desborde de Ríos.

Por lo expuesto anteriormente hacen falta estrategias para la gestión de riesgos en nuestro país, estrategias que ayuden a identificar con anticipación estas zonas de riesgo.

La tecnología de los Sistemas de Información Geográfica (SIG), es una herramienta que por medio de computadoras y datos geográficos ayudan a un mejor entendimiento del medio en que vivimos y nos permite resolver los problemas que diariamente afrontamos.

El uso de la SIG ayuda a diagnosticar sitios de posible desborde y planificar acciones para mitigar la ocurrencia de inundaciones, integrando modelos hidráulicos e hidrológicos, así como fotografías aéreas e imágenes satelitales.

El presente trabajo consiste en la aplicación del Sistema de Información Geográfica como herramienta de análisis hidráulico y modelamiento espacial para evaluar el impacto de posibles inundaciones en un sector de la cuenca baja del Río Grande o Guapay en el departamento de Santa Cruz, que ha sido identificado como zona vulnerable entre los municipios de: San Julián, Cuatro Cañadas y Okinawa Uno; con antecedentes de

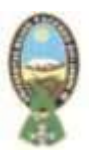

inundación y la falta de un mapa de riesgos, que permita establecer medidas de prevención en esta zona, para ello se integró el software de análisis hidráulico Iber, con software SIG, ArcGis generando como resultado cartografía de riesgos de inundación y su posterior análisis.

Hoy en día, para efectuar mapas y análisis de riesgos de inundaciones, cobra importancia el uso de determinados tecnologías y modelos numéricos, como es el caso de Iber; modelo matemático bidimensional para la simulación de flujos en ríos y estuarios, que permite realizar modelación bidimensional de cauces con enfoque de delimitación de zonas inundables, que para el caso de estudio permitirá entender los diferentes problemas que se suscitan en temporada de lluvia. Asimismo, ver la respuesta hidrológica e hidráulica en la zona de estudio del Río Grande o Guapay puede llegar a facilitar la toma de decisiones a la hora de elegir una solución a un problema.

# **1.2 ANTECEDENTES**

A lo largo de los años, varias inundaciones han tenido lugar en diferentes partes del mundo, varias de ellas con resultados devastadores; como la inundación en Europa el año 2002 catalogada como la más fuerte en los últimos 100 años, donde las lluvias del verano azotaron el norte y centro de Europa: República Checa, Austria, Alemania, Eslovaquia, Polonia, Hungría, Rumania, Croacia y Rusia, a raíz de este suceso se vieron afectadas 250.000 personas estimándose los daños en 20.000 millones de dólares (Vonderková, 2017).

El año 2008 el desborde del Río Irawadi en Myanmar (sudeste asiático), causó una fuerte inundación. La ONU informó sobre 2,4 millones de personas afectadas, y alrededor de 146.000 muertos o desaparecidos (EFE, 2012).

El año 2015, producto de las intensas lluvias se agudizó los efectos de El Niño, afectando a Paraguay declarándose en estado de emergencia por 90 días debido a las inundaciones en Asunción y otros siete departamentos: Concepción, San Pedro, Misiones, Ñeembucú, Amambay y Pdte. Hayes. En este evento, al menos 140 mil personas tuvieron que ser evacuadas de sus Comunidades por las Inundaciones y

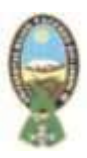

crecidas del Río Paraguay (Fernandez, 2016).

Por otro lado, Bolivia el año 2017, en el trópico Cochabambino, los ríos Ichilo y Chapare se desbordaron afectando a las poblaciones de: Puerto Villarroel, Entre Ríos, Bulo Bulo y Comunidades aledañas, viéndose afectadas 15.800 familias y perdiendo 17.144 hectáreas de cultivo en la zona (ABI, 2019).

En cuanto al caso de estudio de la presente propuesta, el Río Grande o Guapay, río largo amazónico Boliviano, afluente del río Mamoré, que discurre en su mayor parte por el departamento de Santa Cruz, en su cuenca baja presenta problemas ambientales a consecuencia de frecuentes inundaciones, ocasionando grandes pérdidas económicas, tanto en la producción agrícola como en el daño a la infraestructura y a las personas. De acuerdo a los estudios existentes, las posibles causas de los desbordes del río y de las consecuentes inundaciones se deben a tres factores: la expansión de la frontera agrícola hacia las márgenes del río; la eliminación de la cobertura arbórea que había en las riberas del río y la gran cantidad de sedimentos que vienen desde la cuenca alta del río (zona montañosa).

El río Grande, se caracteriza por ser un depósito de sedimentos, que desde hace miles de años vienen de la Subcuenca Alta del río Grande; es posible que, debido a la deforestación y mal uso de los suelos en los últimos 30 años, la producción de sedimentos se haya incrementado. La cantidad de sedimentos que recibía la Subcuenca es 162 mill./tn/año, medidos en la estación de Abapó (periodo 1971-1979) (Colque & Asociados, 2000).

Estos sedimentos se han depositado en el lecho del río a través de miles de años, (540 Km. de largo), en diferentes proporciones, facilitando la identificación de otros factores que contribuyeron a esta diferenciación fueron: a) pendiente, b) altura y c) vulnerabilidad frente a las crecidas del río (Guerra, 2006).

Las Inundaciones tienen estrecha relación con la morfología del lecho; a mayor depósito de sedimentos, mayor es la amenaza de Inundación. En el cuadro 1 se resume el registro histórico de las Inundaciones provocadas por el río Grande, en los últimos 18 años, en

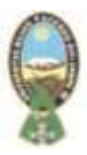

los municipios de San Julián, Cuatro Cañadas y Okinawa Uno.

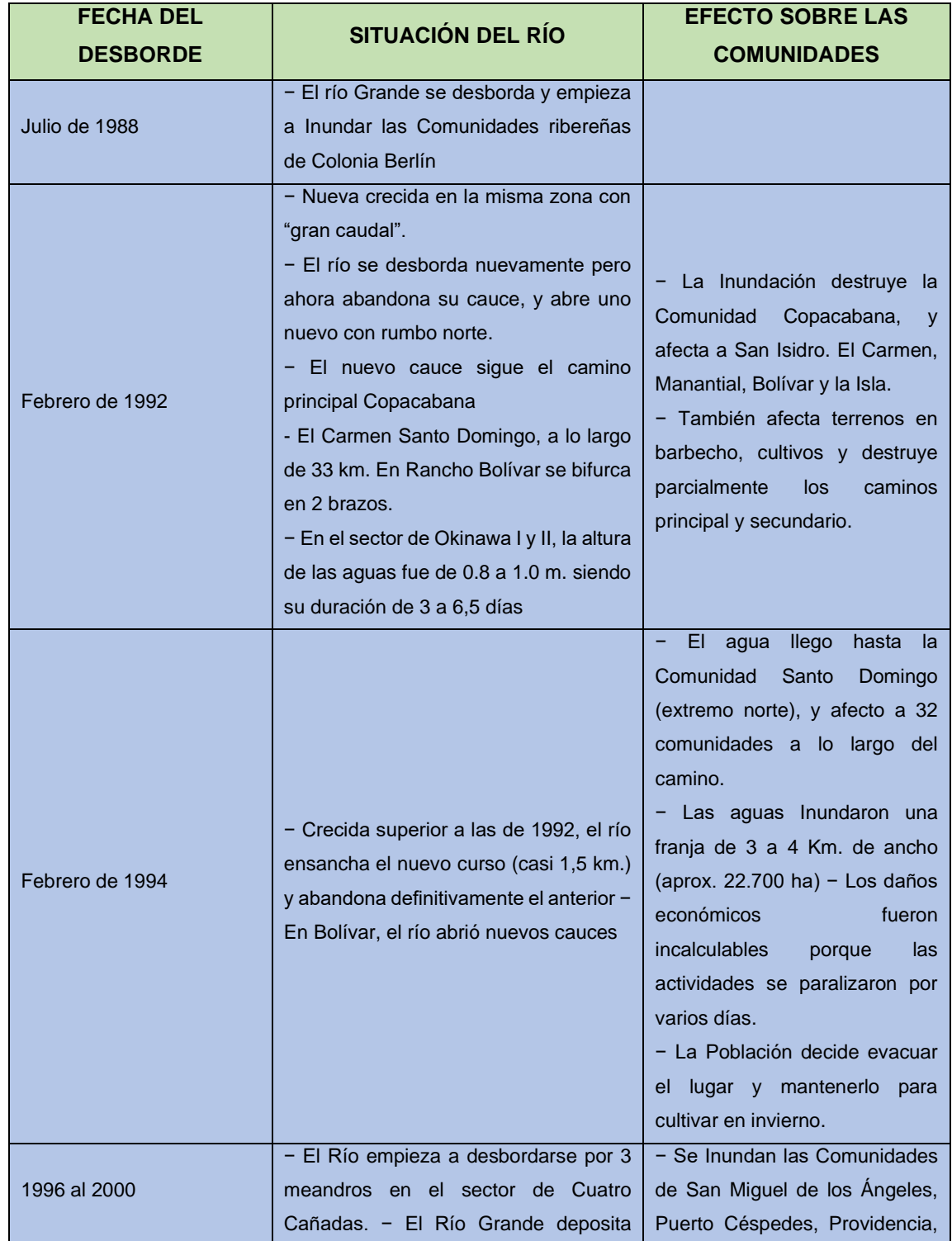

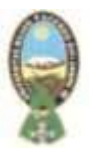

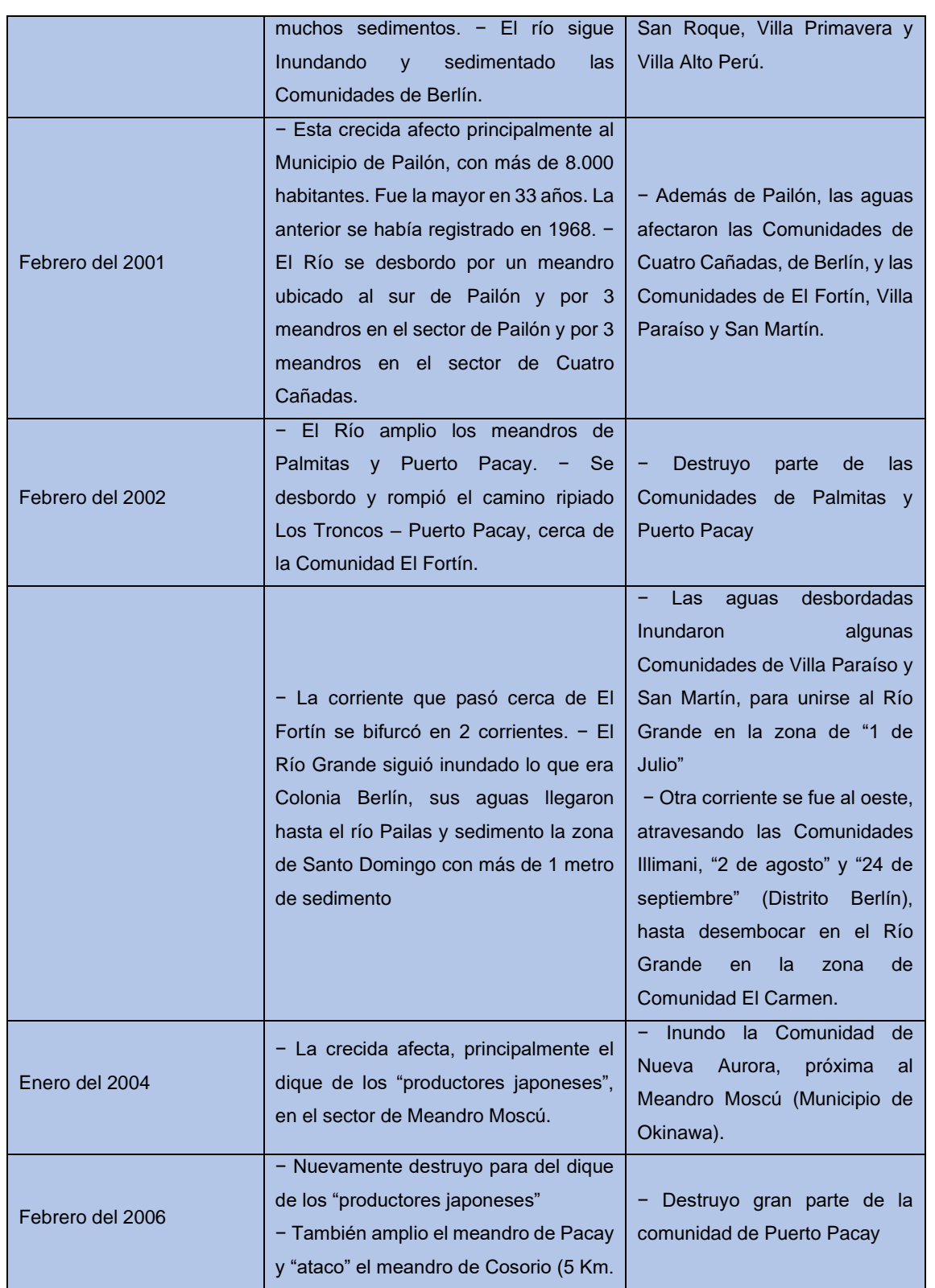

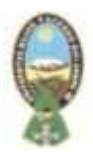

|                  | al norte de Pacay).                                                                                                    |                                                                                                    |
|------------------|----------------------------------------------------------------------------------------------------|----------------------------------------------------------------------------------------------------|
| Febrero del 2008 | - Gran desborde del Río, por el sector<br>de Cosorió. - Socavación de la<br>barranca de la propiedad del Sr. Pablo<br>Fukujara, y de la comunidad Palmitas<br>(sector de Cuatro Cañadas) | -Inundación<br>de<br>las<br>Comunidades de Colonia Berlín<br>y de Brecha Casarabe, con<br>grandes pérdidas económicas |
| Enero del 2010   | - Gran desborde del Río, por el sector<br>del meandro las mangas                                                                                                    | Inundación<br>de<br>las<br>Comunidades Okinawa,<br>San<br>Julián                                                      |

**Tabla N° 1:** Registro Histórico de las inundaciones Río Grande

**Fuente:** Elaboración propia en base a consulta bibliográficas de diferentes textos

# **1.3 PLANTEAMIENTO DEL PROBLEMA**

Como se describe en el registro histórico de Inundaciones, (tabla N°1), la crecida del río grande ha provocado el desborde del mismo afectando a las Comunidades aledañas de los Municipios de: San Julián, Cuatro Cañadas y Okinawa Uno, causando daño a cultivos en la zona y pérdidas materiales; por lo que la crecida del río Grande es una amenaza permanente en la zona.

Este fenómeno se reitera cada año en periodo de lluvia, afectando las zonas vulnerables de estos Municipios, sin tener a la fecha un mapa de riesgos de la zona para la toma de decisiones, por lo que se precisa un análisis de riesgos, que permita conocer las zonas más vulnerables y se puedan plantear soluciones acordes a cada caso.

En la actualidad ha cobrado importancia en los proyectos, hidráulicos el uso de softwares que aplican modelos numéricos, que coadyuven en la comprensión de los diferentes problemas que surgen en este campo de estudio, uno de estos softwares es Iber, que es un modelo matemático bidimensional que permite realizar modelos numéricos con aplicación de hidráulica y morfología fluvial.

En este sentido la presente propuesta busca formular un mapa de Inundaciones en la zona de estudio con el software Iber de modelado numérico para contribuir a las medidas de prevención en esta zona.

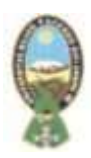

# **1.4 OBJETIVOS**

#### **1.4.1 Objetivo General**

Elaborar un mapa de riesgo de Inundaciones para el Río Grande en su paso por los Municipios de San Julián, Cuatro Cañadas y Okinawa Uno del Departamento de Santa Cruz, aplicando el modelo numérico de simulación IBER.

#### **1.4.2 Objetivo Específicos**

- Definir el área de trabajo.
- Definir el caudal de crecida máximo para un periodo de 50 años.
- Realizar una modelización hidráulica mediante el programa Iber.
- Generar cartografía de riesgo de Inundación de los sectores urbanos aledaños al Río Grande.

## **1.5 JUSTIFICACIÓN DEL PROYECTO**

El presente trabajo se justifica en el aspecto, en el tema social enfocado hacia los habitantes de los Municipios de San Julián, Cuatro Cañadas y Okinawa Uno, otro técnico científico enfocado a la actualización técnico-metodológica en el marco académico, tomando en cuenta el acceso a la tecnología a los Sistemas de Información Geográfica en el ámbito de procesamiento de datos geoespaciales y la herramienta de modelización y ambiental para efectos de la producción de resultados válidos.

## **1.5.1 Justificación Social**

El paso del río Grande en periodo de lluvia por los Municipios de: San Julián, Cuatro Cañadas y Okinawa Uno, es una amenaza por la crecida del río, desborde y daño a sembradíos y comunidad que habita en zonas adyacentes al río.

Por tanto, la presente propuesta tiene por objeto la elaboración de un mapa de riesgo de inundaciones en esta zona con el software Iber, que permitirá realizar una simulación del comportamiento hidrológico en la zona que permita tomar medidas de prevención.

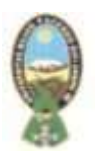

# **1.6 UBICACIÓN GEOGRÁFICA**

El caso de estudio comprende una zona del Río Grande entre los municipios San Julián, Cuatro Cañadas y Okinawa Uno (ver en mapa de ubicación en anexo N°1).

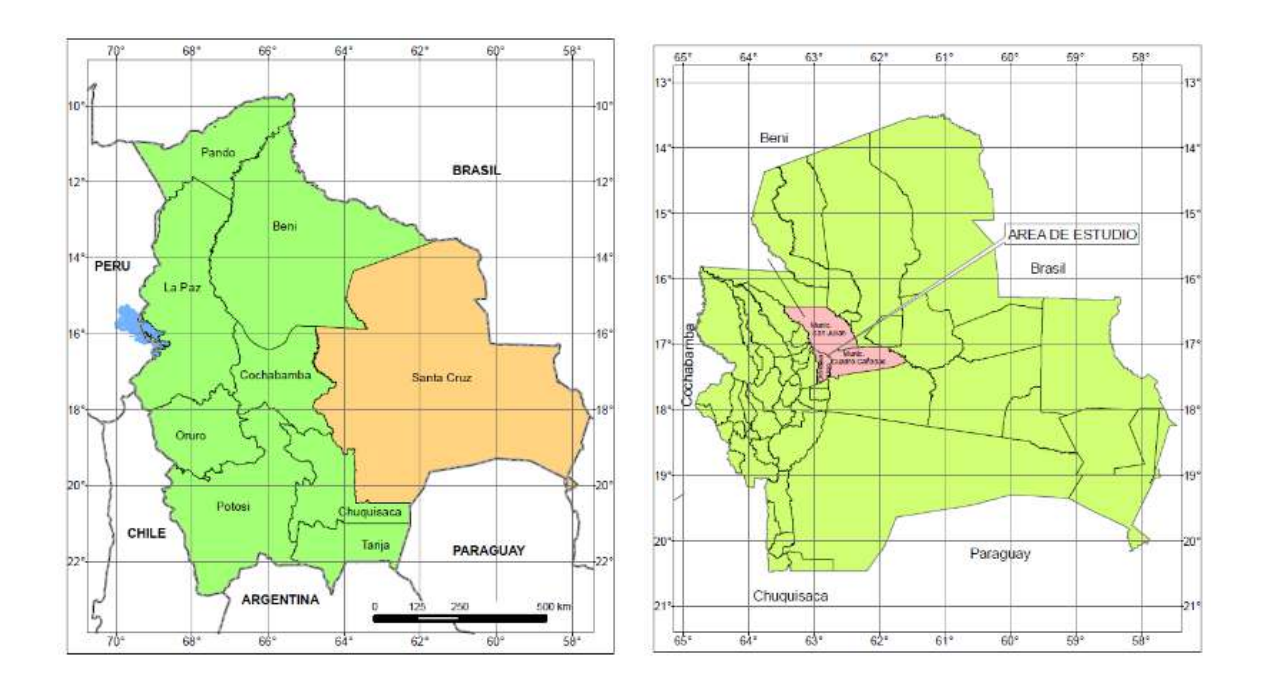

**Figura N° 1:** Ubicación Geográfica País – Departamento – zona de estudio **Fuente:** Propia Extraído del software ArcGis 10.4.2

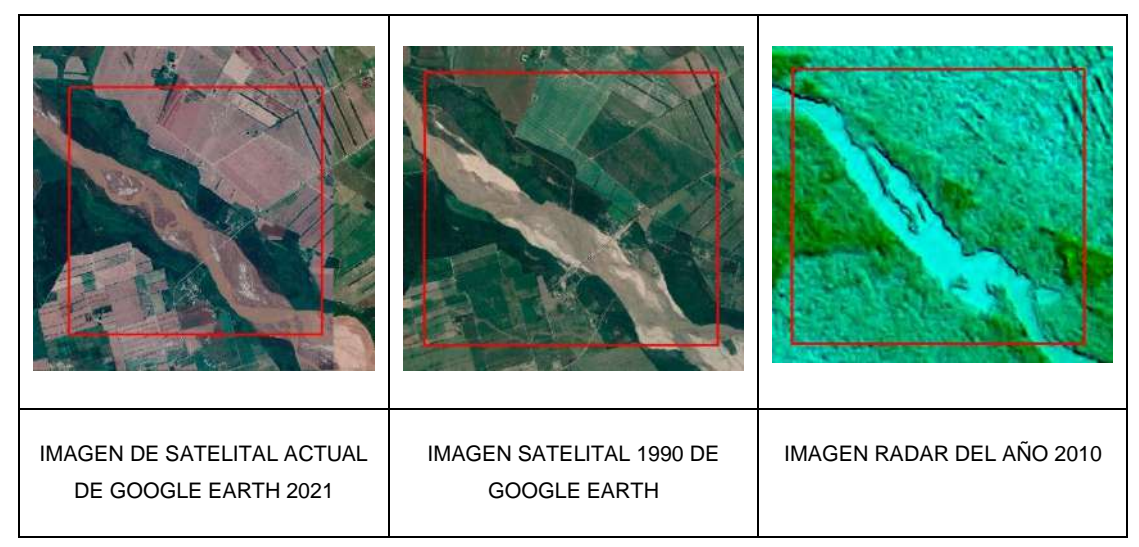

**Figura N°2** Ubicación Geográfica con Imagen Satelital del Área de Estudio

**Fuente:** Extraído de imagen satelital y Raster.

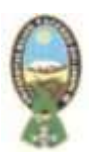

#### **1.6.1. Datos Generales**

El río Grande también conocido como Guapay, río amazónico boliviano afluente del río Mamoré, que discurre en mayor parte por el Departamento de Santa Cruz. Tiene una longitud de 1.438 km alcanza los 1.715 km, su cuenca drena 101.902 km<sup>2</sup>. El río Grande nace a las confluencias de los ríos Caine y San Pedro (18º25`3`S 65º20`43`O) y discurre en dirección noreste formando frontera entre los departamentos de Chuquisaca – Cochabamba – Santa Cruz en unos 500 km hasta su entrada en las llanuras en las coordenadas latitud y longitud(18º55`39`S 63º25`29`O) donde discurre otros 938 km en dirección noreste y formando una curva ancha que sirve de límite entre las provincias de Andrés Ibáñez y Chiquitos, finalmente el río Grande desemboca en el río Mamoré (15º48`09`S 64º43`47`O) discurriendo una longitud total de 1.438 km.

Sus pendientes son elevadas en el curso alto y suaves aguas abajo de la localidad de Abapó, con altitudes que van desde los 5100 hasta los 210 m.s.n.m y con pendientes medias elevadas en toda la cabecera de la cuenca, como se muestra en la siguiente figura (Banco Mundial, 2010):

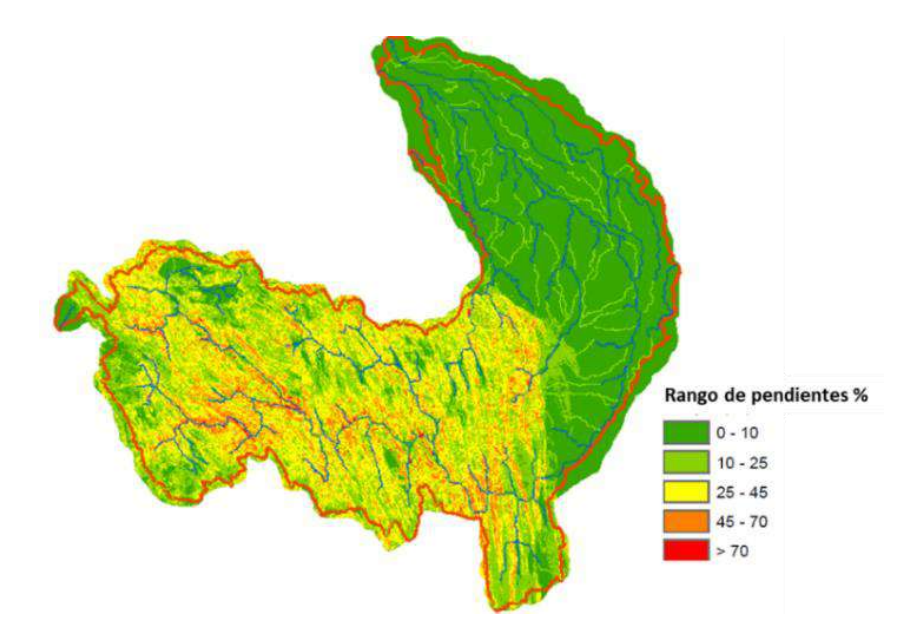

**Figura N° 3:** Mapa de rango de pendientes y red hidrográfica de la cuenca del río Grande **Fuente:** Banco Mundial, 2010

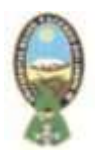

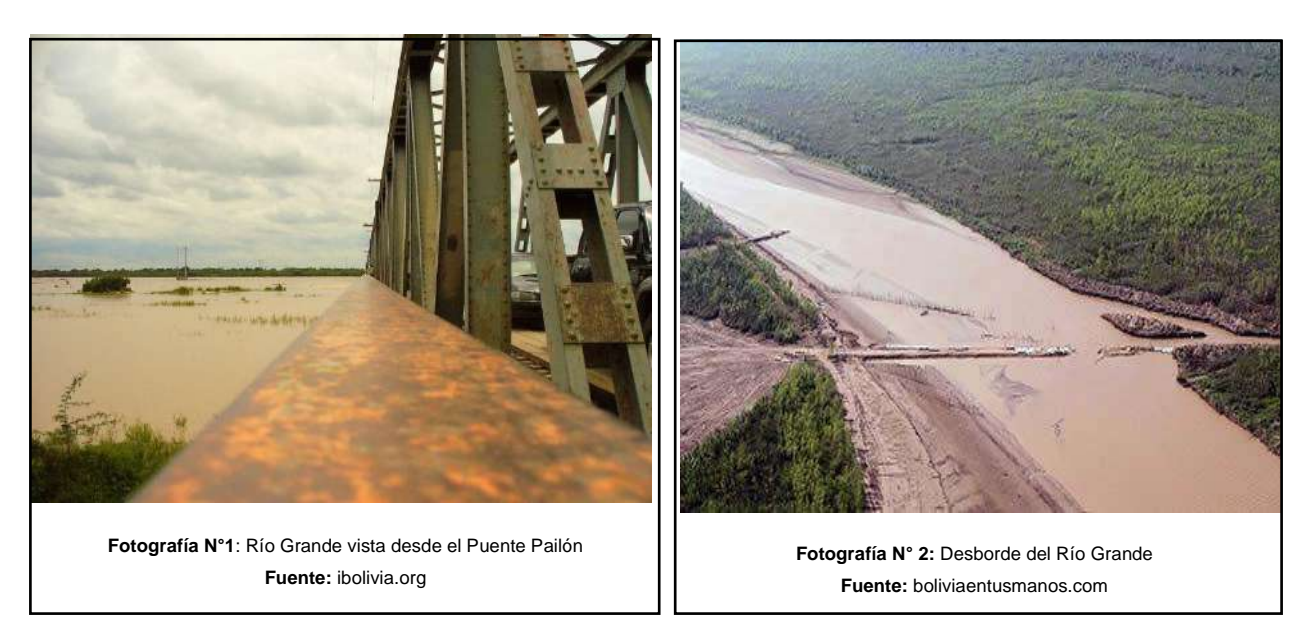

## **1.6.2. Población**

De acuerdo al último censo de población y vivienda del año 2012, realizada por el instituto de Nacional de Estadística (INE), de acuerdo con el anuario estadístico, por parte del municipio de Okinawa uno tiene una población 12.482 habitantes, hombres: 6.434 y mujeres 6.048. Municipio San Julián tiene una población 47.416 habitantes, hombres: 24.959 y mujeres 22.457. Municipio Cuatro Cañadas tiene una población 22.845 habitantes, hombres: 13.959 y mujeres 8.886.

## **1.6.3. Usos del suelo**

El uso de suelos en la zona de estudio, es mayormente ocupado para la agricultura, donde se cultiva soya, arroz, maíz y azúcar, entre otros. Asimismo, existen zonas cubierta por bosques húmedos y humedales forestados junto con praderas herbáceas y de arbustos. A contractor de arbustos. A contractor de arbustos. A contractor de arbustos.

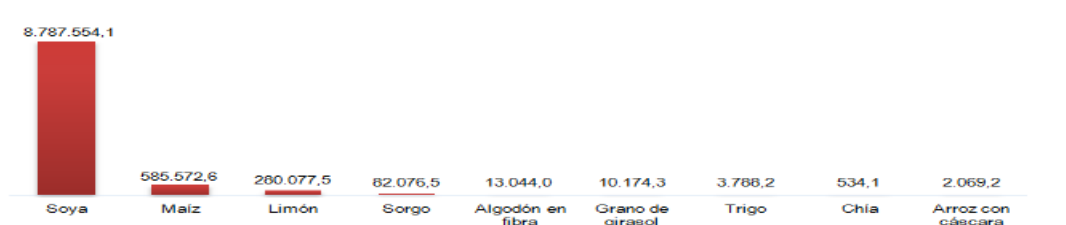

**Figura Nª 4**: Representación de censo agropecuario 2013 **Fuente:** Instituto Nacional de Estadística 2013

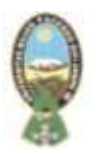

El Censo Agropecuario 2013 estableció un total de 364.235,1 hectáreas en Cuatro Cañadas con diferentes usos de la tierra, 65,9% se destina para la agricultura, 17,0% para la actividad forestal y 14,1% para la ganadería.

También se empadronaron 2.442 Unidades de Producción Agropecuaria (UPA), de las cuales 3.648 miembros de estas UPA tienen como actividad principal la agricultura, en tanto que 1.725 miembros se dedican a la ganadería.

USO DE LA TIERRA, CENSO AGROPECUARIO 2013

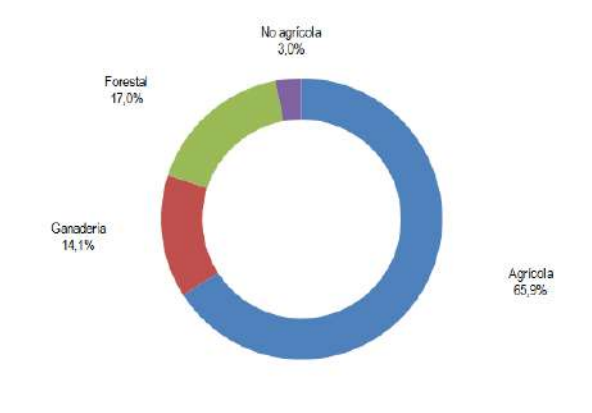

# **(En hectáreas)**

**Figura Nª 5:** Representación del Uso de la Tierra, Censo Agropecuario 2013 **Fuente:** Instituto Nacional de Estadística

# **1.7. CARACTERÍSTICAS FÍSICAS DE LA ZONA DE ESTUDIO.**

# **1.7.1. Descripción Fisiográfica**

La mayor parte de los tres municipios que son: Cuatro Cañadas, Okinawa uno y San Julián está constituida por materiales acarreados y depositados por el Rio Grande que a través de las décadas de su historia siempre fue divagante y cursos de quebradas que modelaron de diversa forma la superficie de la tierra con constantes cambios de cauce, que dieron lugar a la formación de diferentes paisajes y subpaisajes. Según la naturaleza fisiográfica de los paisajes y subpaisajes, se identificaron dos grandes paisajes fisiográficos que son: la llanura aluvial reciente y la llanura aluvial subreciente cerca del Río Grande, además de estas unidades fisiográficas, se presenta la llanura aluvial muy

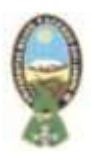

reciente en la zona.

## **1.7.2. Altitud.**

Los tres municipios presentan una elevación media de 235 metros sobre el nivel del mar.

# **1.7.3. Relieve**

No se presentan diferencias notables en el relieve superficial de los suelos del Municipio. Al tratarse de suelos que fueron formados por llanuras aluviales antiguas por rebalses del Río Grande, estos presentan paisajes homogéneos.

# **1.7.4. Topografía.**

El municipio de Cuatro Cañadas presenta una topografía predominantemente plana, con algunas pendientes aisladas en márgenes de cursos de aguas, que no sobrepasan el 0,05%, es decir, en cada 100m lineales de terreno, existe menos de 5m de desnivel. Los datos fueron extraídos de mapas del IGM a escala 1:50.000.

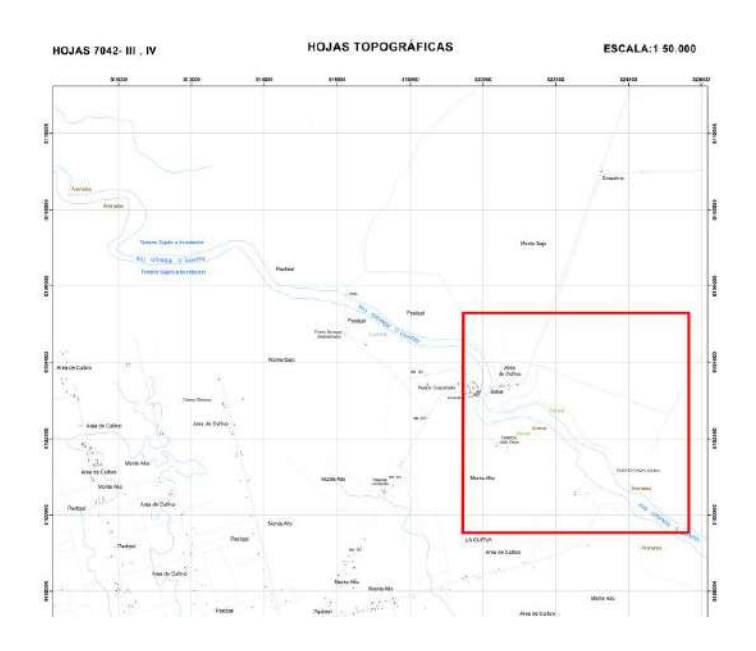

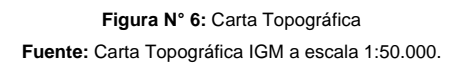

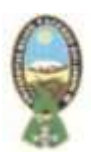

## **1.7.5. Características Climáticas**

La información sobre el clima de los Municipios se basa en datos de 5 años (2001- 2006) obtenida de la Estación Meteorológica de Pailón, es la más cercana de los municipios el mismo que no dispone de una propia. Según el método de Thornthwaite, el clima dominante en el municipio está clasificado como subhúmedo, seco megatermal, con nulo o pequeño exceso de agua (C1A' d). La clasificación de zonas de vida de L.R. Höldrige es bosque seco templado (bs-TE).

## **1.7.5.1. Precipitación**

Se identifica una relativa variación, en el departamento (SENAMHI, 2006) está comprendido sobre la isoyeta de 900 mm de precipitación/anual, en el municipio de Cuatro Cañadas, con tendencia a la disminución de las intensidades, este último año se sufrió el fenómeno del Niño que ocasiono lluvias cíclicas intensas que derivaron en pérdidas económicas en la actividad agropecuaria e infraestructura caminera.

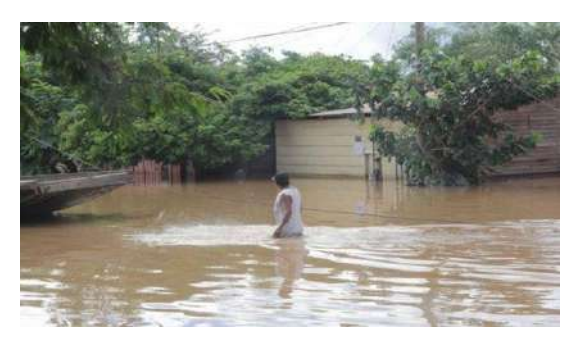

**Fotografía Nª 3**: 37 Municipios en desastre por las fuertes precipitaciones **Fuente:** https://www.telesurtv.net/news/bolivia-fenomeno-el-nino-inundaciones

## **1.7.5.2. Temperatura**

La temperatura promedio anual alcanza a 24,3 °C, con una variación que fluctúa entre 30 y 35 para la máxima (en verano) y entre 7 y 10 para la mínima (en invierno).

## **1.7.5.3. Viento**

La velocidad del viento alcanza de 10 a 12 nudos, entre los meses junio – septiembre.

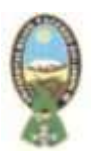

# **CAPITULO II**

# **MARCO TEÓRICO**

# **2.1 TEORIA DE LA GESTION DE RIESGO Y DESASTRES**

# **2.1.1 Riesgo**

El origen de la palabra "riesgo" no es claro, sin embargo, algunos documentos antiguos de origen italiano y de la época medieval podrían indicar que procede del árabe. Otras fuentes apuntan a que el término nació en la Francia del siglo XVII, formando parte de la teoría de las probabilidades (Garcia, 2005).

Para Beck (2002), el riesgo es un efecto de causa; es decir, es producto de las consecuencias que genera la aplicación de determinadas actuaciones sobre un determinado aspecto, añade que este concepto del riesgo, constituye el enfoque moderno de la prevision y control de las consecuencias futuras de la acción humana; en otras palabras, las diversas consecuencias no deseadas de la modernización radicalizada.

El concepto de riesgo ha sido incorporado a diversas disciplinas: economía, política, medicina, etc. lo que revela en amplio alcance del concepto. El concepto de riesgo de acuerdo al componente se describe en el siguiente cuadro:

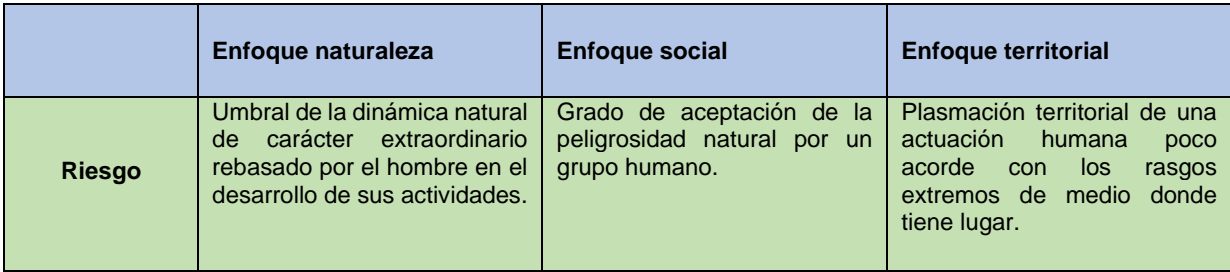

**Tabla N° 2:** Enfoques para definir riesgo **Fuente:** Ayala – Carcedo y Olcina, 2006

# **2.1.1.1 Riesgo de Desastre**

Las posibilidades pérdidas que ocasionaría un desastre en términos de vidas, las

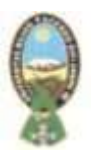

condiciones de salud, los medios de sustento, los bienes y servicios, y que podrían ocurrir en una comunidad o sociedad particular en un periodo específico de tiempo en el futuro. (EIRD).

# **2.1.1.2 Riesgo Intensivo**

El riesgo asociado con la exposición de grandes concentraciones poblacionales y actividades económicas a intensos eventos relativos a las amenazas existentes, los cuales pueden conducir al surgimiento de impactos potencialmente catastróficos de desastres que incluirían una gran cantidad de muertes y la perdida de bienes. (EIRD).

# **2.1.1.3 Riesgo Extensivo**

El riesgo generalizado que se relaciona con la exposición de poblaciones dispersas a condiciones reiteradas o persistentes con una intensidad baja o moderada, a menudo de naturaleza altamente localizada, lo cual puede conducir a un impacto acumulativo muy debilitante de los desastres. (EIRD).

## **2.1.1.4 Riesgo Residual**

El riesgo que todavía no se gestionado aun cuando existan medidas eficaces para la reducción del riesgo de desastres y para los cuales se debe mantener las capacidades de respuesta de emergencia y de recuperación. (EIRD).

## **2.1.1.5 Riesgo Existente o Actual**

El riesgo actual se refiere al riesgo ya creado, es decir cuando existen elementos socioeconómicos expuestos en condiciones de vulnerabilidad ante fenómenos físicos potencialmente peligrosos que han sido analizados, evaluados o cuyos posibles efectos han sido percibidos por la sociedad de forma anticipada. El riesgo actual es el que más inmediatamente se puede transformar o actualizar en desastre en virtud de que tanto la amenaza como la vulnerabilidad son hechos o realidades ya dadas. (PREDECAN, 2009).

## **2.1.1.6 Riesgo por crearse o Riesgo Futuro**

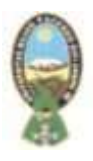

Por su parte, el riesgo futuro se refiere a la prospección del riesgo, es decir al entendimiento anticipado de su probable consolidación en el futuro. Este concepto se basa en la comprensión de la dinámica de los procesos sociales que crean el riesgo. No obstante que el concepto de riesgo se refiere a una situación en todo caso latente y por ende futura, con la expresión "riesgo futuro", se hace referencia no a la probable ocurrencia de un desastre sino a la posible consolidación o configuración de un riesgo que hoy día no existe. (PREDECAN, 2009).

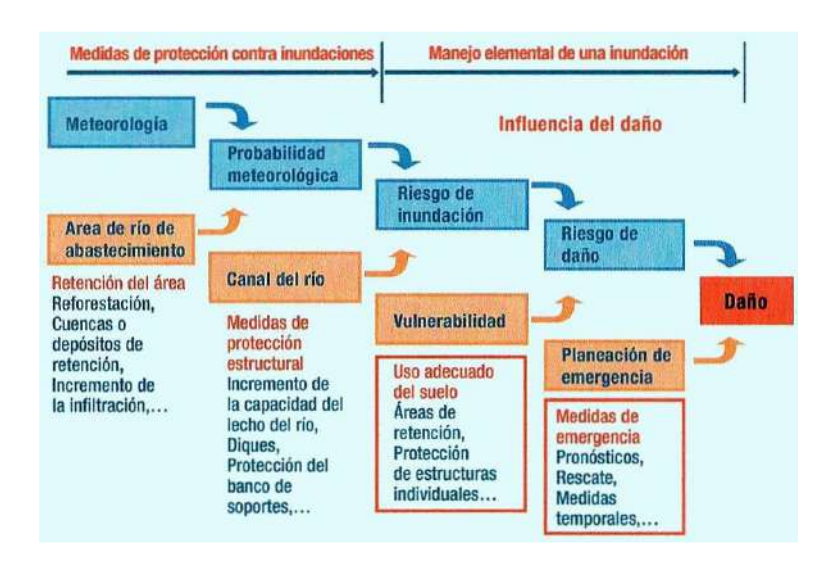

**Figura N°7:** El daño como una cadena de interacciones **Fuente:** IV Foro Mundial del Agua, 2006

# **2.1.2 Manejo (o gestión) Integrado de Riesgo**

El manejo de riesgo en los desastres consiste en el "conjunto de decisiones administrativas, de organización y conocimientos operacionales desarrollados por sociedades y comunidades para implementar políticas, estratégicas y fortalecer sus capacidades a fin de reducir el impacto de amenazas naturales y de desastres ambientales y tecnológicos consecuentes". Esto involucra todo tipo de actividades, incluyendo los efectos adversos de los desastres (Ayala Carcedo, 2002).

Un manejo integrado de riesgos está conformado por acciones sistemáticas en tres grandes etapas o ciclos (IV Foro Mundial del Agua, 2006):

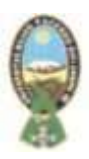

# **2.1.2.1 Preparación**

Consiste en medidas preventivas y precautorias para enfrentar un evento antes de que ocurra. Apunta a minimizar el efecto de las actividades del desarrollo para que no acentúen la magnitud del peligro, sino reduzcan la exposición a los peligros naturales y minimicen la vulnerabilidad socio-económica de las personas y los recursos materiales expuestos. La prevención trata de planificar a largo plazo y está incorporada al proceso de desarrollo. La preparación trata de reducir la vulnerabilidad a nivel local y limitar la magnitud de impacto adverso del evento inevitable en el corto plazo. La inversión en medidas estructurales es necesaria para alcanzar un determinado grado de protección, pero no es suficiente y la estrategia también debe incorporar medidas no-estructurales y debe hacer frente a los riesgos.

# **2.1.2.2 Respuesta**

Consiste en medidas que limitan los efectos de exposición a un peligro y su duración. Se enfoca principalmente en alertar a las personas, rescatar a las víctimas y proporcionar ayuda en caso de ser necesario. También incluye medidas inmediatas para prevenir mayores impactos adversos, el reacondicionando provisional de infraestructura importante y la documentación de los eventos.

# **2.1.2.3 Recuperación**

Consiste en permitir que las actividades económicas y sociales regresen a la normalidad con el mínimo retraso. También involucra el análisis del desastre para aprender las lecciones pertinentes e integrar las medidas correctivas en la prevención y la preparación de los planes.

Al respecto resulta ilustrativo el gráfico presentado en el Documento Temático 5 del IV Foro Mundial del Agua (2006) que se muestra a continuación:

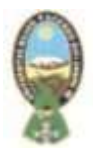

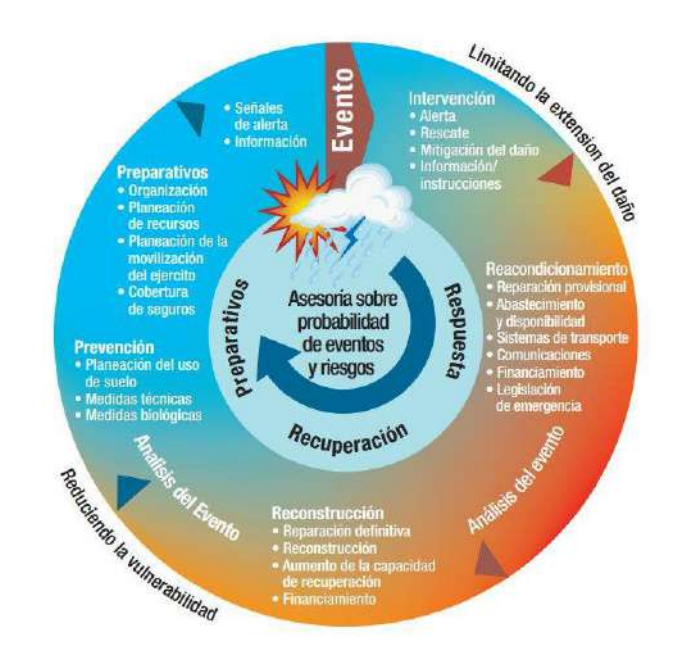

**Figura 8:** Ciclo del Manejo de Riesgos **Fuente:** IV Foro Mundial del Agua, 2006

En dicho documento se expresa que la efectividad del ciclo del manejo del riesgo para reducir la exposición al peligro y los daños depende de la voluntad política para aplicar los principios del manejo de riesgos en el desarrollo de planes, la existencia de responsabilidades institucionales bien definidas y un proceso democrático de consulta y control social con una gobernabilidad eficaz. Consiste, además, en un cambio fundamental de la respuesta y la reacción al desastre, hacia la anticipación y mitigación.

## **2.2 INUNDACIÓN**

De acuerdo con el glosario internacional de hidrología (OMM/UNESCO, 1974), la definición oficial de inundación es: "aumento del agua por arriba del nivel normal del cauce". En este caso, "nivel normal" se debe entender como aquella elevación de la superficie del agua que no causa daños, es decir, inundación es una elevación mayor a la habitual en el cauce, por lo que puede generar desbordes de agua y causar daños y pérdidas de diferente índole.

Fortes (2006) define inundación como el anegamiento temporal de terrenos que en

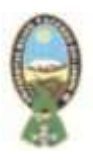

general no están cubiertos por agua, y que puede producirse por diferentes causas y sobre distintos escenarios, originando distinto tipo de inundaciones como las fluviales, las costeras, las repentinas, las urbanas, etc. Por lo tanto, se entiende como inundación a aquel evento que, debido a la precipitación, oleaje, marea de tormenta, o falla de alguna estructura hidráulica provoca un incremento en el nivel de la superficie libre del agua de los ríos, o el mar mismo; generando invasión o penetración de agua en sitios donde usualmente no la hay, causando daños en la población, agricultura, ganadería e infraestructura.

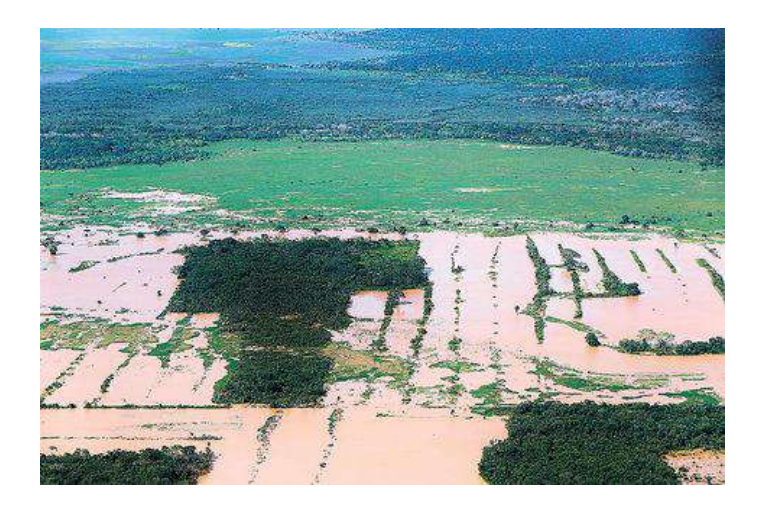

**Fotografía N°4:** Inundación por desborde de río Grande zona agrícola – Santa Cruz Municipio San Julián **Fuente:** La Razón, 2018

## **2.2.1 Causas de las Inundaciones**

Las causas de inundaciones pueden deberse a actividades humanas, exceso de precipitación pluvial o falla de obras hidráulicas:

## **a. Actividades humanas**

Debido a actividades humanas, las causas principales que derivan en inundaciones son (CENAPRED, 2012):

La urbanización de las ciudades provoca que el suelo se cubra con una capa impermeable de concreto o asfalto, que no permite que el agua de lluvia penetre en

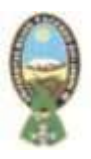

el suelo. Además, que la basura que se tira en la calle, tapa alcantarillas y ocasiona que su capacidad no sea suficiente para conducir los volúmenes de agua para el cual fueron diseñados.

- Tala de árboles para sembrar, ocasiona destrucción de la cobertura vegetal del suelo. Al llover, el agua arrastra la tierra hacia las partes bajas, tapando el drenaje y azolvando los ríos y las presas, lo que favorece las inundaciones, así como la erosión del suelo.
- Construcción de viviendas cerca de ríos, que ante crecida por precipitaciones provocan desborde e inundación en zonas aledañas.

## **b. Exceso de precipitación pluvial**

La complejidad y magnitud de una inundación, puede verse directamente afectada por la acción de la intervención humana sobre la cuenca y/o el cauce del río. El daño generado por la inundación es usualmente la consecuencia de las actividades del hombre en áreas vulnerables a las inundaciones, y pueden presentarse como resultado de cambios en el uso de la tierra; como, por ejemplo, al utilizar un terreno aledaño al cauce de un río como zona de cultivos, y la transformación de la cobertura natural del suelo durante el proceso de urbanización (ERN, 2012).

Las causas, efecto e impactos de la inundación, se describen en la siguiente figura:

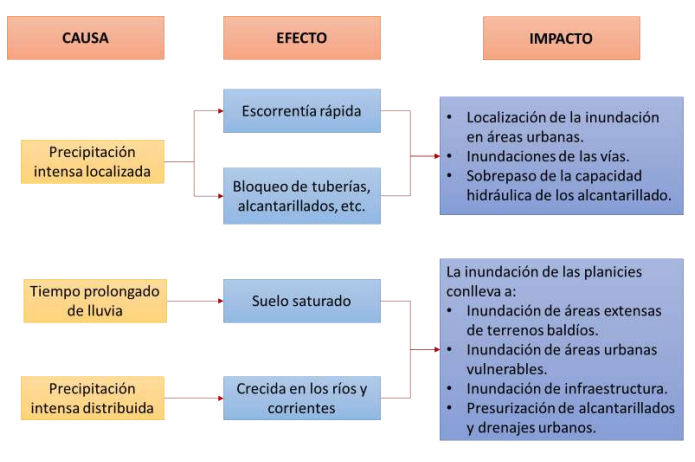

**Figura N°9:** Causas, efectos e impactos de la inundación **Fuente:** ERN, 2012

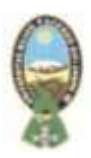

#### **c. Falla de obras hidráulicas**

Cuando se rompe una presa, dique o bordo, el agua almacenada sale rápidamente y puede causar graves daños a poblaciones ubicadas en las zonas aguas abajo (CENAPRED, 2012).

#### **2.2.2 Tipos de Inundaciones**

La clasificación de los tipos de inundaciones obedece a su origen y al tiempo que tardan en presentarse sus efectos. (CENAPRED, 2012):

#### **a. De acuerdo a su origen**

**Inundaciones pluviales.** Son consecuencias de la precipitación, se presentan cuando el terreno se ha saturado y el agua de lluvia excedente comienza a acumularse, pudiendo permanecer horas o días.

Su principal característica, es que el agua acumulada es agua precipitada sobre esa zona y no la que viene de alguna otra parte (por ejemplo, de la parte alta de la cuenca) (CENAPRED, 2004).

El vapor de agua en las capas alta y frías de la atmósfera, se transforma en nubes que se presentan en diversas formas: cúmulos, cirros, estratos y nimbos; de acuerdo con el contenido de vapor de agua que se condensa, se convierte en gotas de agua. Los principales mecanismos a través de los que se genera la precipitación son (Cruz, 2009):

- Ciclones, cuya manifestación destructiva más conocida es, en intensas precipitaciones, además de fuertes velocidades de viento, oleaje y marea de tormenta.
- Lo que concierne a lluvias orográficas, éstas se originan por el ascenso de una columna de aire húmedo al encontrarse con un obstáculo orográfico, como una montaña. En su ascenso el aire se enfría hasta alcanzar el punto de saturación del vapor de agua, y una humedad relativa del 100% que origina la lluvia.

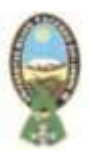

- Las lluvias invernales. Consisten en el desplazamiento de aire frío procedente de la zona de polo norte.
- Las lluvias convectivas. Se originan por el calentamiento de la superficie terrestre, en donde el aire que está en contacto con esa zona cálida, llega a calentarse más que los alrededores, dando lugar a corrientes vertientes con las que asciende el aire caliente húmedo.
- **Inundaciones fluviales (Ribereñas).** Se tienen cuando el agua que se desborda de los ríos queda sobre la superficie de terreno cercano a ellos. Son volúmenes de agua de precipitaciones registradas en algún punto de la cuenca tributaria. Las inundaciones fluviales más importantes se pueden dar en los ríos con mayores desarrollos urbanos o que lleguen hasta las planicies costeras.

La causa de los desbordamientos de los ríos y arroyos, se atribuyen en primera instancia a un excedente de agua, igual que a sequia se atribuye al efecto contrario (la carencia de recursos hídricos), el aumento brusco del volumen de agua que un lecho o cauce es capaz de transportar sin desbordarse, produce lo que se denomina como avenida o riada. Una avenida o riada es el paso por tramos de un río de caudales superiores a los normales, que dan lugar a elevaciones de los niveles de agua causando alteraciones a la morfología de los ríos (CENAPRED, 2012).

Los cauces de los ríos y arroyos no permanecen siempre inalterados, no son rectos ni uniformes, sino que en general están afectados por los deslizamientos del terreno, los arrastres de sólidos, la acumulación de sedimentos, meandros, estrechamientos, puentes que se construyen para cruzarlos, represas, obstrucciones, deforestación, etc. La cubierta vegetal cumple entonces una función muy destacada al evitar el impacto directo de las gotas de agua sobre el terreno, impidiendo su erosión, al mismo tiempo que con sus raíces absorbe una parte de ella o dificulta su avance hacia los ríos, prologando en estos su tiempo de concentración. Además, colabora en la disminución del transporte de residuos sólidos que posteriormente afectan a los cauces (Cruz, 2009).

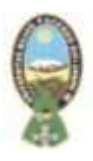

- **Inundaciones costeras.** Este tipo de inundación tiene lugar cuando el nivel medio del mar asciende a la marea y permite que éste penetre tierra adentro en las zonas costeras, generando el cubrimiento de grandes extensiones de terrenos. Los vientos de los ciclones tropicales sobre la superficie del mar son los causantes de la marea de tormenta.
- **Inundaciones por falla de infraestructura hidráulica**. Este tipo de inundaciones son poco frecuentes, y tienen su origen por un diseño escaso, mala operación, falta de mantenimiento o término de la vida útil.

Se trata de un hecho circunstancial poco probable y no necesariamente relacionado con los fenómenos meteorológicos, sino más bien con los geológicos o con la técnica de operación. Es evidente que la rotura de una presa, por pequeña que sea, puede llegar a causar una serie de estragos no sólo a la población sino también a sus bienes, a la infraestructura y al medio ambiente. La propagación de la onda de avenida en ese caso resulta tanta más dañina cuanto mayor sea el caudal circundante, el tiempo de propagación y los elementos existentes en la zona de afectación (Cruz, 2009).

## **b. Clasificación de las inundaciones por el tiempo de respuesta de la cuenca**

La respuesta hidrológica de una cuenca depende de sus características fisiográficas. Por lo que básicamente se han definido dos grupos:

**Inundaciones lentas.** Al ocurrir una precipitación capaz de saturar el terreno; esto es, cuando el suelo no puede seguir absorbiendo más agua de lluvia, el volumen remanente escurre por los ríos y arroyos o sobre el terreno.

Conforme el escurrimiento avanza hacia la salida de la cuenca, se incrementa proporcionalmente con el área drenada, si el volumen que fluye por el cauce excede la capacidad de éste, se presentan desbordamientos sobre sus márgenes y el agua desalojada puede permanecer horas o días sobre el terreno inundado (CENAPRED, 2004).

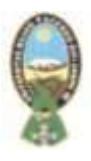

Este efecto es propio de zonas donde la pendiente del cauce es pequeña; por ende, la capacidad de los ríos disminuye considerablemente provocando desbordamientos que generan inundaciones en las partes aledañas.

- **Inundaciones súbitas.** Las inundaciones súbitas son el resultado de lluvias repentinas e intensas que ocurren en áreas específicas. Pueden ocasionar que pequeñas corrientes se transformen, en cuestión de minutos, en vientos torrentes capaces de causar grandes daños.

Las zonas urbanas son usualmente los sitios donde se presentan este tipo de inundaciones, como consecuencia de la "cubierta impermeable", formada de manera artificial por edificios y calles, así como por la deforestación; esto hace que el agua no pueda infiltrarse y prácticamente todo el volumen precipitado se convierte en escurrimiento.

Por otro lado, de acuerdo a ALNAP (2010), los tipos de inundaciones se clasifican de acuerdo a la descripción del siguiente cuadro:

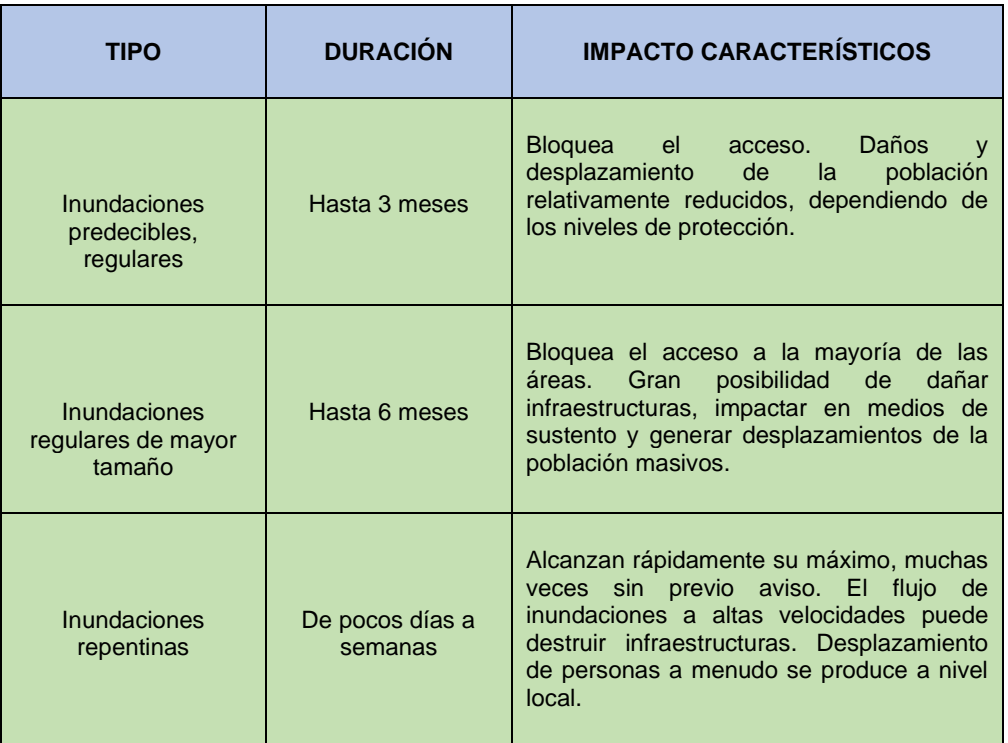
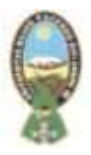

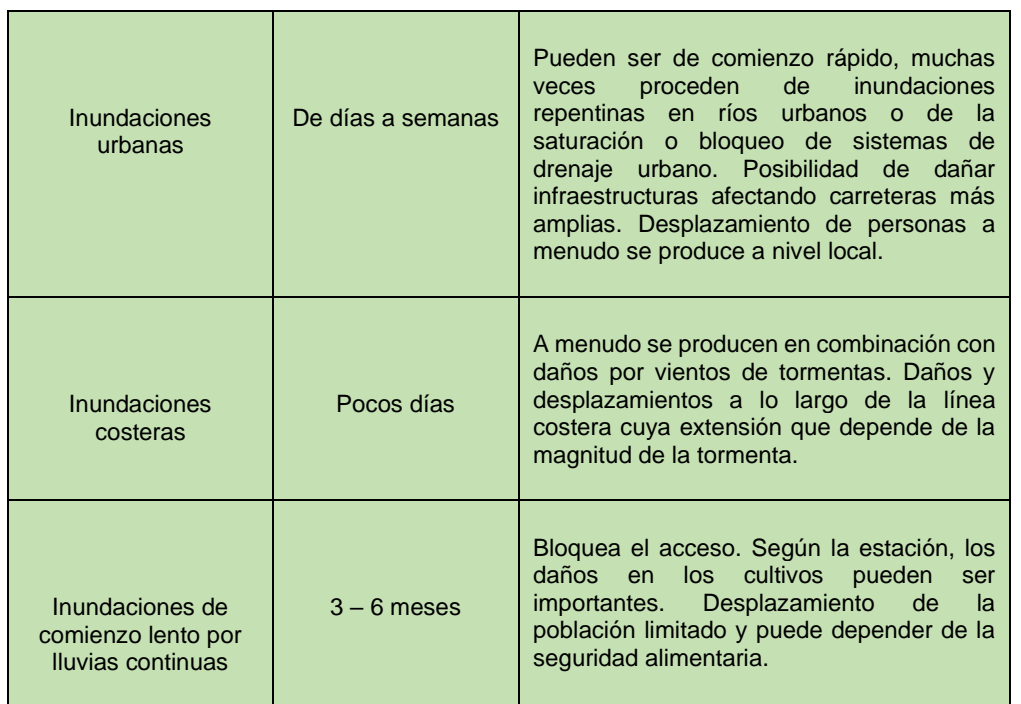

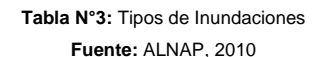

La magnitud del desastre no se determina sólo por el agua de la inundación, sino también por el patrón de vulnerabilidad en el que las personas viven. Las vidas y los medios de sustento de muchas personas pobres, se ven afectados severamente por las inundaciones.

## **2.2.3 Factores primordiales en eventos de Inundación**

Para el control de las inundaciones, es esencial determinar qué factores generan mayor impacto. Generalmente el nivel del agua ha sido el elemento más importante para calificar el daño de una inundación; sin embargo, este no es el único factor a considerar. A continuación, se va a evidenciar los otros factores que se podrán considerar:

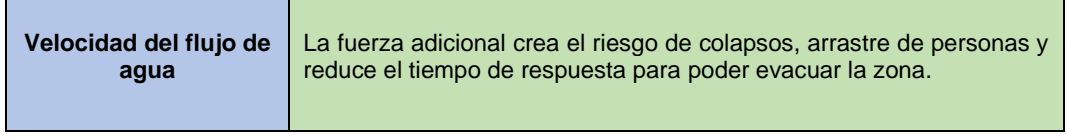

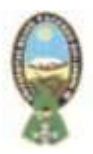

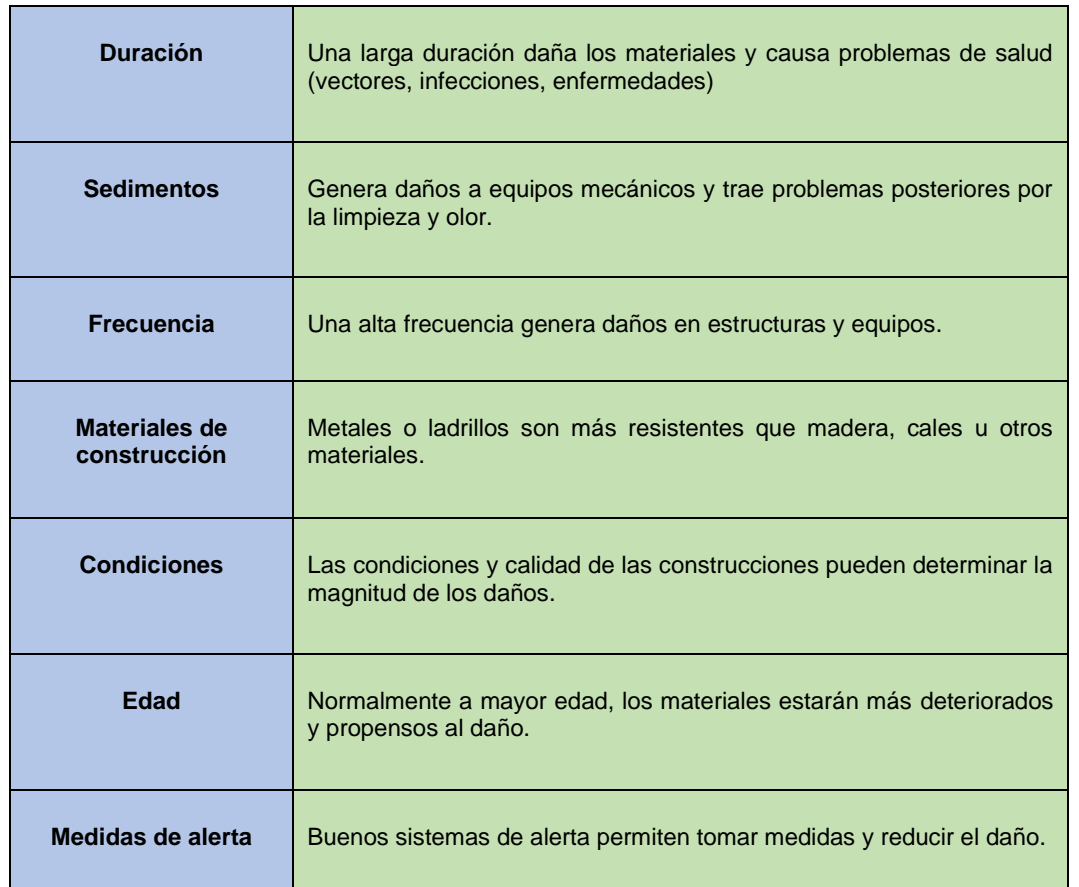

**Tabla N° 4:** Otros factores que ocasionan daños en caso de Inundación **Fuente:** Barón, 2012

## **2.2.4 Mitigación de daños por inundaciones**

Para establecer acciones frente a los daños causados por las inundaciones es indispensable emprender acciones de protección: Medidas estructurales (construcción de obras), o medidas no estructurales (indirectas o institucionales).

## **a) Medidas estructurales**

Que corresponde a obras o infraestructuras hidráulicas que ayuden a evitar o al menos mitigar inundaciones (Salas, 1999).

## **b) Medidas no estructurales o acciones institucionales**

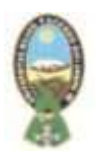

Este tipo de medidas se basa en la planeación, organización, coordinación y ejecución de acciones que buscan disminuir los daños causados por las inundaciones. Pueden ser de carácter permanente o aplicable sólo durante la contingencia. Las principales acciones dentro de este tipo de medidas son (CENAPRED, 2012):

## - **Acciones permanentes**

Se refieren básicamente a la normatividad para el uso de suelo, con lo que se posibilita la delimitación de las zonas inundables bajo diferentes escenarios, relacionando la magnitud del evento con el área afectada.

## - **Mapa de riesgo**

Es la representación gráfica de los potenciales daños de un sitio (ciudad, localidad, vía de comunicación, etc.) generados por algún fenómeno natural o antropogénico (inundación, sismo, explosión de material químico, etc.) que lo afecte.

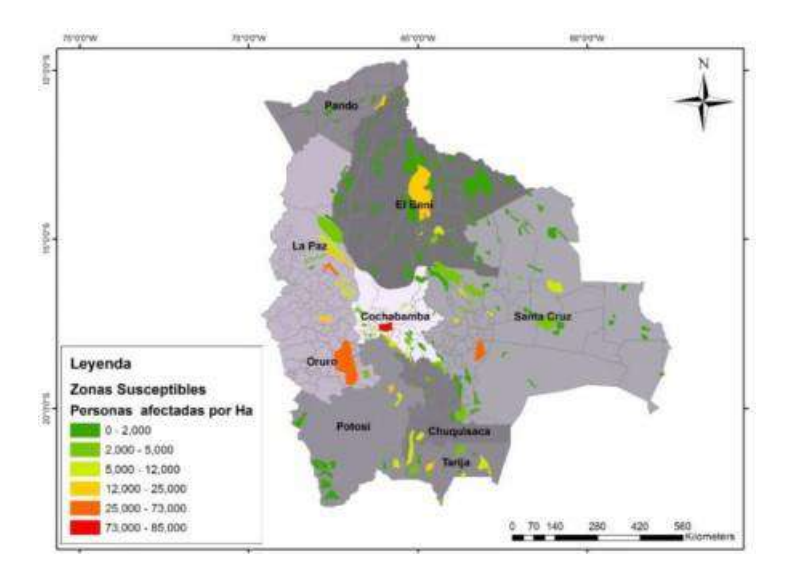

**Figura N°10:** Mapa general de exposición por inundación en Bolivia **Fuente:** Desinventar (2014)

## **Acciones de operación durante la temporada de lluvia.**

Ante la presencia de un fenómeno de tipo hidrometeoro lógico capaz de generar una

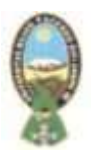

inundación, se llevan a cabo medidas cuya finalidad es conocer su evolución durante sus diferentes fases (ocurrencia y cuantificación de la precipitación; transformación en escurrimiento superficial; regulación a lo largo del cauce, desfasamiento en el tiempo y atenuación del gasto máximo; operación de la infraestructura hidráulica, etc.).

De esta manera, es posible anticiparse a la ocurrencia de eventos peligrosos y tener la posibilidad de emitir los avisos correspondientes, con el fin de informar tanto a autoridades como a la población.

## **2.3 VULNERABILIDAD**

Es la medida de la susceptibilidad de un bien expuesto a la ocurrencia de un fenómeno perturbador. De dos bienes expuestos uno es más vulnerables si, ante la ocurrencia de fenómenos perturbadores con la misma intensidad, éste sufre mayores daños (Ordaz, 1996).

La vulnerabilidad es entendida como aquel factor del riesgo interno de un elemento o grupo de elementos expuestos a una amenaza, correspondiente a su predisposición intrínseca o susceptibilidad física, económica, social o política que tiene una comunidad de ser afectada o de sufrir efectos adversos en caso de que se manifieste un fenómeno peligroso de origen natural (Cardona, 1991).

El nivel de vulnerabilidad es determinado por factores asociados al modelo de desarrollo, la disponibilidad y fragilidad de los medios de subsistencia, la sobrepoblación, la cultura, la organización social, la percepción social frente a los riesgos, la capacidad institucional, el equilibrio ambiental, la capacidad de prevención, respuesta o recuperación, entre otros aspectos (Cardona, 1991).

La vulnerabilidad es función de tres componentes principales: la exposición ante amenazas naturales, socio natural o antrópicas; la sensibilidad o fragilidad de los elementos expuestos y la capacidad de adaptación o recuperación. En la siguiente figura se muestra la relación entre los factores de la vulnerabilidad y sus componentes o subsistemas (Vera y Albarracín, 2016).

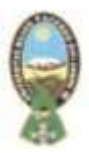

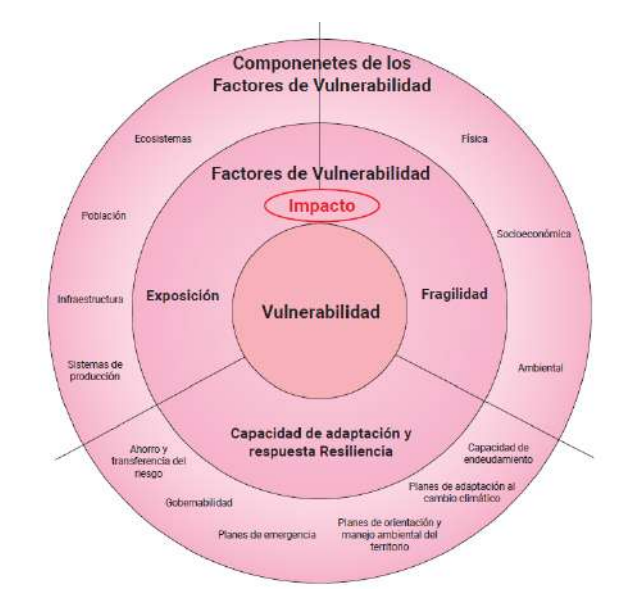

 **Figura N°11:** Factores y componentes de la vulnerabilidad **Fuente:** Vera & Albarracín, 2016

La exposición como factor de vulnerabilidad se refiere al nivel donde ecosistemas, población, infraestructuras y sistemas de producción se encuentran en zonas de incidencia potencial de las amenazas consideradas en el análisis.

Por su parte la fragilidad hace referencia al nivel de susceptibilidad intrínseca de los elementos expuestos a ser afectados por una magnitud estimada de la amenaza; los componentes de la fragilidad son el físico, el socioeconómico y el ambiental.

La capacidad de respuesta y adaptación tiene que ver con la posibilidad de las comunidades para atender, asumir, recuperarse y adaptarse ante grandes variaciones en sus condiciones normales de vida, producto de un desastre. Esto está determinado por aspectos como niveles de gobernabilidad, nivel cultural, capacidad de ordenación y gestión ambiental del territorio, niveles de preparación y diseño de planes de manejo de emergencias y gestión del riesgo, capacidad de endeudamiento, capacidad de ahorro y transferencia de riesgos mediante pólizas de aseguramiento, entre otros.

Aunque es usual encontrar el uso del término resiliencia para hacer referencia a este componente de la vulnerabilidad, ello es impreciso, ya que esta se refiere fundamentalmente a la tolerancia que tienen las configuraciones territoriales de soportar

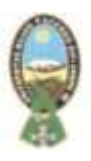

una acción perturbadora antes de presentar un cambio sustancial en sus características, en tanto que la capacidad de adaptación hace referencia a la posibilidad que tienen los ecosistemas de ajustarse a variaciones sustanciales en su entorno y frente a acciones perturbadoras, súbitas o no, de manera que puedan seguir funcionando a pesar de cambios cualitativos o cuantitativos importantes (Schroter, Polsky, & Patt, 2005).

## **2.4 DESASTRE**

Una seria interrupción en el funcionamiento de una comunidad o sociedad que ocasiona una gran cantidad de muertes al igual que pérdidas e impactos materiales, económicos y ambientales que exceden la capacidad de la comunidad o la sociedad afectada para hacer frente a la situación afecta para hacer frente a la situación mediante el uso de sus propios recursos. (EIRD).

Escenario de grave afectación y/o daño directo a las personas, sus bienes, medios de vida, servicios y su entorno, causadas por un evento adverso de origen natural o generado por la actividad humana (antrópico), en el contexto de un proceso social, que exceden la capacidad de respuesta de la comunidad o región afectada. (D.S. 2342, 2015).

## **2.5 AMENAZA**

Es la probabilidad de que un evento de origen natural, socio-natural o antrópico, se concrete y se produzca en un determinado tiempo o en una determinada región. (Ley 602, 2014).

Un fenómeno, sustancia, actividad humana o condición peligrosa que pueden ocasionar la muerte, lesiones u otros impactos a la salud, al igual que daños a la propiedad, la pérdida de medio de sustento y de servicios, trastornos sociales y económicos, o daños ambientales. (EIRD).

## **2.5.1 Amenaza Biológica**

Un proceso o fenómeno de origen orgánico o que se transporta mediante vectores

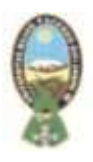

biológicos, lo que incluye la exposición a microorganismos patógenos, toxinas y sustancias bioactivas que pueden ocasionar la muerte enfermedades u otros impactos a la salud, al igual que daños a la propiedad, la perdida de medios de sustento y de servicios, trastornos sociales y económicos, o daños ambientales. (EIRD).

## **2.5.2 Amenaza Geológica**

Un proceso o fenómeno geológico que podría ocasionar la muerte, lesiones u otros impactos a la salud, al igual que daños a la propiedad, la pérdida de medios de sustento y de servicios, trastornos sociales y económicos, o daños ambientales. (EIRD).

## **2.5.3 Amenaza Hidrometeorológica**

Un proceso o fenómeno de origen atmosférico, hidrológico u oceanográfico que puede ocasionar la muerte, lesiones u otros impactos a la salud, la pérdida de medios de sustento y de servicios, trastornos sociales y económicos, o daños ambientales. (EIRD).

## **2.5.4 Amenaza Natural**

Un proceso o fenómeno natural que puede ocasionar la muerte, lesiones u otros impactos a la salud, al igual que daños a la propiedad, la pérdida de medios de sustento y de servicios, trastornos sociales y económicos, o daños ambientales. (EIRD).

## **2.5.5 Amenaza Socio Natural**

Derivan de la intersección de prácticas humanas con el ambiente natural, normalmente en condiciones tipificadas como de degradación ambiental, de inadaptabilidad al entorno o bajo condiciones de insuficiencias y/o deficiencias en la dotación de infraestructuras urbanas rurales. (Lavell, 2003). 2.1.2.6 Amenaza tecnológica Una amenaza que se origina a raíz de las condiciones tecnológicas o industriales, lo que incluye accidentes, procedimientos peligrosos, fallas en la infraestructura o actividades humanas específicas que pueden ocasionar la muerte, lesiones, enfermedades u otros impactos a la salud al igual que daños a la propiedad, la perdida de medios de sustento y de servicios, trastornos sociales o económicos, daños ambientales. (EIRD).

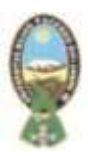

## **2.6 CONCEPTOS DE HIDRAULICA DE RIOS**

#### **2.6.1 Canales**

Los canales son conductos abiertos o cerrados en los cuales el agua circula debido a la acción de la gravedad y sin ninguna presión, pues la superficie libre del líquido está en contacto con la atmosfera; esto quiere decir que el agua fluye impulsada por la presión atmosférica y de su propio peso. (Pedro Rodríguez Ruiz, Hidráulica II-2008)

## **2.6.1.1 Canales Naturales**

Incluyen todos los canales de agua que existen de manera natural de la tierra, los cuales varían en tamaño desde pequeños riachuelos en zonas montañosas, hasta quebradas, ríos pequeños y grandes, arroyos, lagos y lagunas. Las corrientes subterráneas que transportan agua con una superficie libre también son consideradas como canales abiertos naturales. La sección transversal de un canal natural es generalmente de forma muy irregular y variable durante su recorrido, lo mismo su alineación y las características de los lechos. (Pedro Rodríguez Ruiz, Hidráulica II-2008).

Los canales naturales incluyen todos los cursos de agua que existen de manera natural en la Tierra, los cuales varían en tamaño desde pequeños arroyuelos en zonas montañosas, hasta quebradas, arroyos, ríos pequeños y granes, y estuarios de mareas. Las corrientes subterráneas que transportan agua con una superficie libre también son consideradas como canales abiertos naturales. Un flujo en canal abierto debe tener una superficie libre, una superficie libre está sometida a la presión atmosférica. El flujo de un fluido en un canal se caracteriza por la exposición de una superficie libre a la presión atmosférica. El agua que fluye en un canal se ve afectada por las fuerzas que intervienen en el fluyo dentro de un tubo con la adición de las fuerzas de gravedad y tensión superficial que son consecuencia directa de la superficie libre. (Pedro Rodríguez Ruiz, Hidráulica II-2008).

#### **2.6.1.2 Canales Artificiales**

Los canales artificiales son todos aquellos construidos o desarrollados mediante el

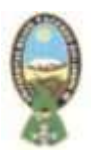

esfuerzo de la mano del hombre, tales como: canales de riego, de navegación, control de inundaciones, canales de centrales hidroeléctricas, alcantarillado pluvial, sanitario, canales de desborde, canaletas de madera, cunetas a lo largo de carreteras, cunetas de drenaje agrícola y canales de modelos construidos en el laboratorio. Los canales artificiales usualmente se diseñan con formas geométricas regulares (primaticos), un canal construido con una sección transversal invariable y una pendiente de fondo constante se conoce como canal prismático. El termino sección de canal se refiere a la sección transversal tomando en forma perpendicular a la dirección del flujo. Las secciones transversales más comunes son las siguientes: (Pedro Rodríguez Ruiz, Hidráulica II-2008).

## **2.6.2 Rugosidad**

Cada contorno tiene su propia aspereza o rugosidad que depende del material de que está hecho y de su estado de conservación. Así, por ejemplo, una tubería de concreto es más rugosa que una de acero. Un canal de tierra es más rugo que un canal de concreto.

Si se podría ver con un lente de aumento el contorno de una tubería o canal, se vería algo así como muestra la figura siguiente: (Arturo Rocha - Hidráulica de Tuberías y canales).

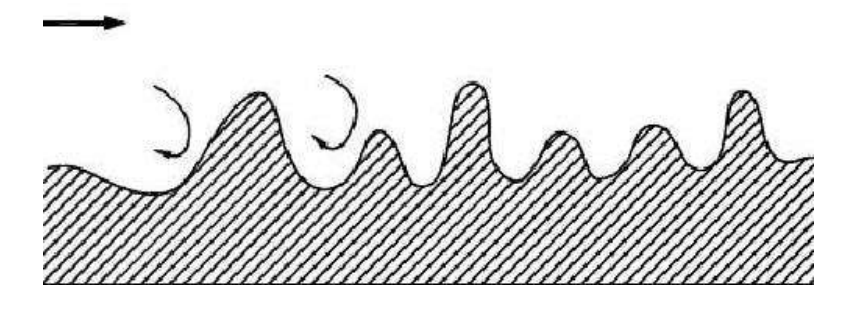

**Figura N°12:** Aspereza del contorno. **Fuente:** Arturo Rocha, Hidráulica de tuberías y canales

Las asperezas tienen diferente forma y tamaño. Dan lugar a la aparición de pequeñas corrientes secundarias (vorticosas). Estas asperezas producen una modificación en las condiciones del escurrimiento. (Arturo Rocha - Hidráulica de Tuberías y canales).

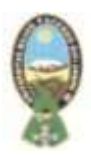

## **2.6.3 Coeficiente de Rugosidad de Maninng**

En 1889 el ingeniero irlandés Robert Manning presento una ecuación, la cual se modificó más adelante hasta llegar a su bien conocida forma actual.

$$
= Rh / \frac{I}{n}
$$

## **Siendo:**

- I, la pendiente de la condición en m/m.
- v, la velocidad media en m/s.
- R, el radio hidráulico en m (superficie mojada / perímetro mojado).
- n, coeficiente de Manning.

El valor de n es muy variable y depende de un cierto número de factores. Para seleccionar el valor de n apropiado para diferentes condiciones de diseño, resulta muy útil tener un conocimiento básico de estos factores. Los factores que ejercen la mayor influencia sobre el coeficiente de rugosidad tanto en canales artificiales como en canales naturales son los siguientes: (Ven Te Chow – Hidráulica de canales).

- ➢ Rugosidad superficial.
- ➢ Vegetación. ÿ Irregularidad del canal.
- ➢ Alineamiento del canal.
- ➢ Sedimentación y socavación
- ➢ Obstrucción ÿ Tamaño y forma del canal
- ➢ Nivel y Caudal

## **2.6.4 Número de Curva**

El método del número de curva (CN), (Ven Te, 1984), es un parámetro empírico fue desarrollado por el Servicio de Conservación de Recursos Naturales de EE.UU. (Natural Resources Conservation Service – NRCS), originalmente llamado Servicio de Conservación de Suelos (Soil Conservation Service -SCS), para calcular la precipitación

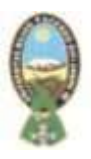

efectiva como una función de la lluvia acumulada, la cobertura del suelo, el uso del suelo y las condiciones de humedad.

La metodología del número de la curva (CN), es la más empleada para transformar la precipitación total en precipitación efectiva, surgió de la observación del fenómeno hidrológico en distintos tipos de suelo en varios estados y para distintas condiciones de humedad antecedente. La representación gráfica de la profundidad de precipitación (P), y la profundidad de exceso de precipitación o escorrentía directa (Pe), permitió obtener una familia de curvas que fueron estandarizadas a partir de un número adimensional de curva CN, que varía de 1 a 100, según sea el grado del escurrimiento directo. Así un número de la curva CN = 100, indica que toda la lluvia escurre y un CN = 1, indica que toda la lluvia se infiltra.

#### **2.6.5 Caudal**

Como definición general, se conoce como caudal, a la cantidad de fluido que circula a través de una sección de un ducto, ya sea tubería, cañería, oleoducto, río, canal, por unidad de tiempo. Generalmente, el caudal se identifica con el flujo volumétrico o volumen que pasa por un área determinada en una unidad de tiempo específica. El caudal de un río puede aumentar o disminuir dependiendo de la estación del año, por ejemplo, los ríos que se alimentan principalmente del deshielo de las capas de nieve, aumentan su caudal en primavera, mientras que ríos cuya agua procede de las precipitaciones de aguas meteóricas, presentan niveles máximos de caudal en épocas de lluvias y niveles mínimos en las estaciones o meses más secos. Es por esto que, si la fuente hídrica se localiza en zonas con altos índices de precipitación a lo largo del año, el caudal será constante y regular, y si se localiza en zonas donde la precipitación sea irregular, sufrirá fuertes crecidas en las épocas de lluvia y bajará su nivel de agua el resto del año; este fenómeno se conoce como estiaje.

## **2.7 TELEDETECCION**

En la actualidad los sistemas de percepción remota, se utilizan para llevar a cabo estudios relacionados con agricultura de precisión, control poblacional y deforestación,

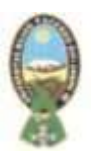

entre otros, mediante los cuales es posible establecer estrategias que permiten optimizar los recursos naturales y poblacionales de los países. La implementación de los sistemas de percepción remota se realiza a través del empleo de sensores ópticos que se ubican en aeronaves a baja altura, como vehículos aéreos no tripulados o satélites pequeños. Las imágenes que capturan los sensores deben reconstruirse usando técnicas de procesamiento de imágenes, sin embargo, debido a los altos costos computacionales que genera ejecutar dicho procesamiento a bordo de las aeronaves, resulta una mejor opción manipular un computador en tierra para reconstruirlas. (M.Sc. Freddy Alexánder Díaz González).

## **2.7.1 Definición**

En geociencia, se define percepción remota (RS, Remote Sensing, por su sigla en inglés), o teledetección como la técnica de capturar, tratar y analizar las imágenes de la superficie terrestre, tomadas desde el espacio. (Gutiérrez y Muñoz, 2002). Un sistema RS está compuesto por varios elementos que interactúan entre sí, la base del sistema es una fuente que genera una radiación electromagnética, que puede ser natural como el Sol o artificial como una antena emisora de ondas de radio. Esta fuente es necesaria para captar por medio de sensores, la señal reflejada de los objetos de los que se desea información; es importante resaltar que los sensores del sistema se encuentran en plataformas espaciales, como los satélites artificiales. Luego esta información es transmitida a la estación receptora, en donde se procesará según lo requiera la investigación o el objeto de estudio. (Chuvieco, 2008).

## **2.7.2 Sistemas de Percepción Remota**

De acuerdo a la plataforma donde se ubique el sensor, se distinguen dos grandes tipos de sistemas de percepción remota (Dr. Miguel Moctesuma Flores):

- Percepción remota aérea. ·
- Percepción remota espacial.

## **2.7.2.1 Percepción Remota Aérea**

Se considera percepción remota aérea aquella que se obtiene a partir de las

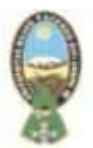

plataformas:

- Globo.
- Avión.
- Helicóptero.

Los sensores más usados son:

- Cámara fotográfica.
- Cámara multibanda.
- Cámara digital.
- Cámara de video.
- Barredor multiespectral.
- Barredor térmico.

(Alejandro Oscar Camara Sanchez).

#### **2.7.2.2 Espectro Electro Magnético**

El espectro electromagnético es un conjunto de ondas que comprende la transmisión de radio y televisión, la luz visible, la radiación infrarroja y ultravioleta, los rayos x y los rayos gamma. (Ford & Reedman, 2005).

La luz visible es la parte del espectro electromagnético que se encuentra entre 400 nm y 700 nm, su nombre se debe a que puede ser percibido por el ojo humano. Las diferentes partes de este espectro visible, dan la sensación de color en los materiales.

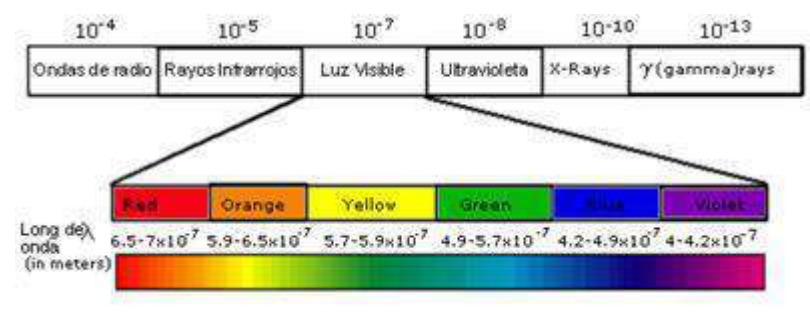

**Figura N°13:** Espectro Electromagnético. **Fuente**: Aproximación a los sistemas de percepción remota en satélites pequeños.

## **2.7.4 Imagen Satelital**

Una imagen satelital se puede definir como la representación visual de la información

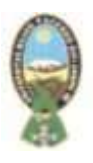

captada por un sensor instalado a bordo de un satélite artificial. Una imagen satelital está compuesta por un conjunto de elementos de igual tamaño, denominados pixeles, los cuales se encuentran organizados en filas y columnas. Los pixeles contienen un valor numérico o numero digital, obtenido de los sensores al captar la cantidad de energía reflejada por los objetos en la superficie terrestre.

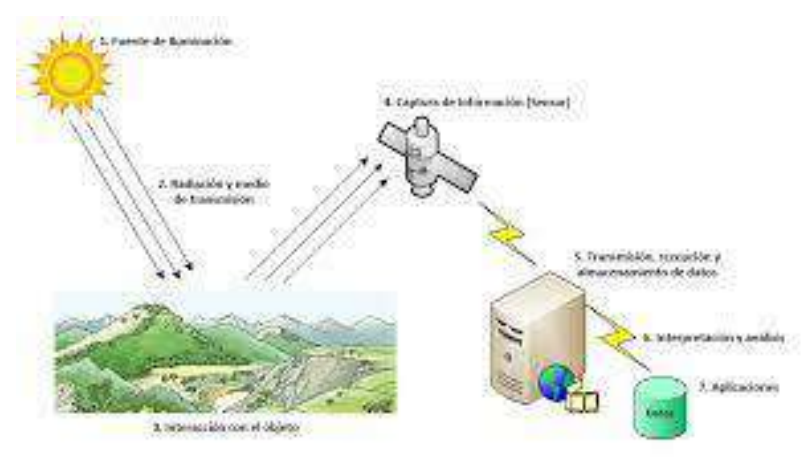

**Figura N°14:** Imagen Obtenida de un Sensor de cuatro bandas. **Fuente:** Aproximación a los sistemas de percepción remota en satélites pequeños.

Cuando la imagen satelital es lograda por sensores multiespectrales, es contenida en una matriz de varias dimensiones, en donde el numero digital de cada pixel, se ubica en una fila, en una columna y en una banda (Pérez y Muñoz, 2006). En la anterior figura se muestra una imagen adquirida por un sensor multiespectral de cuatro bandas. (Freddy A. Días Gonzales y Otros).

## **2.8 PROGRAMA IBER**

IBER es un software libre en español, que utiliza un modelo matemático bidimensional promediado en profundidad para el cálculo del flujo en lámina libre en aguas poco profundas, siendo una herramienta muy interesante para solucionar problemas hidráulicos. En muchas ocasiones, ofrece grandes ventajas respecto a los cálculos con modelos unidimensionales, ya sean en régimen variable o en régimen permanente, dando una mayor estabilidad y convergencia que los anteriores (Gonzales, 2017).

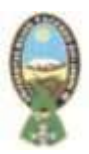

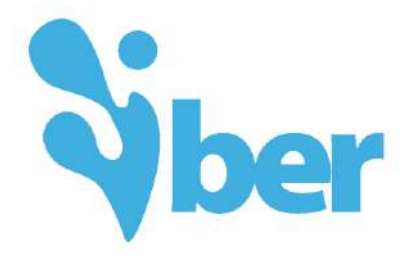

**Figura Nª 15:** Logo del programa Iber. **Fuente**: [http://iberula.es.](http://iberula.es/)

Además de esto, es capaz de simular con mayor ajuste a la realidad todas aquellas situaciones en que el flujo no es exclusivamente unidireccional, ampliándose por tanto enormemente su campo de utilización (Martos, 2018).

Con IBER se puede modelizar el cálculo de flujo en ríos, definición de zonas inundables, evaluación de zonas de riesgo, y delimitación de vías de intenso desagüe, supuestos donde el flujo es bidireccional, rotura de presas, son algunas de sus aplicaciones fundamentales. Se incluye entre sus posibilidades el transporte de sedimentos y transporte de fondo junto con el flujo de marea en estuarios.

Algunos de los campos de aplicación de la versión actual de Iber son (Bladé, y otros, 2012):

- Simulación del flujo en lámina libre en cauces naturales.
- Evaluación de zonas inundables. Cálculo de las zonas de flujo preferente.
- Cálculo hidráulico de encauzamientos.
- Cálculo hidráulico de redes de canales en lámina libre.
- Cálculo de corrientes de marea en estuarios.
- Estabilidad de los sedimentos del lecho.
- Procesos de erosión y sedimentación por transporte de material granular.

El modelo Iber consta de diferentes módulos de cálculo acoplados entre sí. En su primera versión se incluye un módulo hidrodinámico, un módulo de turbulencia y un módulo de

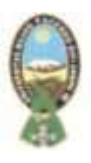

transporte de sedimentos, de granulometría uniforme, por carga de fondo y por carga en suspensión. En sucesivas versiones del modelo se irán complementando y ampliando estos módulos y se desarrollarán otros nuevos. Entre las líneas prioritarias de desarrollo de Iber a corto plazo se encuentran los modelos de transporte de mezclas de sedimento, los modelos de hábitat fluvial y los modelos de calidad de aguas (Martos, 2018).

Iber es una herramienta de modelización bidimensional del flujo en lámina libre en aguas poco profundas que sirve para calcular, básicamente, niveles de agua y velocidades en ríos, estuarios, llanuras de inundación. Al ser un modelo 2D significa que los resultados que ofrece son la cota de agua y la velocidad del agua en las dos direcciones horizontales del espacio (x, y).

El desarrollo de modelos bidimensionales surge de la necesidad de superar ciertas limitaciones de los modelos 1D (flujo perpendicular a la sección y un único valor de velocidad y cota de agua) (Bladé, y otros, 2012).

El modelo de Iber consta de 3 módulos de cálculo principalmente (Martos, 2018):

- Modelo hidrodinámico,
- Modelo de transporte de sedimentos
- Modelo de turbulencia.

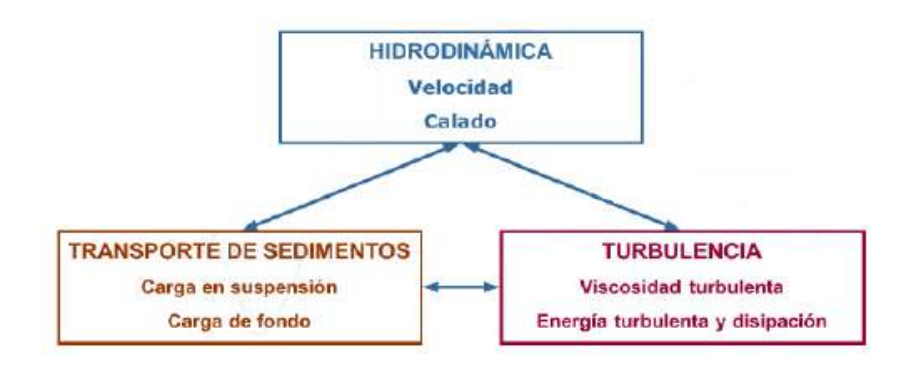

**Figura N°16:** Módulos de cálculo de Iber **Fuente:** Martos, 2018

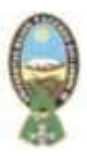

#### **2.8.1. Ecuación que resuelve la Hidrodinámica**

Para resolver la hidrodinámica, Iber resuelve unas ecuaciones que se deducen de dos leyes fundamentales de la física (conservación de la masa y conservación de la cantidad de movimiento). Estas leyes físicas se traducen en unas expresiones matemáticas que son las ecuaciones de Navier-Stokes. Dichas ecuaciones, gobiernan el movimiento de un fluido en las 3 dimensiones del espacio, de las cuales se deducen las ecuaciones de aguas someras (*Shallow Water Equations),* también conocidas como ecuaciones de Saint Venant en 2 dimensiones. Estas ecuaciones son las ecuaciones básicas que resuelve el módulo hidrodinámico de Iber (Gonzales, 2017).

Las ecuaciones de Saint Venant 2D se obtienen de las ecuaciones de Navier-Stokes, realizando dos pasos (Bladé, y otros, 2012):

1) Promedio temporal que filtra las fluctuaciones turbulentas, obteniéndose las ecuaciones de Reynolds.

2) Promedio en la profundidad para pasar de las ecuaciones tridimensionales a las ecuaciones bidimensionales.

Si además no se considera el efecto de las tensiones turbulentas, ya que será un módulo que no se usará en los cálculos, las ecuaciones de Saint Venant en 2D quedan de la siguiente manera.

$$
\frac{\partial h}{\partial t} + \frac{\partial q_x}{\partial x} + \frac{\partial q_y}{\partial y} = 0
$$
  

$$
\frac{\partial q_x}{\partial t} + \frac{\partial}{\partial x} \left(\frac{q^2 x}{h} + g\frac{h^2}{2}\right) + \frac{\partial}{\partial y} \left(\frac{q_x q_y}{h}\right) = gh(S_{0x} - S_{fx})
$$
  

$$
\frac{\partial q_y}{\partial t} + \frac{\partial}{\partial x} \left(\frac{q_x q_y}{h}\right) + \frac{\partial}{\partial y} \left(\frac{q^2 y}{h} + g\frac{h^2}{2}\right) = gh(S_{0y} - S_{fy})
$$

**Fuente:** Blade 2012

En estas ecuaciones, la primera representa la ecuación de conservación de la masa;

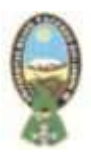

mientras que las 2 siguientes representan las ecuaciones de conservación de la cantidad de movimiento en las direcciones x e y respectivamente. En dichas ecuaciones, las variables son las siguientes:

H = calado o profundidad de la lámina de agua

 $Qx =$  caudal específico (caudal por unidad de ancho) en dirección x.

Qy = caudal específico (caudal por unidad de ancho) en dirección y.

Sox = pendiente (variación en la dirección de la cota de fondo) en la dirección x.

Soy = pendiente (variación en la dirección de la cota de fondo) en la dirección y.

Sfx = pendiente motriz (disipación de la energía con el fondo) en la dirección x.

Sfy = pendiente motriz (disipación de la energía con el fondo) en la dirección y.

La primera indica que, si los caudales cambian de un punto a otro, el calado en un punto fijo deberá variar con el tiempo. Mientras tanto, las ecuaciones siguientes indican como varían los caudales en función de las fuerzas que actúan (fuerzas de inercia, fuerzas de presión, fuerzas de gravedad y fuerzas de rozamiento con los contornos).

Estas ecuaciones, son un sistema de ecuaciones en derivadas parciales que se tienen que resolver con algún método numérico. Estas ecuaciones obtendrán el caudal en todos los puntos y el calado, por lo que conociendo esto, es inmediato conocer las dos componentes horizontales de la velocidad (x e y).

## **2.8.2. Estructura del Programa**

En el programa Iber se distinguen 3 procesos fundamentales a la hora de realizar una simulación:

## ➢ **Pre - proceso**

En este módulo se definen principalmente la geometría y datos que se necesitan a la

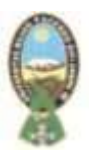

hora de hacer los cálculos. Una vez se haya introducido la geometría, se incluirán datos de simulación y condiciones de contorno e iniciales. Además se aplicará rugosidad y se procederá a mallar las superficies para que el programa de cálculo se encargue de resolver las ecuaciones en la malla (Martos, 2018).

- **Definir la geometría.** Para IBER la geometría es una representación idealizada del problema que se desea estudiar, es decir, se trata de crear un modelo geométrico a partir de puntos, líneas y superficies. Para ello, el software ha generado una jerarquía entre dichas entidades, de la siguiente manera: una superficie es una entidad superior a una línea, que a su vez es una entidad superior a un punto. Así mismo es importante tener en cuenta que una línea está formada por puntos, y una superficie está formada por líneas, escalafón que condiciona las operaciones que podemos realizar para modificar, crear y borrar entidades (García Mendivelso, 2017).
- **Condiciones iniciales.** En IBER el estado inicial del canal es un estado permanente. Dicho régimen permanente es aquel en que no existen variaciones temporales de velocidades y calados, aunque sí permite variaciones espaciales, es decir, puede haber distintos valores de las variables en las distintas secciones del canal, pero estos son constantes a lo largo del tiempo. En esta situación, la lámina de agua es constante en el tiempo y recibe el nombre de curva de remanso (Bladé, y otros, 2012).
- **Condiciones de contorno.** Las mallas computacionales presentan una serie de caras que coinciden con los límites del dominio físico bajo consideración, llamado contorno. En primera medida, se debe diferenciar las condiciones iniciales de las condiciones de frontera, ya que las primeras son un requisito obligatorio para los problemas transitorios (fenómenos no estacionarios), inicializando todas las variables en todos los puntos del dominio en el instante inicial. Las condiciones iniciales dependen del tiempo, mientras que las ecuaciones de frontera dependen de una coordenada espacial. Las condiciones de contorno pueden ser numéricas y físicas (García Mendivelso, 2017).
- **Mallado.** La resolución de las ecuaciones de aguas someras 2D pasa por la

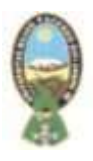

utilización de métodos numéricos, razón por la cual, para resolver numéricamente las ecuaciones de flujo es necesario discretizarlas en una malla bidimensional. Independientemente del esquema numérico utilizado, las mallas en que se discretizan las ecuaciones se pueden clasificar de forma general en mallas estructuradas y mallas no estructuradas (García Mendivelso, 2017).

Iber permite realizar dos tipos de mallados: malla estructurada y malla no estructurada. Una malla estructurada se realiza en canales o cauces más o menos rectilíneos, mientras que una malla no estructurada se realiza para geometrías más irregulares (Martos, 2018).

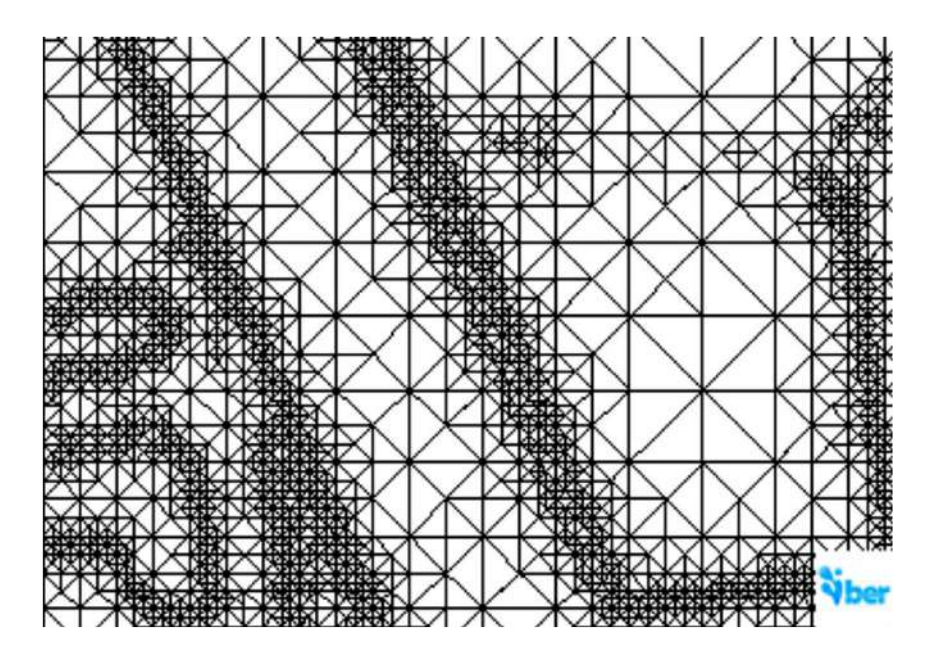

**Figura N°17:** Malla de cálculo formada por una red irregular de triángulos rectángulos **Fuente:** Blade y otros, 2012

Posteriormente a mallar la superficie, se procede a aplicar una elevación a la malla introduciendo el terreno definido. Esto se hace aplicando directamente a la malla el archivo ASCII del terreno (Martos, 2018).

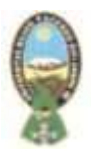

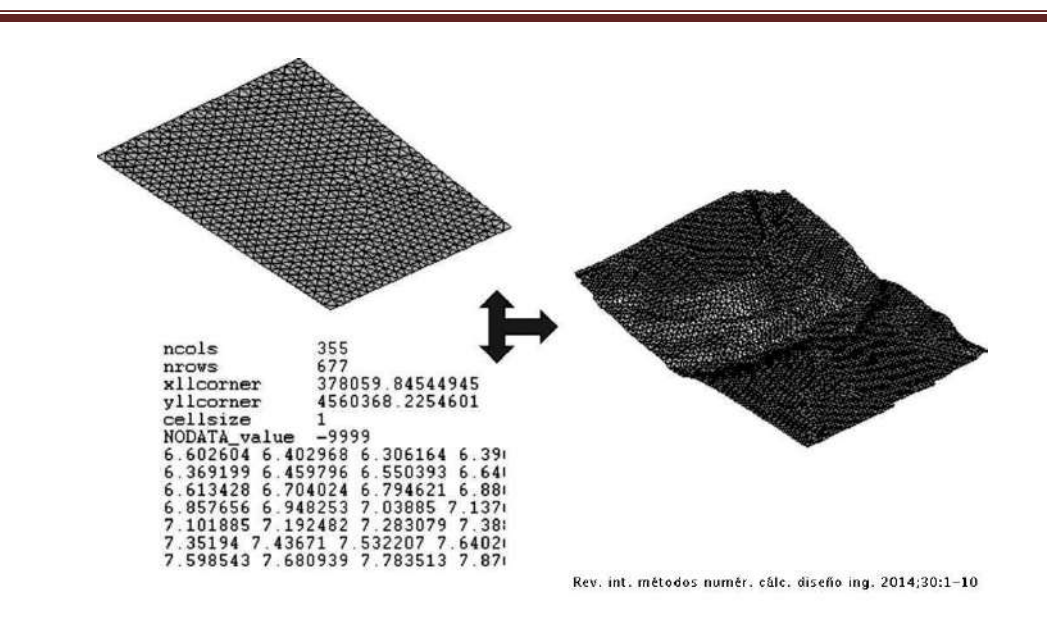

**Figura N°18:** Menú IBER herramientas y un ejemplo de edición de nodos de una malla **Fuente:** Blade y otros, 2012

## ➢ **Proceso**

Cálculo de simulación.

En esta etapa de cálculo Iber empieza a resolver las ecuaciones en cada uno de los nodos de la malla creada, partiendo de las condiciones iniciales, de frontera y rugosidad asignadas. El software posee varias opciones para realizar la simulación, las cuales dirigirán y limitarán los cálculos del ordenador (García Mendivelso, 2017).

## ➢ **Post - proceso**

En este módulo se obtendrán resultados de la simulación tales como mapas de calados, de velocidades, gráficas, perfiles longitudinales y transversales, hidrogramas, videos (Martos, 2018).

## • **Visualización de resultados**

IBER dispone de multitud de opciones para visualizar y analizar los resultados, personalizar los colores, las leyendas, mostrar etiquetas de valores, etc. A través de las ventanas desplegables permite acceder a los distintos grupos de resultados (o

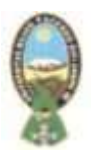

Análisis) que se pueden visualizar en cada instante de tiempo, como áreas coloreadas, áreas coloreadas suavizadas, o vectores (García Mendivelso, 2017).

## • **Creación de gráficos**

El software además permite con los distintos botones de creación de gráficos de la barra de visualización de resultados (botones evolución de punto, gráfico de línea, gráfico punto y gráfico de borde) crear gráficos de utilidad para el análisis de resultados. Los gráficos creados de pueden ser visualizados dentro de la interfaz que ofrece el programa o se pueden exportar para abrirlos, por ejemplo, en formatos de Excel, por ejemplo (García Mendivelso, 2017).

## • **Exportar resultados en formato raster**

IBER permite exportar la mayoría de los resultados en formato ASCII grid de Arc Info a través de los menús superiores. Para ello únicamente es necesario seleccionar un resultado, introducir el valor de un instante de tiempo y un tamaño de celda. IBER creará una carpeta dentro de la carpeta del proyecto actual (carpeta Grids of results), y dentro de la misma los archivos en formato ASCII de los resultados seleccionados en el instante de tiempo más próximo al solicitado (Bladé, y otros, 2012).

## • **Caudal a través de una línea**

Una de las ventajas actuales de IBER es que permite obtener el caudal a través de una línea. Para ello se debe crear un archivo de texto, dentro de la carpeta del proyecto actual, en el cual se especifiquen el número de líneas de control del caudal, el número de vértices de la línea y el listado de los vértices. Las opciones anteriores son las más usadas en la visualización de resultados, sin embargo, existen un sinfín de opciones para poder ver detalladamente cada una de las variables que resultan del proceso de cálculo (García Mendivelso, 2017).

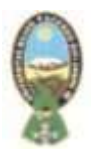

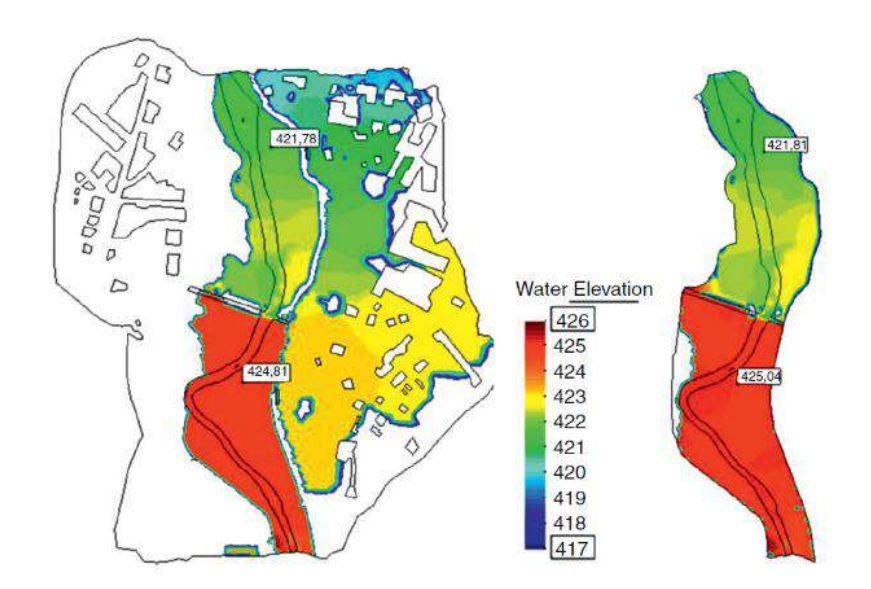

**Figura N°19:** Extensión de Inundación y altura de lámina de agua calculada considerando motas rebasables definidas mediante una sobreelevación del MDT (izquierda) y motas no rebasables definidas como contornos tipo pared (derecha) **Fuente:** Blade, 2012

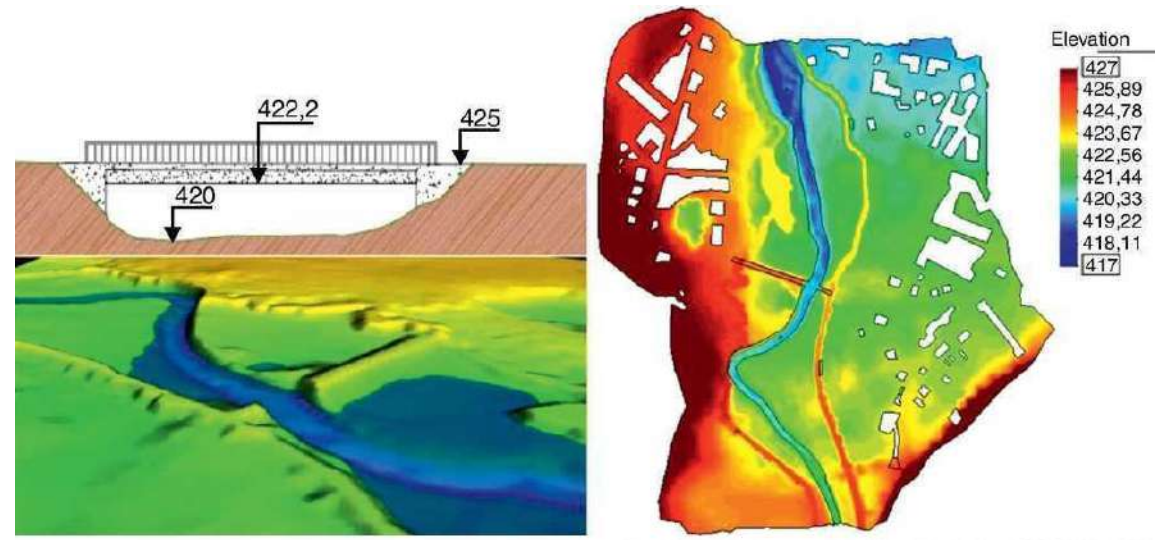

Rev. int. métodos numér. cálc. diseño ing. 2014;30:1-10

**Figura N°20:** Sección transversal con vista 3D del talud del puente (izquierda) y MDT utilizando el modelo numérico donde puede observarse el trazado de las motas de protección frente a Inundaciones (derecha) **Fuente:** Blade, 2012

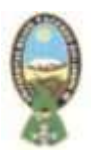

# **CAPITULO III**

# **MATERIALES Y METODOS**

## **3.1. MATERIALES**

## **3.1.1 Imagen Satelital**

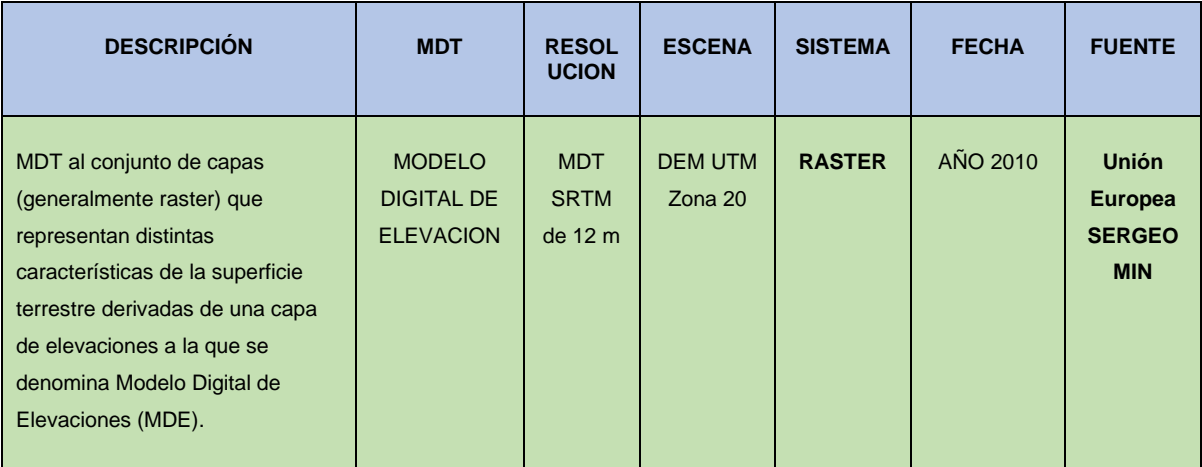

**Tabla Nª 5**: Características de la Imagen Satelital. **Fuente**: Elaboración Propia

En el presente trabajo, se realizó diferentes técnicas de procesamiento visual y digital de imágenes satelitales (LANDSAT 8) y Sistemas de Información Geográfica, para la actualización de la Cobertura y Uso Actual de la Tierra, el análisis técnico para la Certificación de Vocación Productiva, se efectuó teniendo como área de análisis una superficie de 3572,0953 ha. Se realizó una evaluación de la información propuesta por el municipio establecidas en sistema de referencia WGS 84 y sistema de proyección UTM, evaluando la Ubicación Geográfica. Posteriormente se determinó la Cobertura y Uso Actual de la Tierra, actualizando el Mapa de Cobertura y Uso Actual de la Tierra (COBUSO 2010), utilizando técnicas de percepción remota en imágenes satelitales Landsat 8 LDCM actualizando los tipos de cobertura y usos.

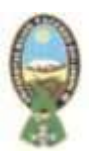

## **3.1.2 Coberturas**

- Mapa de Cobertura y Uso actual de la Tierra de Bolivia (COBUSO-2010), elaborada por el Ministerio de Desarrollo Rural y Tierras – Viceministerio de Tierras.
- Mapa de suelos de Bolivia, obtenido de la página de GeoBolivia.
- Mapa Geológico de Bolivia obtenido de la página de GeoBolivia.

## **3.1.3 Sofware**

- ArcGIS Versión 10.4.1,
- Iber Versión 2.4.3.

## **3.1.4 Equipo de Computación**

Una computadora con las siguientes características: ·

- Procesador Intel Core (TM), i7.
- Memoria Ram de 8 GB.
- Tarjeta de Video de 2 GB.
- Sistema operativo de 64 Bits.

## **3.1.5 Materiales de escritorio**

- CD
- Flash drive (1GB)
- Hojas.

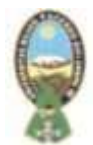

## **3.2 CRONOGRAMA DE ACTIVIDADES**

El cronograma de actividades de las fases de actividades para el desarrollo de la propuesta, en base a la metodología de trabajo planteada, se muestra a continuación:

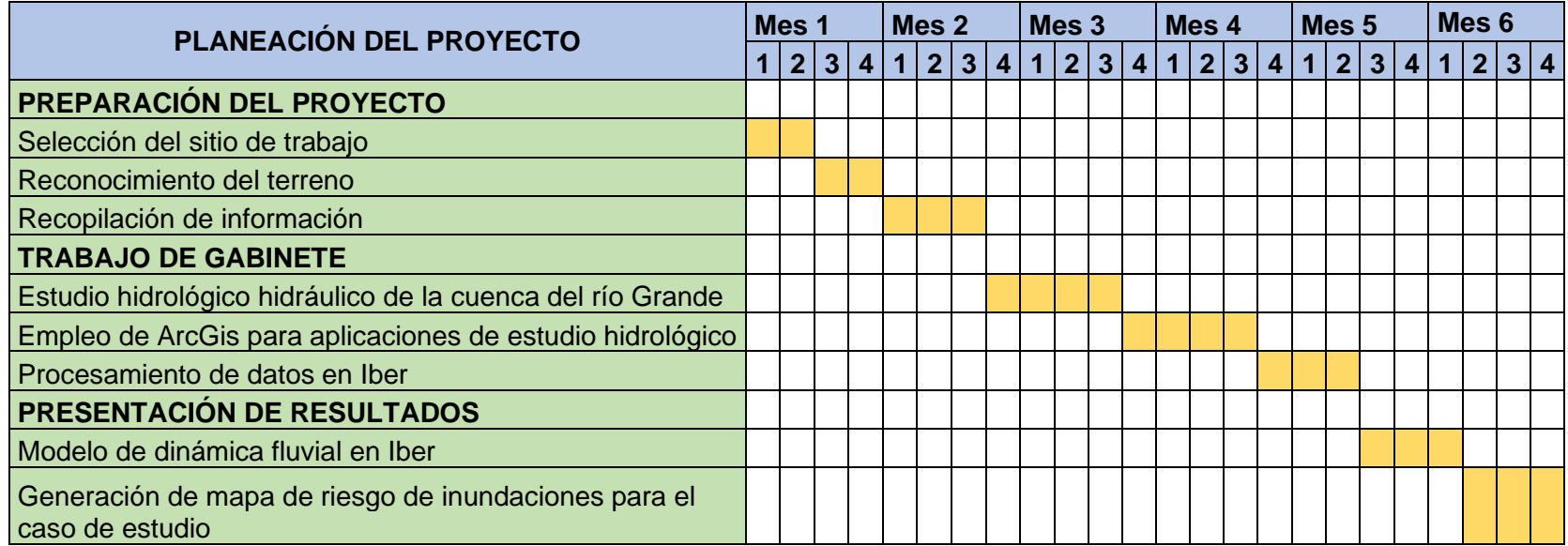

**Tabla 6:** Cronograma de Actividades **Fuente:** Elaboración propia

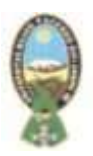

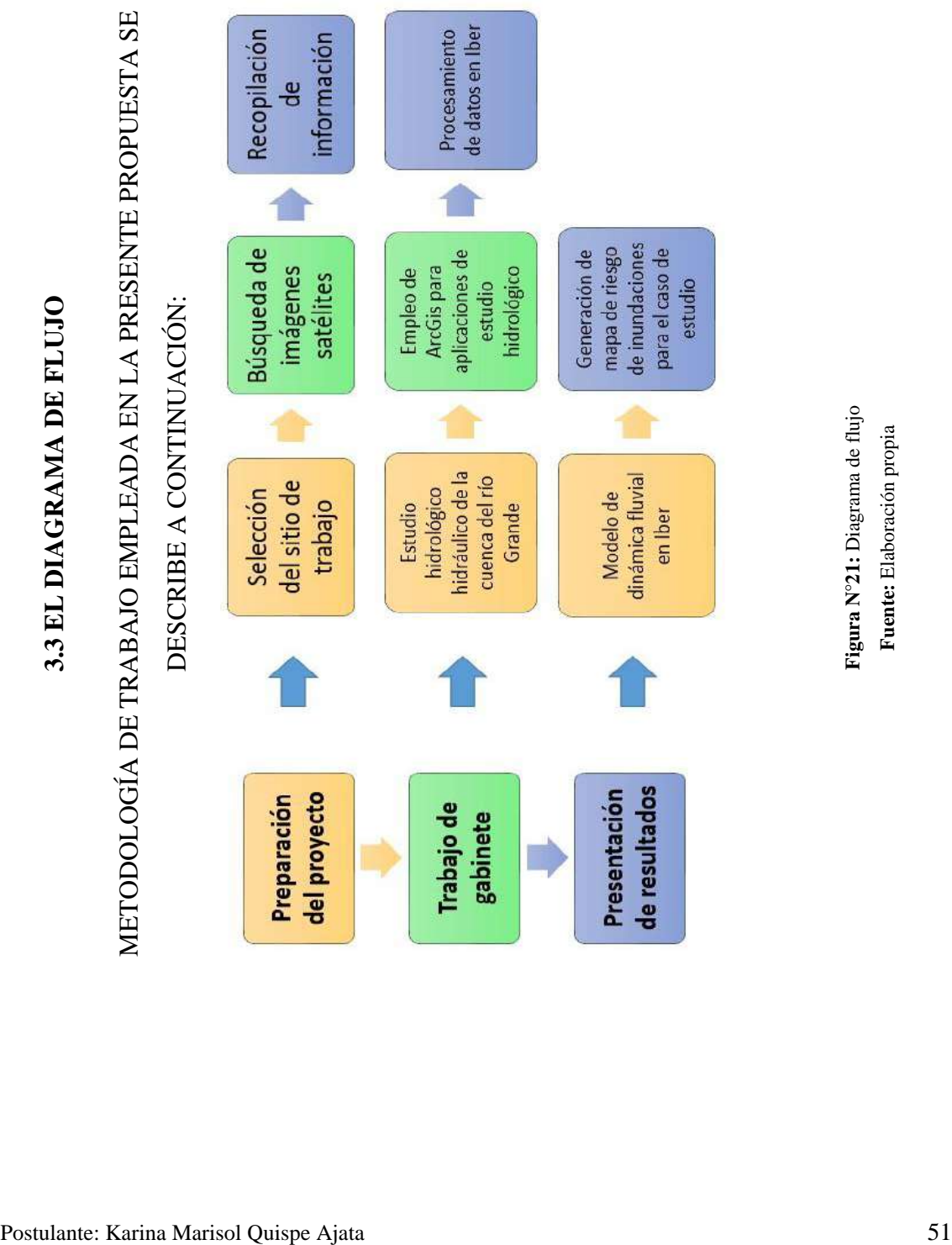

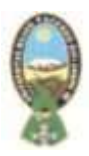

## **CAPITULO IV**

## **DESARROLLO DEL PROYECTO**

La Metodología utilizada para desarrollar el presente proyecto es una metodología cuantitativa, ya teniendo datos reales que son numéricos estadísticos para presentar un modelo hidrológico e hidráulico del área de estudio del rio Grande e identificar si se ajusta a la realidad.

Para aplicar la metodología que permita generar la modelización de inundación en el Río Grande que pasa por los tres Municipios San Julián, Cuatro Cañadas y Okinawa Uno, siguió las siguientes fases:

- 1. Delimitación del área de estudio del río Grande.
- 2. Identificación de morfometría del área de estudio del río grande.
- 3. Determinación del tiempo de concentración.
- 4. Determinación de la lluvia del proyecto para un periodo de retorno de 50 años.
- 5. Generación del Modelo hidráulico de dinámica Fluvial en el Software Iber.

## **4.1 SELECCIÓN DEL SITIO DE TRABAJO**

El proyecto se encuentra en el Departamento de Santa Cruz.

Se seleccionó como caso de estudio una zona vulnerable en el trayecto del río Grande, donde en periodo de lluvia se evidencia desborde del río e inundaciones afectando a la población circundante del sector y sus cultivos. Por lo tanto, la zona de estudio contempla el río Grande en su paso por los municipios de San Julián, Cuatro Cañadas y Okinawa Uno.

La delimitación del área de estudio del río Grande que afecta a tres Municipios, se lo realizo con el programa ArcGIS 10.4.1. Utilizando para ello un modelo digital del terreno (MDT). SRTM con resolución espacial de 12m. Apoyado en división político

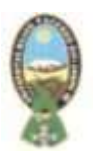

administrativa, basado en la Ley Nº 339, se realizó el apoyo en cartografía nacional escala 1: 50 000, existente que cubre el área de estudio del presente proyecto. La cobertura del Río Grande que en su paso se cubre por tres Municipios así definida, será considerada como Área de Interés (AOI), que permitirá realizar el corte de las imágenes satelitales SRTM y las coberturas espaciales, para su posterior procesamiento y análisis.

# **4.1.1 Delimitación del Área de estudio del Río Grande y los Municipios de San Julián, Cuatro Cañadas y Okinawa Uno.**

La delimitación del área de estudio del Río Grande, se lo realizo con el programa ArcGIS. mediante siguientes insumos:

- MDT SRTM de 12 m.
- Imagen de satelital Lamsat 8

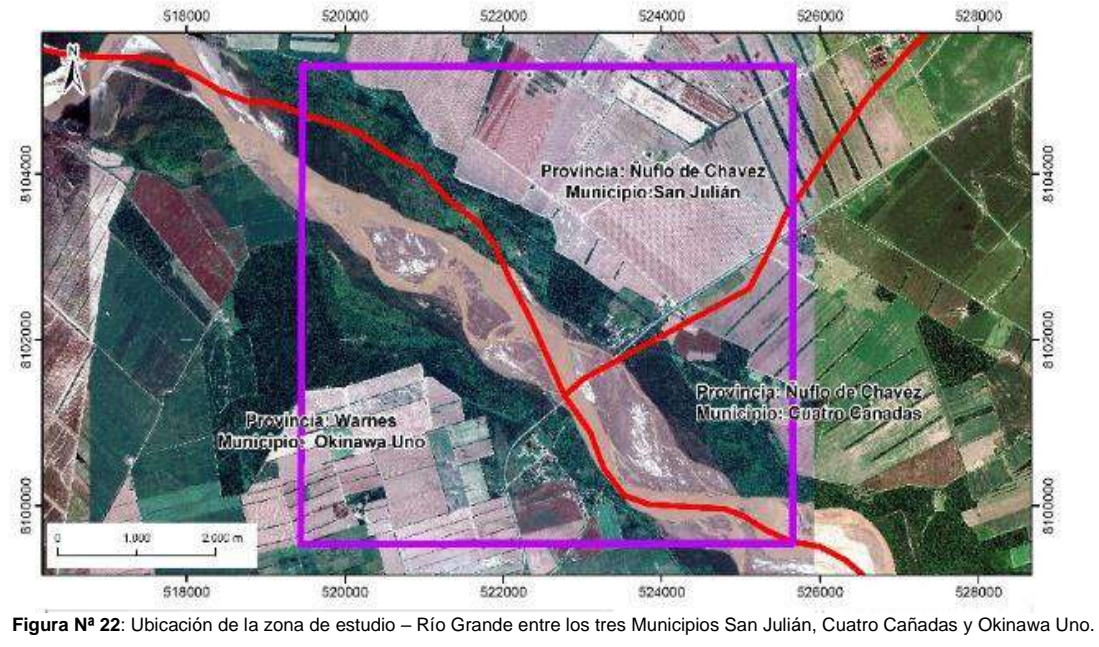

**Fuente:** Elaboración propia.

## **4.1.2 Identificación de Parámetros Morfométricos**

Una vez identificado el área de estudio del Río Grande, que pasa por los tres

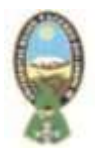

Municipios San Julián, Cuatro Cañadas y Okinawa Uno, se identificó los parámetros morfométricos del área de estudio, obteniendo los siguientes datos:

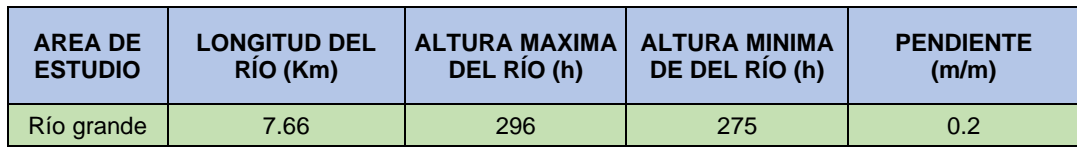

**Tabla N° 7**: Parámetros Morfométricos del Río Grande. **Fuente:** Elaboración Propia

## **4.1.3 Reconocimiento del Terreno**

Para la realización del estudio topográfico en la zona de estudio, inicialmente se procedió con el reconocimiento general del área de estudio con la identificación con imágenes satelitales y google Earth se identificó carta topográfica y se digitalizo a una escala 1:5000. Se pudo evidenciar lugares de importancia para la materialización de los puntos de control en el área de estudio, las vías de acceso a las orillas del río, las poblaciones para el apoyo visual ubicación (Municipios San Julián, Cuatro Cañadas y Okinawa Uno).

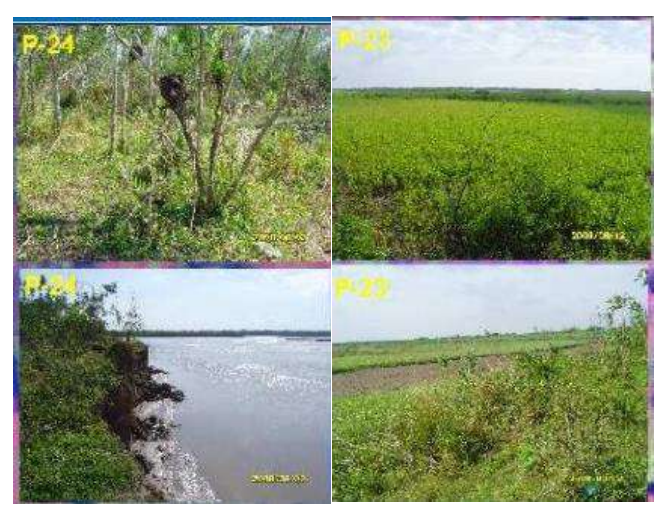

**Fotografía N°5:** Sectores del Río Grande. **Fuente:** Elaboración Propia **4.2 RECOPILACIÓN DE INFORMACIÓN**

Una vez realizado la selección, el área del proyecto se pasó a la recopilación de información:

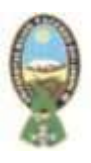

Esta actividad consiste en la obtención de gran parte de la bibliografía de la Dirección de Ordenamiento Territorial y Cuencas (DIORTECU – PLUS) de Santa Cruz como la búsqueda en sitios web oficiales de instituciones gubernamentales y no gubernamentales así también documentación de otras instituciones, imágenes satelitales etc.

# **4.3 ESTUDIO HIDROLÓGICO HIDRÁULICO DE LA CUENCA DEL RÍO GRANDE**

Para obtener una mayor comprensión de los eventos hidrológicos que se suscitan en la Cuenca Baja del Río Grande se recurrió a informacion hidrológica ya existente.

Los hidrogramas empleados para la simulación de inundaciones en Iber, son hidrogramas ya elaborados extraídos del documento "Estudio Hidrológico – Hidráulico con el fin de delimitar zonas inundables en la cuenca baja del Río Grande" (CaryGlobal, 2008).

En este sentido, a continuación se describe la metodología para la obtención de los hidrogramas referenciales a emplearse en la presente proyecto.

Las estaciones hidrometeorológicas de medición en tiempo real referenciales son:

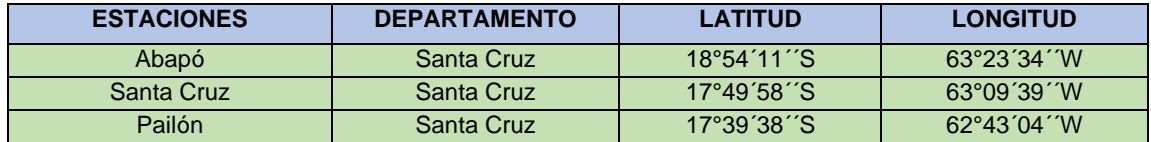

**Tabla N°8:** Estaciones Hidrometeorológicas de medición **Fuente:** CaryGlobal, 2008

Los eventos de inundación más importante que marcó un nuevo escenario de inundaciones es el que se suscitó durante el año 2008, el cuál favoreció el desarrollo de nuevos puntos de desborde que descargaron un importante volumen de agua en la planicie de inundaciones. Sin embargo, la información actual no permite considerar a éste evento durante la etapa de calibración de algún modelo a ser empleado, muestra la inundación ocurrida durante el evento del año 2008.

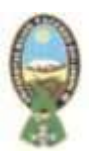

## **4.3.1 Precipitación de la Cuenca del Río Grande**

La precipitación en la cuenca de estudio del Río Grande, es el catalizador de las crecidas en la Cuenca Baja, es por ello que su análisis se desarrolla para poder establecer las propiedades del comportamiento hidrológico en la zona de estudio su determinación de las lluvias para diversos escenarios de crecida registrados en la estación hidrométrica de Abapó.

## **4.3.2 Precipitación Media a real de la Cuenca del Río Grande**

Si bien la información de la cuenca alta es insuficiente para desarrollar la estimación de caudales considerando sus características físicas y las precipitaciones que se desarrollan en la misma, se determinó la precipitación media a real de la cuenca alta con el fin de establecer un criterio de evaluación de las crecidas en la Cuenca a través de la precipitación que se suscita en la misma y de la información básica que se cuenta en la estación hidrométrica de Abapó.

Para ello se seleccionaron los eventos de crecida, en los que la información de caudales instantáneos existía para la estación hidrométrica de Abapó. Los caudales máximos instantáneos registrados en la estación hidrométrica de Abapó se presentan en la Tabla

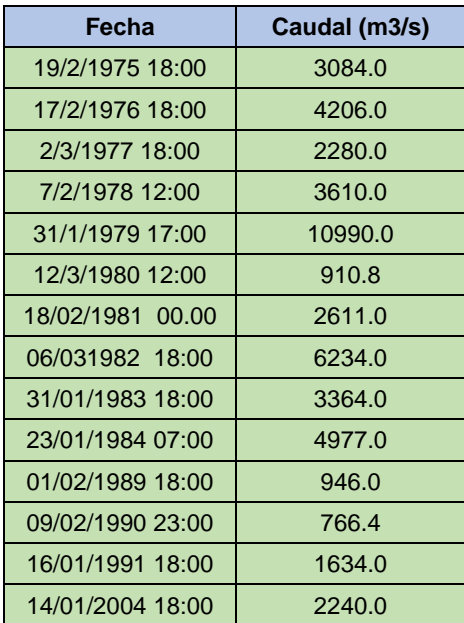

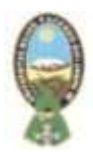

| 16/02/2005 18:00 | 2423.0 |
|------------------|--------|
| 27/01/2006 18:00 | 3366.0 |
| 13/01/2007 07:00 | 4855.0 |

**Tabla N°9:** Caudales Máximos Instantáneos Registrados en la Estación Hidrométrica de Abapó **Fuente:** CaryGlobal, 2008

Luego de haberse identificado los eventos de crecidas más importantes en la Cuenca del Río Grande, se procedió a identificar las precipitaciones que se suscitaron en las fechas anteriores a la presentación del pico máximo instantáneo de la crecida.

Las precipitaciones que se identificaron corresponden a un periodo equivalente a por lo menos 7 días antes de la fecha y hora señalada en los registros de la estación de Abapó, debido a que el tiempo de concentración de la cuenca alta es igual a 2.7 días.

Se contempló un tiempo adicional para poder considerar la influencia de las lluvias antecedentes en el Hidrograma.

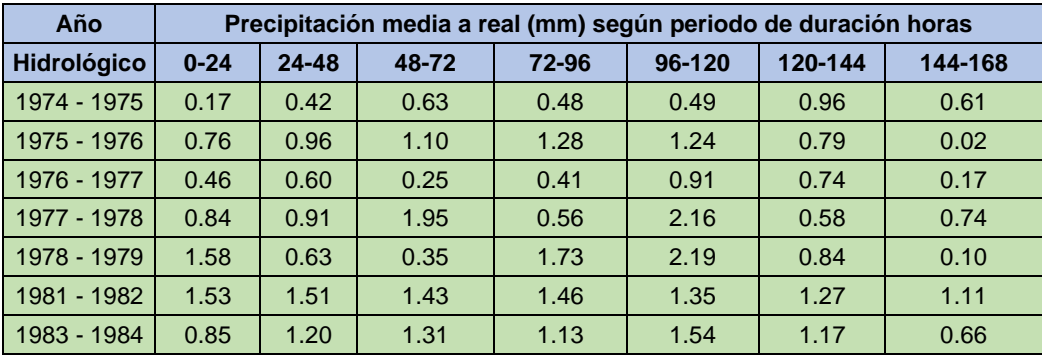

**Tabla N°10:** Precipitación media - Área de la Cuenca del Río Grande hasta Abapó **Fuente:** CaryGlobal, 2008

Se emplearon todas las estaciones pluviométricas de la cuenca y se determinó la precipitación media areal mediante los polígonos de Thiessen; a continuación, se presentan las precipitaciones medias areales de la cuenca para diferentes crecidas analizadas con datos tomados de las estaciones pluviométricas de la cuenca del Río Grande.

## **4.3.3 Crecidas de la Cuenca del Río Grande**

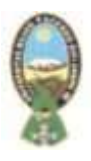

Las crecidas del Río Grande, se evaluaron considerando la necesidad de estimar los Hidrogramas de Crecida de Diseño de la Cuenca del Río Grande; para ello se emplearon dos técnicas, una estadística mediante la evaluación de la información registrada en la estación hidrométrica de Abapó y otra mediante la estimación de un Hidrograma en función de la precipitación media areal determinada para la Cuenca Alta del Río Grande.

Los Hidrogramas así determinados permitirán evaluar el ingreso de agua hacia la llanura de inundación, en cuanto el cauce pierde su capacidad de conducción de los caudales decrecida, los volúmenes excedentes son descargados hacia las zonas bajas de la llanura de inundación. Además de ello se evaluarán ciertos aspectos hidrológicos como ser el tiempo de concentración y los tiempos de viaje de la onda de crecida, debido a que los mismos permiten estimar algunos criterios para la comprensión del fenómeno de crecidas y formulación de los parámetros de calibración del modelo hidráulico, y disponer de información útil para el diseño del sistema de alerta temprana.

## **4.3.4 Tiempo de Concentración de la Cuenca del Río Grande**

El tiempo de concentración de la cuenca fue estudiado por diversos autores, y es definido como aquel tiempo en el cual una gota de agua tarda en llegar desde el punto más alejado de la cuenca hasta el punto de desembocadura definido. Su importancia estriba en la consecuente determinación del periodo de duración de la precipitación que, para el desarrollo de la crecida, como así también en la construcción de Hidrogramas en base a fórmulas empíricas.

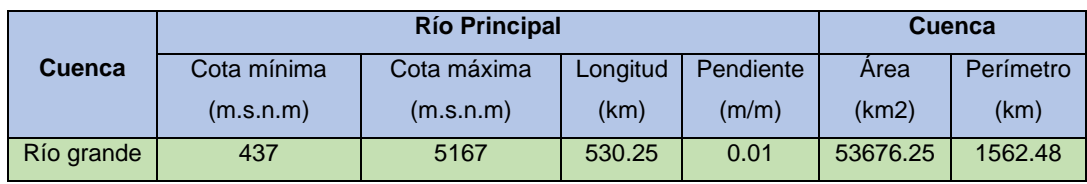

**Tabla N°11:** Características Morfológicas de la Cuenca Alta del Río Grande hasta Abapó **Fuente:** CaryGlobal, 2008

Las fórmulas empleadas para la determinación del tiempo de concentración son las siguientes:

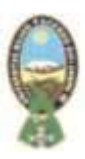

## **Temez (1978)**

$$
Tc = (\frac{L}{So^{0.25}})^{0.75}
$$

**California Culverts Practice (1942)**

 $Tc = 0.01($  $L^3$  $\frac{1}{H}$ <sup>0.385</sup>

**Johnstone y Cross (1949)**

$$
Tc = 5 * (\frac{L}{\sqrt{So}})^{0.5}
$$

**Kirpich (1990)**

$$
Tc = 0.066 * (\frac{L}{\sqrt{So}})^{0.77}
$$

**Pérez Monteagudo (1985)**

$$
Tc = \left(\frac{L}{V_R}\right) = \frac{L}{72*(\frac{A*E}{L})^{0.6}}
$$

#### **California**

$$
Tc = \left(\frac{0.871 \times L^3}{H}\right)^{0.385}
$$

 **U.S.C.E**

$$
Tc = 0.3 * (\frac{L}{\sqrt[4]{J}})^{0.77}
$$

Longitud del cauce principal (Km) L Pendiente de concentración (%) So Tiempo de concentración (hrs) Tc

Longitud del cauce principal (Km) L Desnivel de concentración (m) H Tiempo de concentración (hrs) Tc

Longitud del Rio principal (Km) L Pendiente del Rio (m/m) So Tiempo de concentración (hrs) Tc

Longitud del cauce principal (mi) L Desnivel del Rio (ft) Pendiente del Rio (ft/min) So Tiempo de concentración (hrs) Tc

Longitud del cauce principal (mi) L Diferencia de cotas (ft) Pendiente del Rio (ft/min) So Tiempo de concentración (hrs) Tc

Longitud del cauce principal (Km) L Desnivel del Rio (m) H Tiempo de concentración (hrs) Tc

Longitud del cauce principal (Km) L Pendiente del Rio (m/m) So Tiempo de concentración (hrs) Tc

El tiempo de concentración promedio, estimado a través de las anteriores fórmulas, se presenta en la Tabla

Postulante: Karina Marisol Quispe Ajata 59

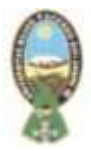

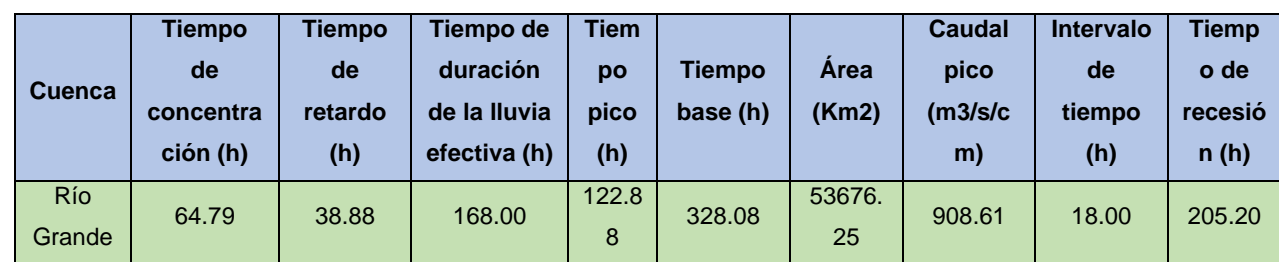

**Tabla N°12:** Tiempo de Concentración de la Cuenca Alta del Río Grande **Fuente:** CaryGlobal, 2008

## **4.3.5 Hidrograma de Diseño de la Cuenca del Río Grande**

El Hidrograma de diseño de la Cuenca del Río Grande se determinó empleando dos metodologías para realizar una comparación:

**A)** La primera metodología consiste en la construcción de un hidrograma compuesto empleando el Hidrograma Unitario Sintético del Servicio de Conservación de Suelos de los Estados Unidos (SCS); ésta metodología permite transformar la lluvia en caudal. Para ello se realizaron las estimaciones de los parámetros requeridos por la metodología, y que se presentan en la Tabla N°12.

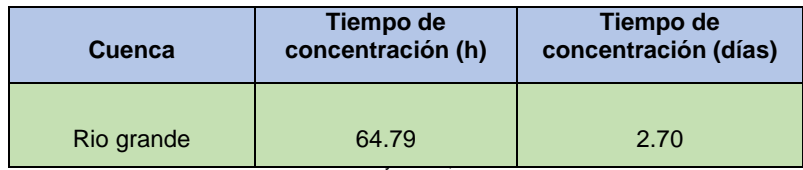

**Tabla N°12:** Hidrograma Unitario Sintético SCS de la Cuenca Alta del Río Grande **Fuente:** CaryGlobal, 2008.

Con los parámetros presentados en la tabla anterior y los valores de la precipitacion media areal presentada en la Tabla N°11, se han construido los Hidrogramas compuestos de la Cuenca del Río Grande y se presentan en el siguiente gráfico:
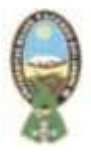

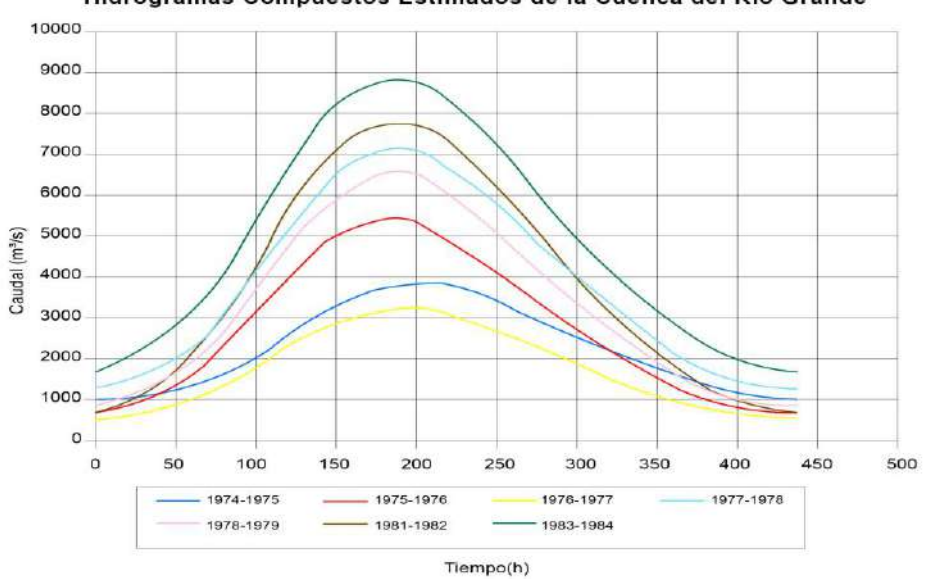

Hidrogramas Compuestos Estimados de la Cuenca del Río Grande

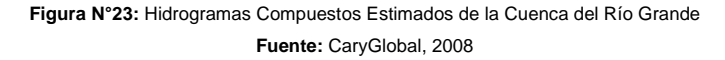

Comparando los valores de los caudales máximos instantáneos de la Tabla con los obtenidos mediante esta metodología se observa que existen diferencias notables. Esto puede ser explicado por el empleo de la precipitación total y no así de la precipitación efectiva, por la carencia de información necesaria de la Cuenca Alta, y además por el tiempo adoptado de duración de la lluvia de 24 horas; también se puede establecer la importancia de realizar un análisis y crítica detallado de la información de las estaciones hidrométricas y pluviométricas de la cuenca que queda fuera del alcance del presente estudio, porque según el análisis realizado aparece un importante evento que correspondeal año hidrológico 1983-1984 que no fue evidente en la estación hidrométrica de Abapó. El año hidrológico 1983-1984 es un referente regional por las grandes inundaciones provocadas en diversas cuencas.

**B)** Debido a que una metodología de transformación lluvia – caudal no puede ser aplicable en este momento de una manera consistente, se optó por realizar la construcción de hidrogramas relativos tipos en función de la información básica disponible en caudales instantáneos registrados en la estación hidrométrica de Abapó. La ventaja de la metodología de los hidrogramas relativos es que tenemos una

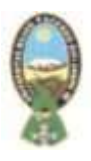

aproximación del comportamiento del ingreso de los volúmenes de crecida en base a eventos reales que se suscitaron en la estación hidrométrica de Abapó, lo cual representa una huella digital de las crecidas de la cuenca, y permitirían mejores estimaciones de las zonas de inundación.

Para ello se eligieron los tres eventos de crecida más importantes y se construyeron los hidrogramas relativos de los mismos. Los hidrogramas relativos consisten de trazar una curva que en el eje de las abscisas tiene los valores de la relación del tiempo transcurrido en función del tiempo base del hidrograma, mientras que en el eje de las ordenadas posee los valores de la relación del caudal en función del caudal pico. De esta manera, para las crecidas del 17 de febrero de 1976, 31 de enero de 1979 y 6 de marzo de 1982 se construyeron los siguientes hidrogramas relativos.

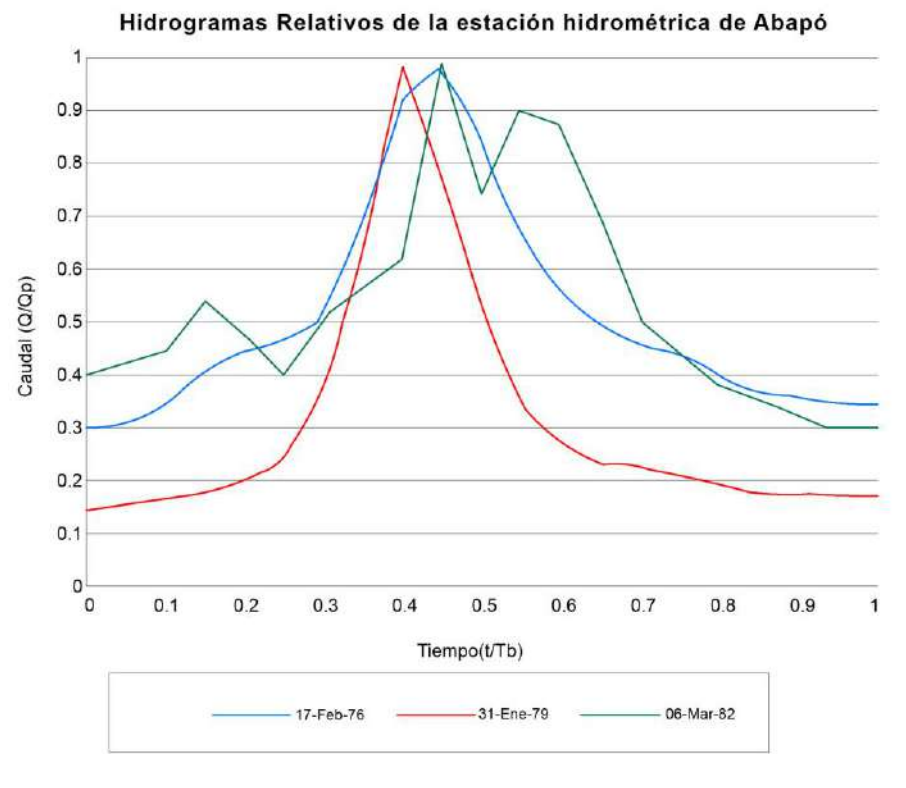

**Figura N°24:** Hidrogramas Relativos de la estación hidrométrica de Abapó **Fuente:** CaryGlobal, 2008

Los Hidrogramas relativos presentados tienen parámetros que los definen en su magnitud absoluta y se presentan en la siguiente tabla N°14

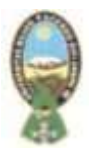

| <b>Crecida</b> | Tiempo base (días) | Caudal pico (m3/s) |  |
|----------------|--------------------|--------------------|--|
| 17/02/1976     | 6.75               | 4206               |  |
| 31/01/1979     | 6.00               | 10990              |  |
| 06/03/1982     | 7.25               | 6234               |  |

**Tabla N°14**: Parámetros de los eventos de crecida para la construcción de los Hidrogramas Relativos de Abapó **Fuente:** CaryGlobal, 2008

Se observa que las crecidas importantes del Río Grande tuvieron una duración de su tiempo base aproximadamente igual, con un valor de 6.67 días en promedio, y se adopta tal valor como referencia para posteriormente construir hidrogramas de crecida de diseño. De los anteriores hidrogramas relativos presentados, se construyó un Hidrograma Relativo promedio y que se muestra en la siguiente tabla y figura N°24:

| t/Tb | Q/Qp |
|------|------|
| 0.00 | 0.29 |
| 0.05 | 0.30 |
| 0.10 | 0.32 |
| 0.15 | 0.38 |
| 0.20 | 0.38 |
| 0.25 | 0.37 |
| 0.30 | 0.47 |
| 0.35 | 0.63 |
| 0.40 | 0.84 |
| 0.45 | 1.00 |
| 0.50 | 0.70 |
| 0.55 | 0.64 |
| 0.60 | 0.57 |
| 0.65 | 0.48 |
| 0.70 | 0.40 |
| 0.75 | 0.37 |
| 0.80 | 0.33 |
| 0.85 | 0.30 |
| 0.90 | 0.29 |
| 0.95 | 0.28 |

**Tabla N°15:** Parámetros de los eventos de crecida para la construcción de los Hidrogramas Relativos de Abapó **Fuente:** CaryGlobal, 2008

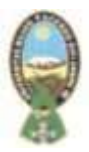

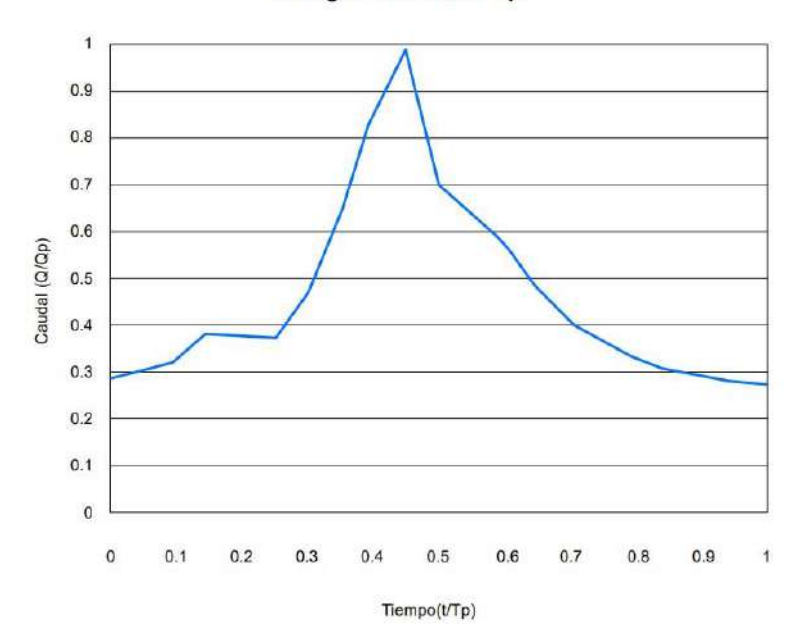

Hidrograma Relativo Tipo

**Figura N°25:** Hidrograma Relativo Tipo de la Cuenca del Río Grande **Fuente:** CaryGlobal, 2008

El Hidrograma Relativo Tipo presentado, sirve de base para la construcción de los Hidrogramas de Crecida de Diseño de la Cuenca del Río Grande.

Estos Hidrogramas se construyen únicamente multiplicando los valores del hidrograma relativo tipo por los valores de los caudales máximos instantáneos probabilísticos, y también por el valor del tiempo base adoptado de 6.67 días.

Se presentan los Hidrogramas de Crecida de Diseño en la tabla y figura siguientes:

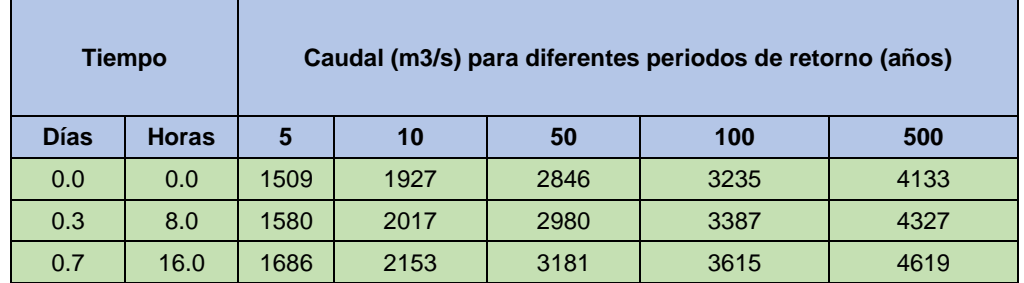

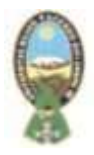

| 1.0 | 24.0  | 1985 | 2535 | 3745 | 4256  | 5438  |
|-----|-------|------|------|------|-------|-------|
| 1.3 | 32.0  | 1967 | 2511 | 3709 | 4216  | 5386  |
| 1.7 | 40.0  | 1930 | 2465 | 3641 | 4139  | 5288  |
| 2.0 | 48.0  | 2443 | 3119 | 4608 | 5237  | 6691  |
| 2.3 | 56.0  | 3307 | 4222 | 6237 | 7089  | 9058  |
| 2.7 | 64.0  | 4404 | 5623 | 8307 | 9441  | 12063 |
| 3.0 | 72.0  | 5218 | 6663 | 9842 | 11186 | 14292 |
| 3.3 | 80.0  | 3667 | 4682 | 6917 | 7862  | 10044 |
| 3.7 | 88.0  | 3340 | 4265 | 6301 | 7161  | 9149  |
| 4.0 | 96.0  | 2985 | 3812 | 5631 | 6400  | 8177  |
| 4.3 | 104.1 | 2492 | 3182 | 4701 | 5343  | 6826  |
| 4.7 | 112.1 | 2098 | 2679 | 3958 | 4498  | 5748  |
| 5.0 | 120.1 | 1922 | 2454 | 3625 | 4120  | 5264  |
| 5.3 | 128.1 | 1710 | 2184 | 3226 | 3666  | 4684  |
| 5.7 | 136.1 | 1575 | 2011 | 2971 | 3377  | 4314  |
| 6.0 | 144.1 | 1512 | 1930 | 2851 | 3241  | 4141  |
| 6.3 | 152.1 | 1443 | 1843 | 2722 | 3094  | 3953  |
| 6.7 | 160.1 | 1423 | 1817 | 2684 | 3051  | 3898  |

**Tabla N°16:** Hidrogramas de Crecida de Diseño del Río Grande **Fuente:** CaryGlobal, 2008

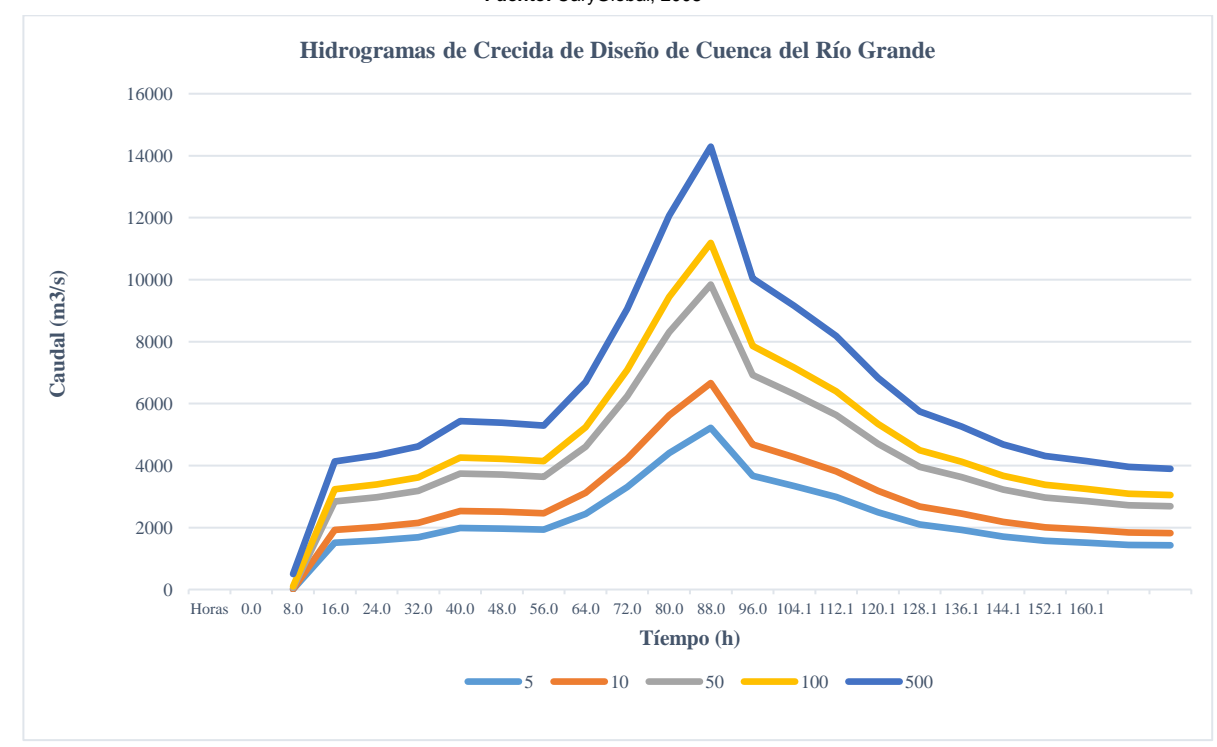

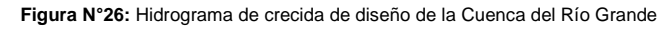

Postulante: Karina Marisol Contract CaryGlobal, 2008 **Fuente:** CaryGlobal, 2008

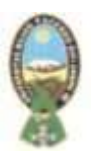

Este Hidrograma será empleado en la modelación hidráulica de la Cuenca del Río Grande, en su paso por los municipios San Julián, Cuatro Cañadas y Okinawa Uno.

Considerando para el caso de estudio un periodo de 50 años y un caudal promedio de 10.000  $\rm m^3$ /seg.

## **4.4 MAPA DE PENDIENTES DEL AREA DE ESTUDIO**

A partir del MDT (Modelo Digital del Terreno), SRTM de 12 m., se generó el mapa de pendientes expresado en %.

La cobertura de pendientes proporciona una aproximación de la topografía del terreno, siendo la pendiente determinante para las velocidades de los caudales en el cauce principal del Rio Grande. Mientras que en las partes bajas y altas se observa pendientes de 0 a 15 %

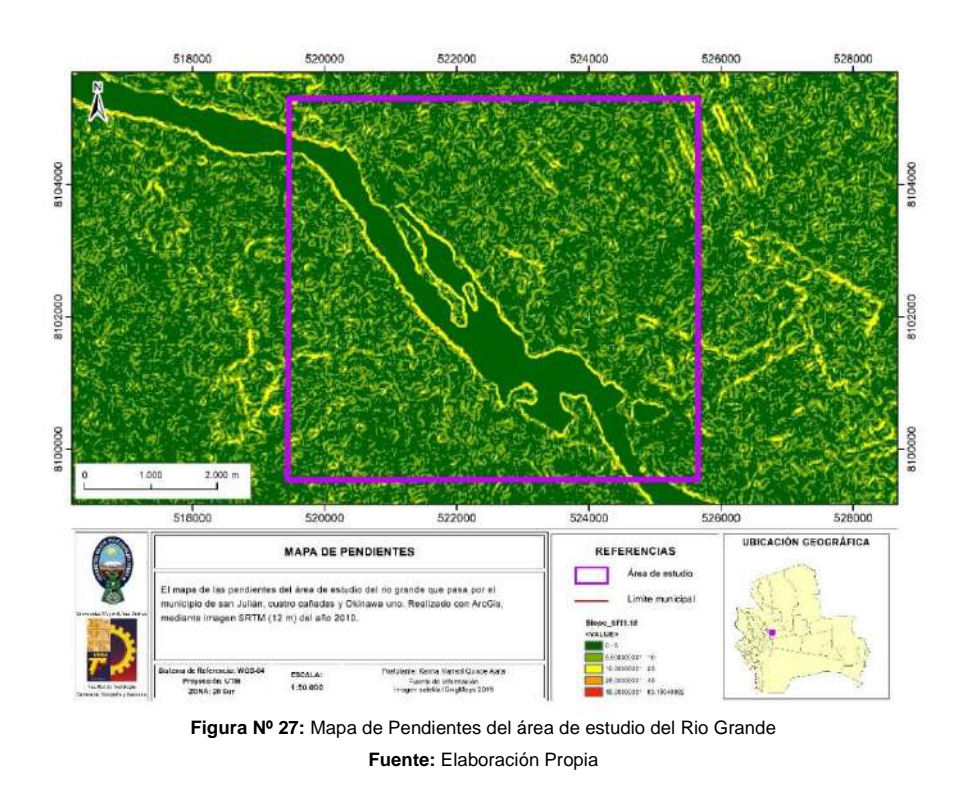

Se puede observar que en el área de estudio la pendiente es de 02%.

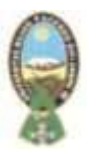

## **4.5 MAPA DE COBERTURA Y USO ACTUAL DE LA TIERRA (COBUSO) DE AREA DE ESTUDIO.**

El Mapa de cobertura y uso actual de la tierra de Bolivia (COBUSO-2010), es un instrumento técnico que describe en términos de cobertura de la tierra, todos los recursos existentes en nuestro País a escala Departamental y nacional, identificando el uso actual por cada categoría de cobertura. Elaborado por la Unidad Técnica Nacional de Información de la Tierra - UTNIT en base a imágenes de satélite Landsat 8 TM de alcance medio, correspondientes al periodo 2006 - 2010 haciendo un total de 60 escenas completas sobre las que se aplicaron técnicas de análisis de imágenes generando la cartografía final el 2011 a escala 1:1000000, aplicando el sistema de Clasificación de Cobertura de la Tierra FAO – 2008. El propósito del COBUSO 2010, es contribuir a la determinación y aplicación de Página 115 estrategias para garantizar la seguridad y soberanía alimentaria, puesto que muestra todas las áreas cultivadas y cultivables, promoviendo el respeto a nuestra madre tierra e identificando los recursos existentes en nuestro País como: bosques, pastizales, humedales, cultivos, salares y lagos. En la presente investigación el COBUSO nos sirve para la identificación del Número de Curva (CN), de la cuenca del Rio Grande.

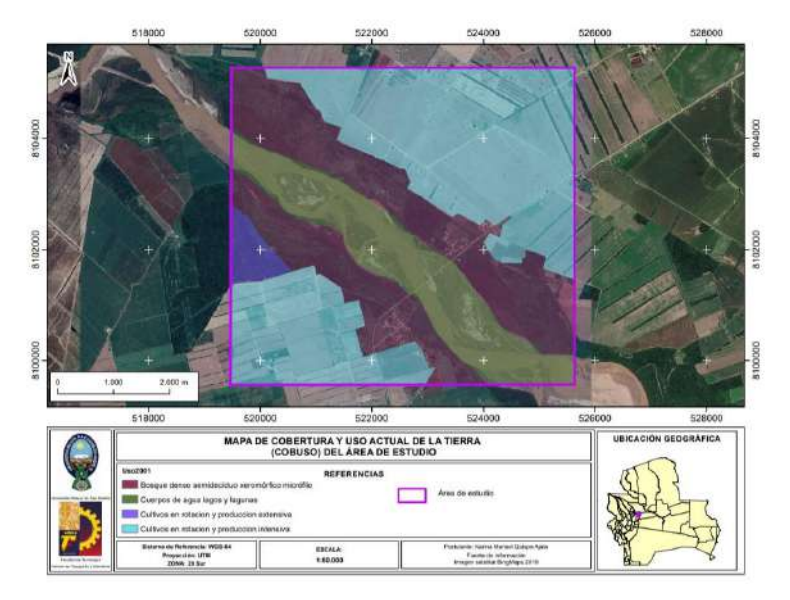

Figura Nº 28: Mapa de Cobertura y Uso de la Tierra del área de estudio. Fuente: UTNIT – Viceministerio de Tierras.

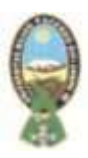

#### **4.6 PROCESAMIENTO DE DATOS EN IBER**

Para la realización de la modelización se realizaron varias pruebas inicialmente, y en el presente proyecto se realiza la explicación de la parte del área del canal donde se evidencia un posible desborde.

Una vez delimitada el área de estudio, en el software Iber se crea el proyecto, abrimos la delimitación del área de estudio, e importamos la geometría seguimos los siguientes pasos:

Posteriormente se introdujo los datos al software Iber para la simulación correspondiente. Posteriormente se realiza la colapsó de la cobertura, que es como realizar el control topológico. Transformamos nuestro DEM (Modelo Digital del Terreno), el cual está en formato tiff a el formato ASCII, esto para que el programa Iber pueda leerlo.

#### ➢ **Pre – proceso Geometría empleada**

La geometría que se ha empleado para realizar los cálculos, es un modelo digital del terreno (MDT). La geometría importada al programa Iber sobre la geometría se realizó en formato shapefile, procesada previamente en ArcGis, como se muestra en la siguiente figura:

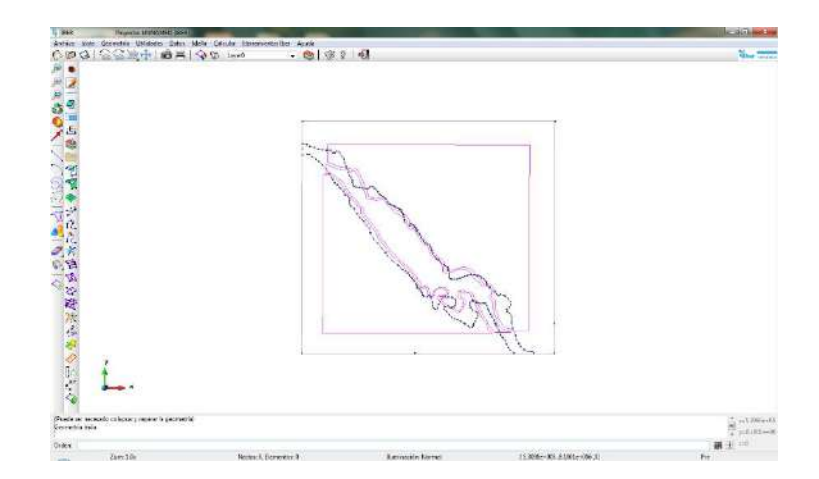

**Figura N°29:** Shapefie – Geometría del caso de estudio **Fuente:** Elaboración propia

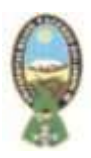

#### ➢ **Condiciones iniciales**

Para definir la rugosidad al terreno, es preciso observar los usos del suelo y una vista aérea de la cuenca. Las condiciones iniciales referido al uso de suelo para el caso de estudio están en función a los datos descritos en la siguiente tabla:

| <b>RUGOSIDAD - USO DEL SUELO</b>              |       |  |  |  |
|-----------------------------------------------|-------|--|--|--|
| <b>Coeficiente de manning</b><br>Uso de suelo |       |  |  |  |
| Río                                           | 0.025 |  |  |  |
| Pradera                                       | 0.05  |  |  |  |
| Vegetación dispersa                           | 0.08  |  |  |  |

**Tabla N°17:** Uso de suelo **Fuente:** Elaboración propia

Una vez ingresados los datos de uso de suelo en la geometría empleada para el caso de estudio, se puede visualizar la siguiente figura:

Uso de suelo identificado con el programa arc gis 10.4

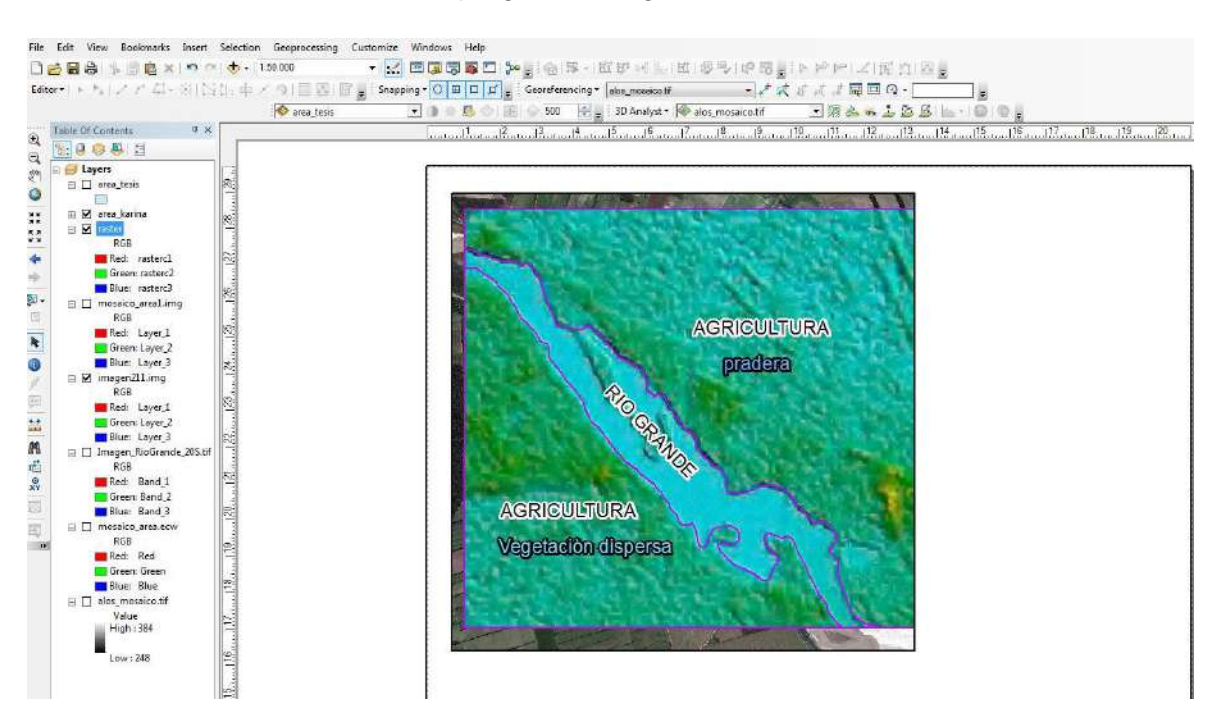

**Figura N°30:** Uso de suelo **Fuente:** Elaboración propia

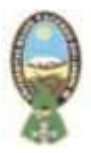

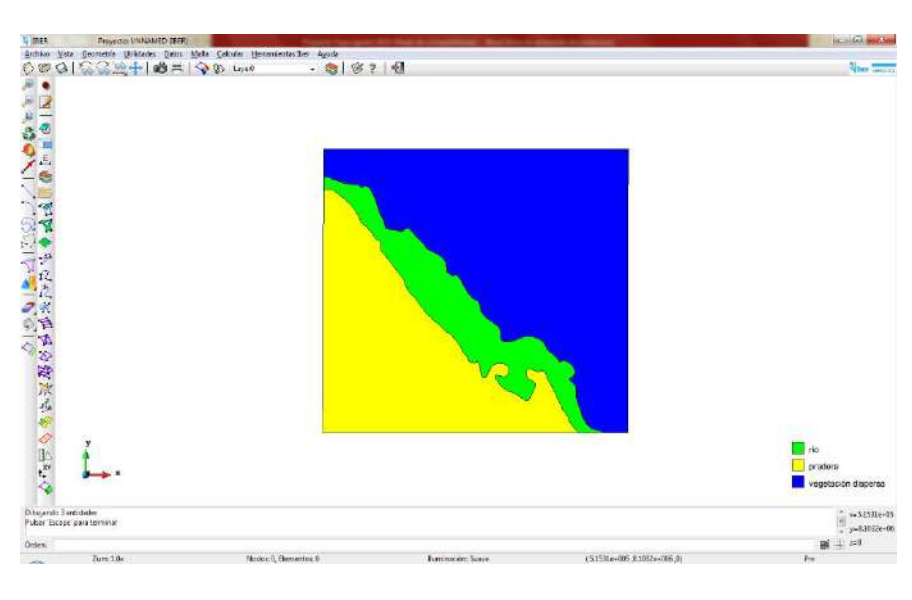

**Figura N°31:** Uso de suelo con el programa iber **Fuente:** Elaboración propia

## ➢ **Condiciones de contorno**

Las condiciones hidrodinámicas – condiciones de contorno para el caso de estudio, definirán la dirección del río, contorno de entrada y salida, bajo los siguientes datos:

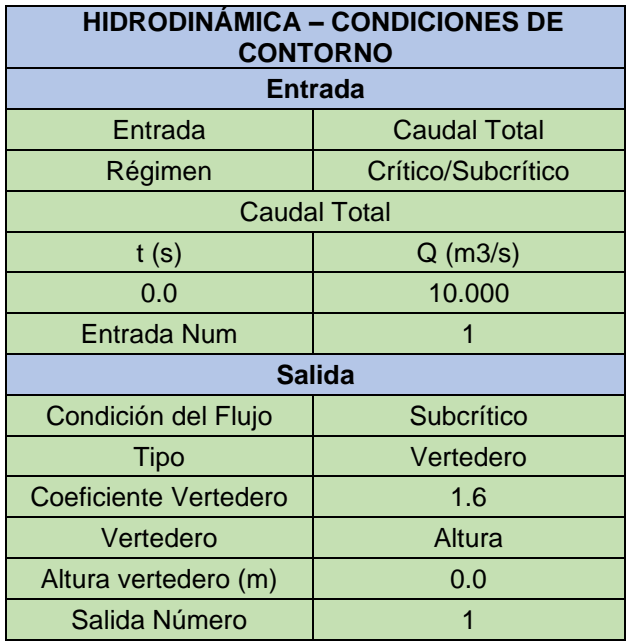

**Tabla N°18:** Hidrodinámica – Condiciones de Contorno

**Fuente:** Elaboración propia

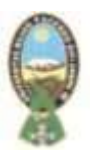

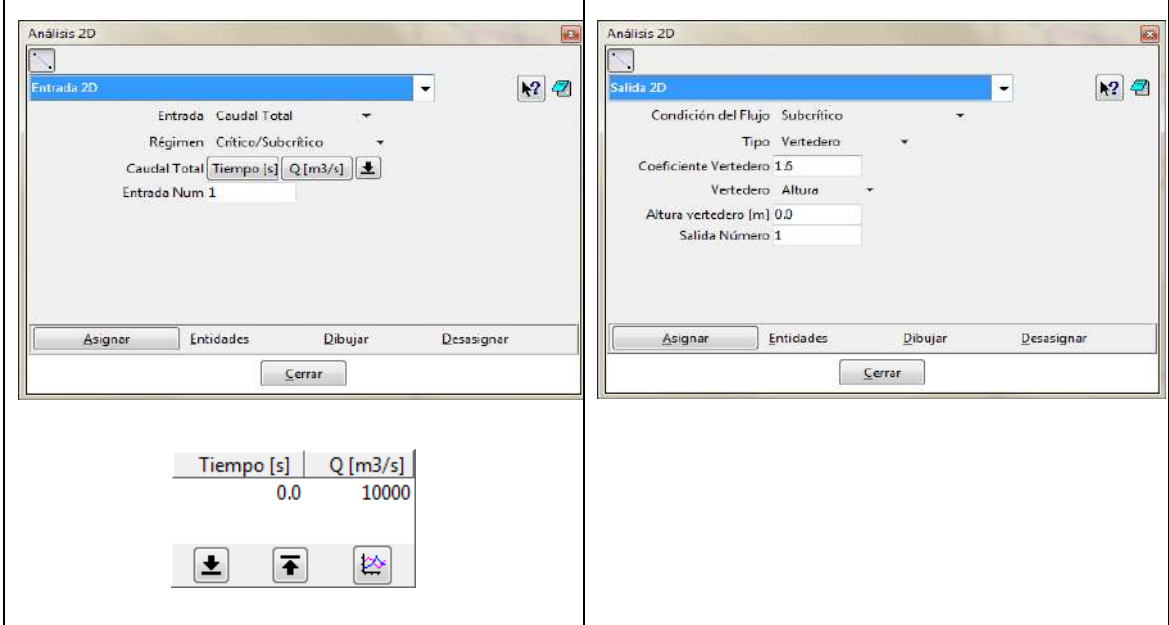

La introducción de estos datos, se realizará como se muestra en la siguiente figura:

**Figura N°32:** Condiciones de contorno **Fuente:** Elaboración propia

Una vez definidas las condiciones de entrada se procedió a asignar el contorno de entrada en el shapefile, se realiza el mismo procedimiento para la salida.

#### ➢ **Mallado**

Iber permite hacer mallados de dos clases: malla estructurada y malla no-estructurada. Una malla estructurada se realiza en canales o cauces más o menos rectilíneos, mientras que una malla no-estructurada se realiza para geometrías más irregulares. Es por ello que en este caso se va a realizar una malla no estructurada debido a la irregularidad que presenta el cauce de rio objeto de estudio.

Se definirán elementos triangulares, cuyo tamaño de elemento se definirá lo más fino posible. Se ha procedido a hacer un estudio de sensibilidad del modelo cambiando los tamaños de malla y se ha llegado a la conclusión de que si la malla es muy fina, el tiempo de cómputo es mayor que si no lo es. Además, los resultados no distan muchos unos de otros si se usa una malla fina u otra algo más gruesa.

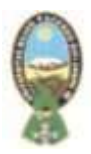

Por lo tanto se efectuó el mallado correspondiente, bajo los siguientes datos:

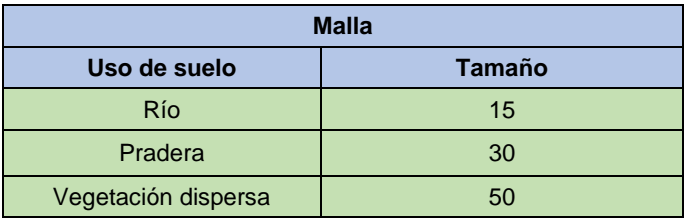

**Tabla N°19:** Datos para mallado **Fuente:** Elaboración propia

Ingresados estos datos se procede a generar la malla, obteniendo los siguientes resultados:

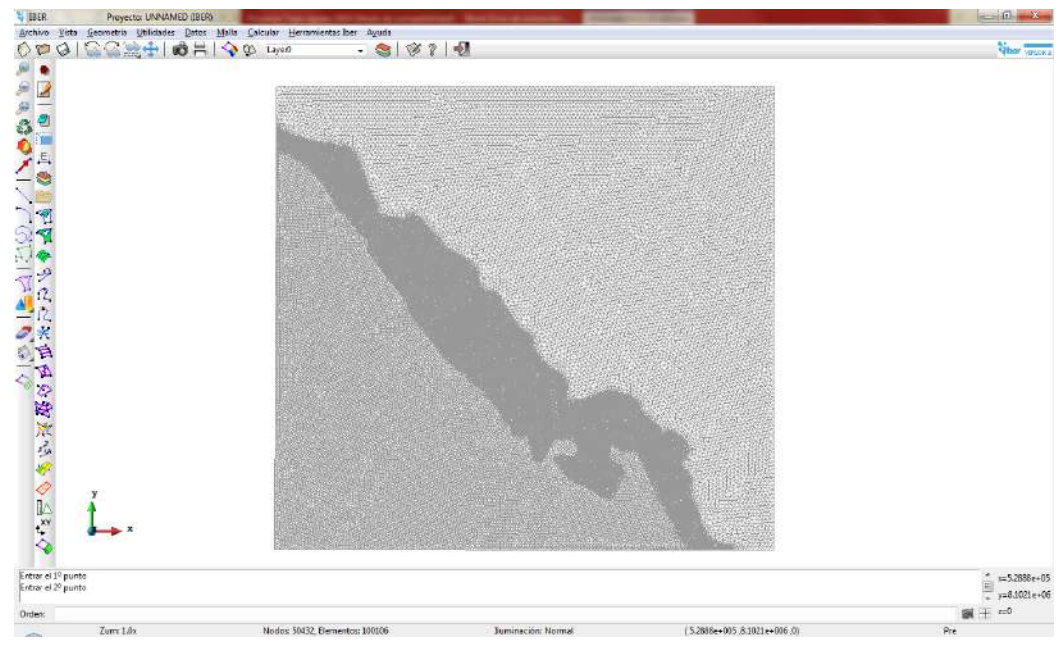

**Figura N°33:** Malla generada **Fuente:** Elaboración propia

## ➢ **Elevación**

La elevación del terreno se obtuvo a partir del modelo digital de terreno (DEM), ya teniendo el área de estudio río Grande en su paso por los municipios San Julián, Cuatro Cañadas y Okinawa Uno. La elevación del terreno es la parte más importante para la obtención de datos.

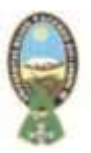

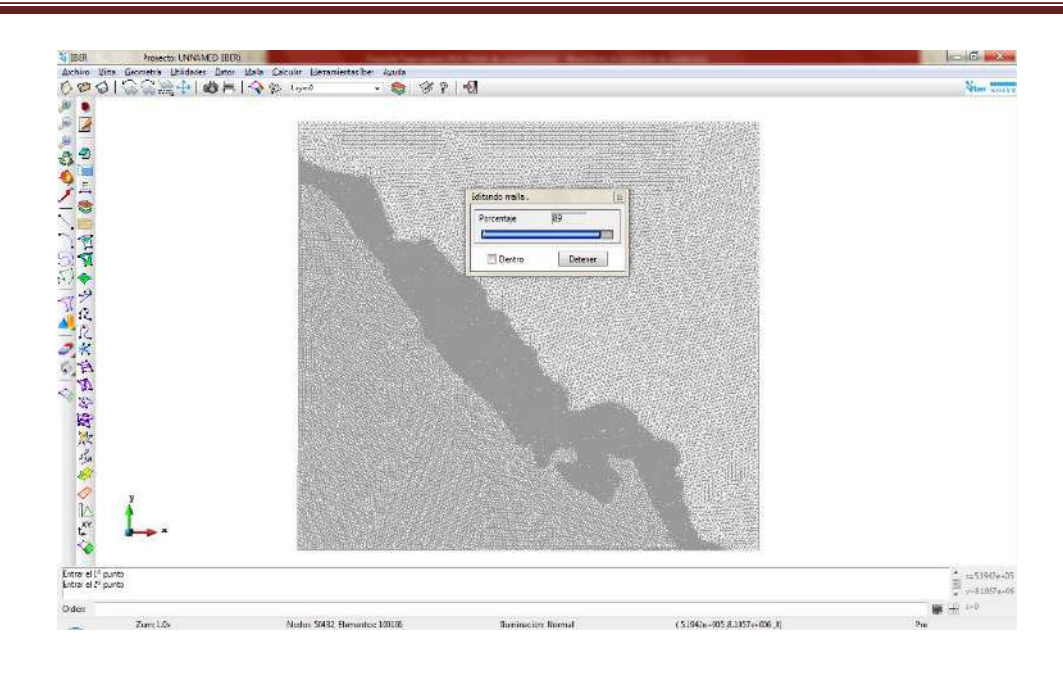

**Figura N°34:** Importación de datos ASCII para elevación del terreno **Fuente:** Elaboración propia

#### ➢ **Proceso**

Para el etapa del proceso o cálculo de la simulación se ingresaron los siguientes datos:

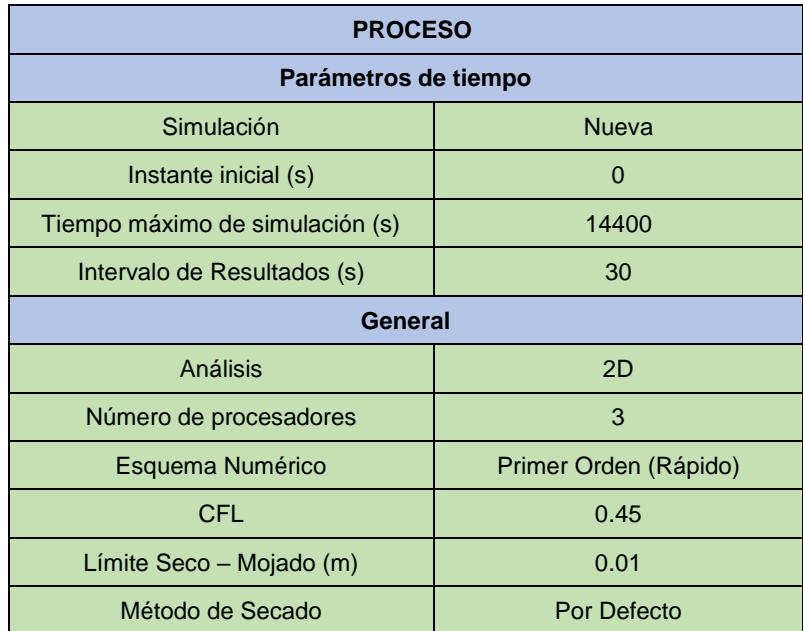

**Tabla N°20:** Datos ingresados para simulación **Fuente:** Elaboración propia

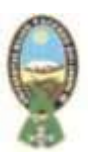

Asimismo, los resultados requeridos seleccionados son:

- 
- ➢ Caudal Específico ➢ Cota del Agua
- ➢ Número de Froude ➢ Máximo calado
- 
- ➢ Máxima Cota de Agua
- ➢ Calado ➢ Velocidad
	-
	-
- ➢ Mínima velocidad ➢ Máximo caudal específico

Una vez ingresados todos los datos, se procedió a calcular, durante el proceso de cálculo se puede visualizar la información del proceso como se muestra en la siguiente figura:

| $\frac{1}{2}$                 |                                                          |                    |                            |                        |                             |                               |                                          |
|-------------------------------|----------------------------------------------------------|--------------------|----------------------------|------------------------|-----------------------------|-------------------------------|------------------------------------------|
|                               |                                                          |                    |                            |                        |                             |                               |                                          |
|                               | Información de salida para 'current' Wed Sep 04 13:16:53 |                    |                            |                        | ŀα                          |                               |                                          |
|                               | 18170.007                                                | 0.01648            | 21:53:38:55                | 10000.000              | ٠<br>1911.264               |                               |                                          |
|                               | 10200.014                                                | 0.01643            | 21:56:28:36                | 10000.000              | 1322.812                    |                               |                                          |
|                               | 10230.012                                                | 0.01638            | 21:59:15:35                | 10000.000              | 1334.222                    |                               |                                          |
|                               | 10260.003                                                | 0.01633            | 22:02:06:81                | 10000.000              | 1346.912                    |                               |                                          |
|                               | 10290.006                                                | 0.01628            | 22:05:53:93                | 10000.000              | 1955.239                    |                               |                                          |
|                               | 10320.004                                                | 0.01624            | 22:09:25:53                | 10000.000              | 1366.829                    |                               |                                          |
|                               | 10350.016                                                | 0.01619            | 22:12:37:32                | 10000.000              | 1316.046                    |                               |                                          |
|                               | 10380.010                                                | 0.01615            | 22:15:36:46                | 10000.000              | 1386.991                    |                               |                                          |
|                               | 10410.006                                                | 0.01611            | 22:18:32:57                | 10000.000              | 1397.027                    |                               |                                          |
|                               | 10440.003                                                | 0.01606            | 22:22:27:81                | 10000.000              | 1606.676                    |                               |                                          |
|                               | 10470.003                                                | 0.01602            | 22:26:29:72                | 10000.000              | 1417.365                    |                               |                                          |
|                               | 10500.007                                                | 0.01598            | 22:30:33:10                | 10000.000              | 1426.963                    |                               |                                          |
|                               | 10530.000                                                | 0.01594            | 22:34:52:95                | 10000.000              | 1417.036                    |                               |                                          |
|                               | 10560.016                                                | 0.01590            | 22:38:49:77                | 10000.000              | 1446.238                    |                               |                                          |
|                               | 10590.007                                                | 0.01587            | 22:42:30:56                | 10000.000              | 1456.623                    |                               |                                          |
|                               | 10620.007<br>10650.000                                   | 0.01583            | 22:46:44:83                | 10000.000<br>10080.008 | 1465.280                    |                               |                                          |
|                               | 10680.00€                                                | 0.01579<br>0.01576 | 22:50:53:76<br>22:55:21:96 | 10000.000              | 14"5.499<br>1483.666        |                               |                                          |
|                               | 10710.003                                                | 0.01572            | 22159127106                | 10000.000              | 1493.341                    |                               |                                          |
|                               | 10740.015                                                | 0.01569            | 23:03:58:38                | 10000.000              | 1502.838                    |                               |                                          |
|                               | 10770.008                                                | 0.01865            | 23109124126                | 10000.000              | 1511.976                    |                               |                                          |
|                               | 10800.014                                                | 0.01562            | 23:14:33:00                | 10000.000              | 1520.390                    |                               |                                          |
|                               | 10830.004                                                | 0.01559            | 23:19:09:90                | 10000.000              | 1530.494                    |                               |                                          |
|                               | 10860.009                                                | 0.01555            | 23:23:18:93                | 10000.000              | 1538.537                    |                               |                                          |
|                               |                                                          |                    |                            |                        |                             |                               |                                          |
|                               |                                                          |                    |                            |                        |                             |                               |                                          |
|                               |                                                          |                    | Cerrat                     |                        |                             |                               |                                          |
|                               |                                                          |                    |                            |                        |                             |                               |                                          |
|                               |                                                          |                    |                            |                        |                             |                               |                                          |
|                               | $\overline{\mathbf{x}}$                                  |                    |                            |                        |                             |                               |                                          |
|                               |                                                          |                    |                            |                        |                             |                               |                                          |
|                               |                                                          |                    |                            |                        |                             |                               |                                          |
| Pulsar 'Escape' para terminar |                                                          |                    |                            |                        |                             |                               | $x=5.2874e-05$                           |
|                               | Abandonando la función de dibujo de los materiales       |                    |                            |                        |                             |                               | $\frac{1}{\sqrt{2}}$<br>$y = 8,1001e+00$ |
|                               |                                                          |                    |                            |                        |                             |                               | 图 + 2-0                                  |
|                               | Zum: 1.0x                                                |                    | Nodos: 0, Elementos: 0     |                        | <b>Iluminación</b> : Normal | $(5.2874e+005.8.1001e+006.0)$ | Pre                                      |

**Fuente:** Elaboración propia

#### ➢ **Post - proceso**

Una vez se haya ejecutado el proceso de cálculo se podrán visualizar los resultados obtenidos, mismos que se describirán en el siguiente Capítulo V, Resultados del Proyecto.

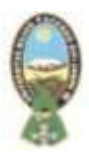

## **CAPITULO V**

## **RESULTADOS**

#### **5.1 RESULTADOS OBTENIDOS EN IBER**

Una vez se haya realizado la simulación, el módulo de post – proceso de Iber permite visualizar los resultados obtenidos tras el cálculo. Este módulo permite ver mapas de calados, de velocidades, vectores de velocidad, gráfica, perfiles transversales y longitudinales.

A continuación, se muestran los resultados que se han obtenido en su máximo. El (máximo caudal) se alcanza para un instante de simulación de 14.400 segundos (4 horas). Además, se ha realizado la simulación como se ha mencionado anteriormente, con la lluvia para un periodo de retorno de 50 años, de modo que se puede visualizar la llanura de inundación. Por lo tanto, se obtendrán los siguientes resultados:

- Calados
- **Velocidades**
- Caudal Especifico por unidad lineal  $(m^2/s)$
- Cota de agua
- Perfiles longitudinales y transversales
- Mapa de riesgos de inundación

## **5.1.1 Calados**

Los calados máximos con un valor de probabilidad asociado, en términos de periodo de retorno, derivados de la modelación hidrológica e hidráulica bidimensional. Estos mapas indican la peligrosidad de la zona estudiada frente a eventos hidrometeorológicos extremos, que son de mucha importancia para evitar posibles desastres posteriormente.

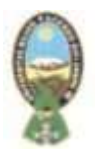

- Reúne los calados máximos que han ocurrido en cada elemento de cálculo hasta ese instante de tiempo.
- Independientemente del momento de ocurrencia.
- En cada elemento se tiene el calado máximo.

El calado obtenido a partir de la simulación se muestra a continuación:

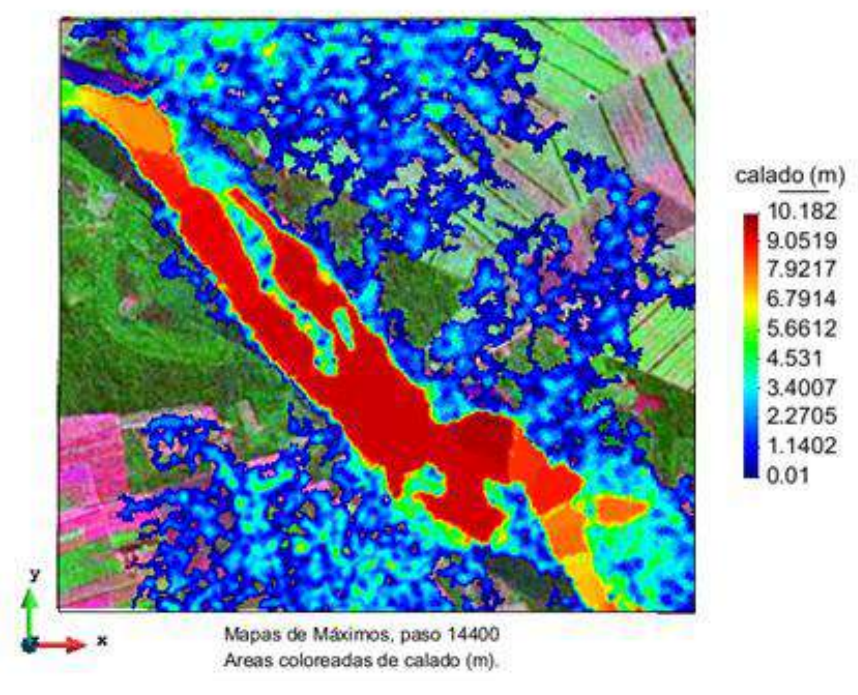

**Figura N°36:** Obtención de Calados **Fuente:** Elaboración propia

De los resultados obtenidos con el programa Iber se puede observar que existe un desborde dentro del área de estudio, de acuerdo al caudal para un periodo de retorno de 50 años

#### **5.1.2 Velocidades**

En el mapa de velocidades se puede apreciar las zonas con mayores y menores velocidades del caso de estudio. Los resultados obtenidos se muestran a continuación:

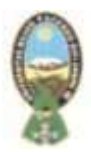

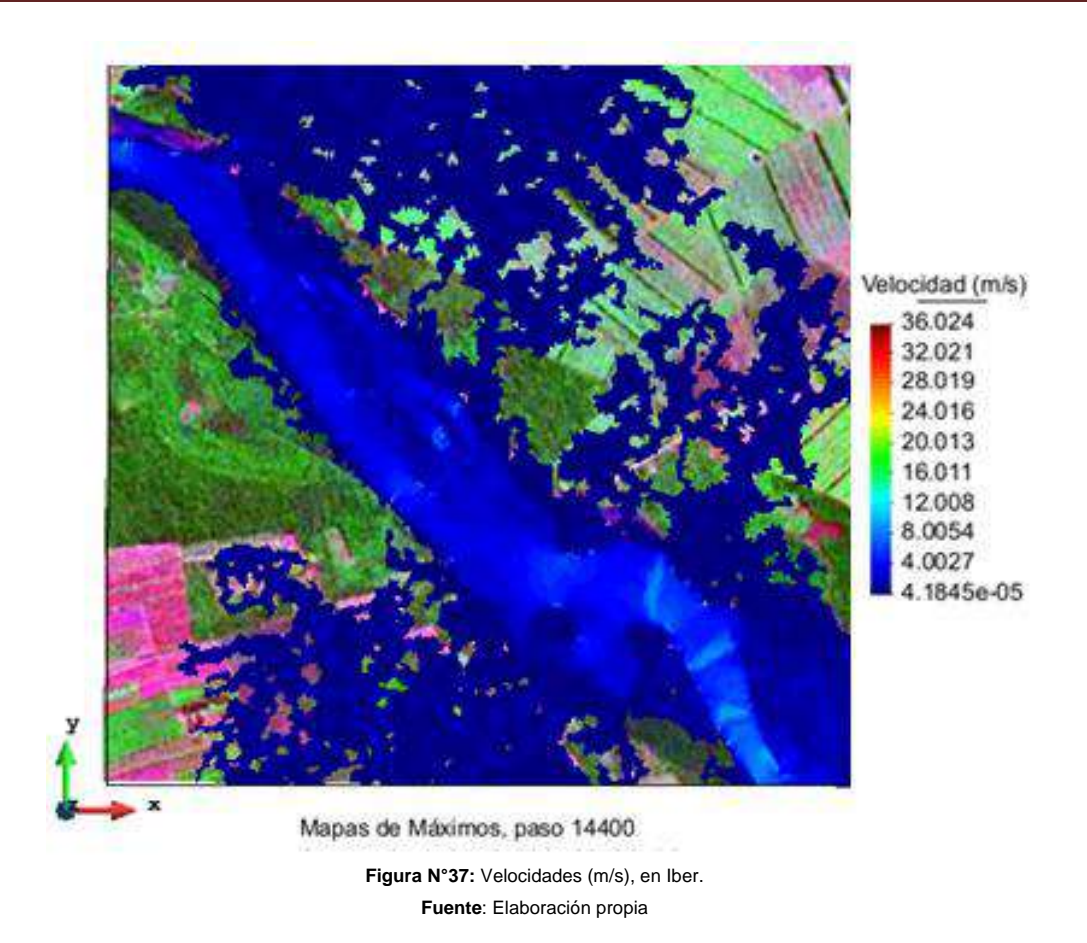

#### **5.1.3 Caudal Especifico**

Se obtiene los caudales por unidad de longitud que se presenta en cada punto del caso de estudio, río Grande en su paso por los municipios San Julián, Cuatro Cañadas y Okinawa Uno, la zona con mayor caudal específico se sitúa en zonas donde se alcanzan los mayores calados (mayor sección llena).

Los caudales obtenidos para el caso de estudio se muestran a continuación:

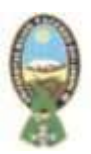

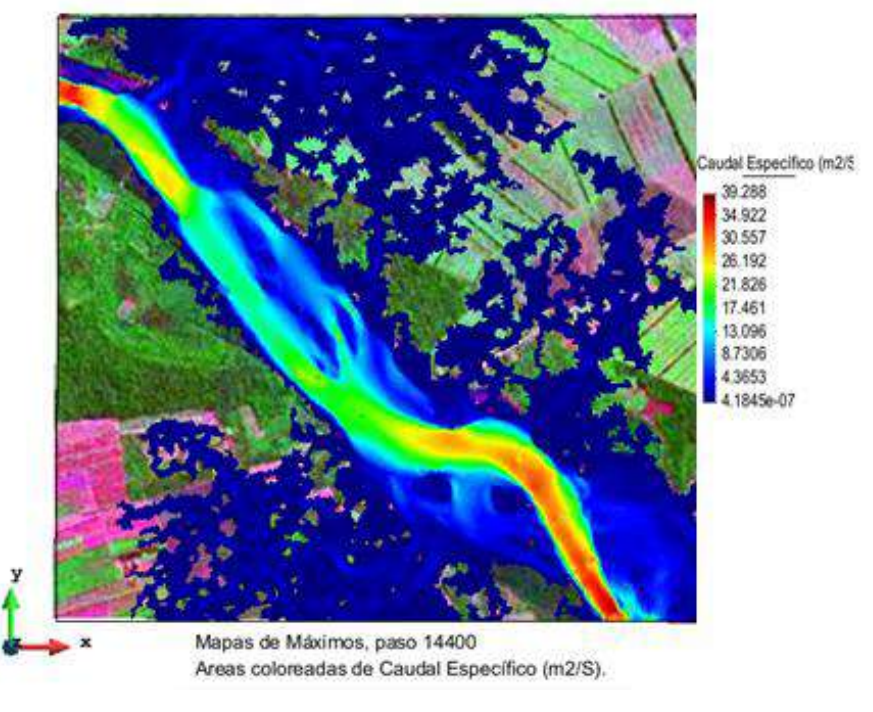

**Figura N°38:** Obtención de caudales por unidad lineal **Fuente:** Elaboración propia

## **5.1.4 Cota de Agua**

Asimismo, se pudo obtener la cota de agua donde por colores se diferencian las cotas de la zona de estudio. Para el caso de estudio se obtuvo

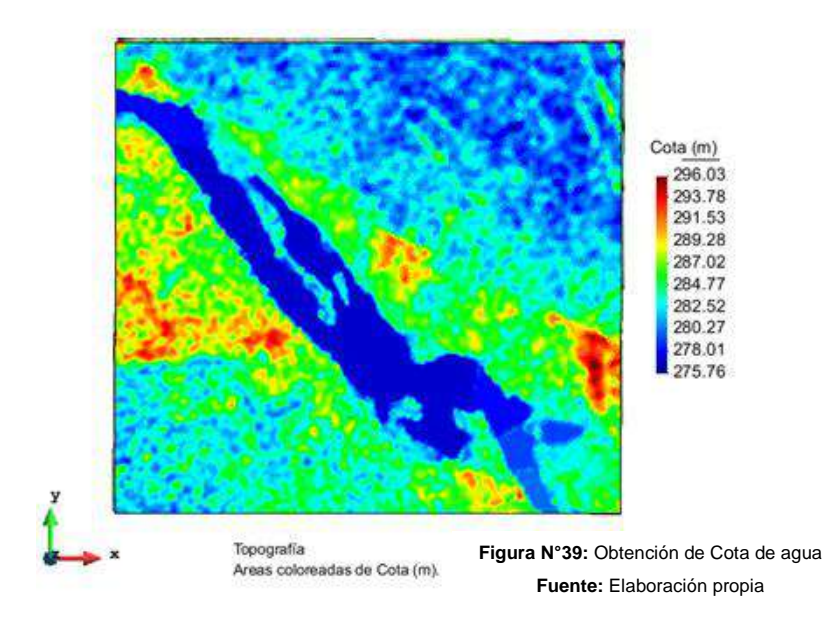

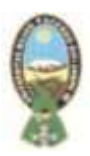

#### **5.1.5 Perfiles Longitudinales y Transversales**

El perfil longitudinal de un río es la representación gráfica de la línea que traza un curso desde su nacimiento hasta su nivel de base, y a lo largo de él se aprecian las diferentes competencias del flujo. Mientras mayor competencia posea el caudal, mayor capacidad de erosión y transporte poseerá el escurrimiento. En este caso, se trazó el perfil longitudinal de principio a fin del caso de estudio.

Se realizó un corte de sección longitudinal, como se muestra a continuación

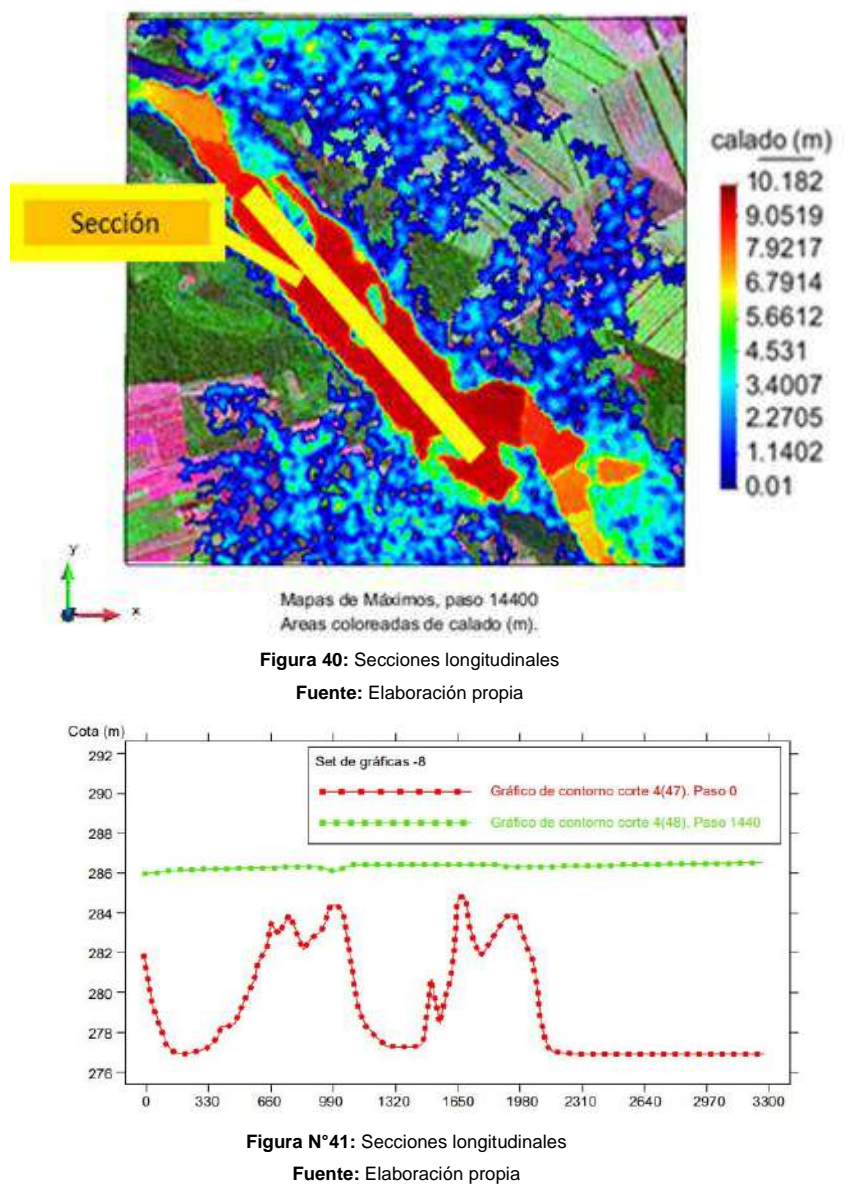

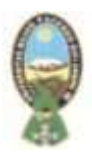

#### **5.1.6 Perfiles Transversales.**

Se realizó perfiles transversales, en dos lugares diferentes, a lo largo del tramo en área de estudio, identificando de este modo el comportamiento de la lámina de agua a lo largo de su recorrido.

Se genero dos cortes de secciones transversales como se muestra a continuación:

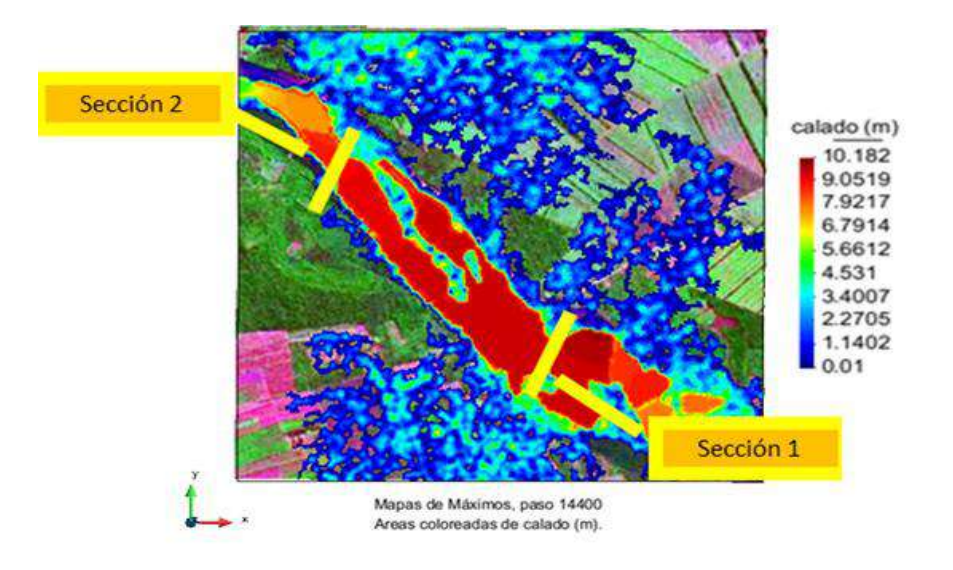

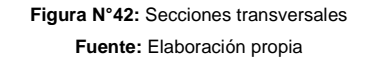

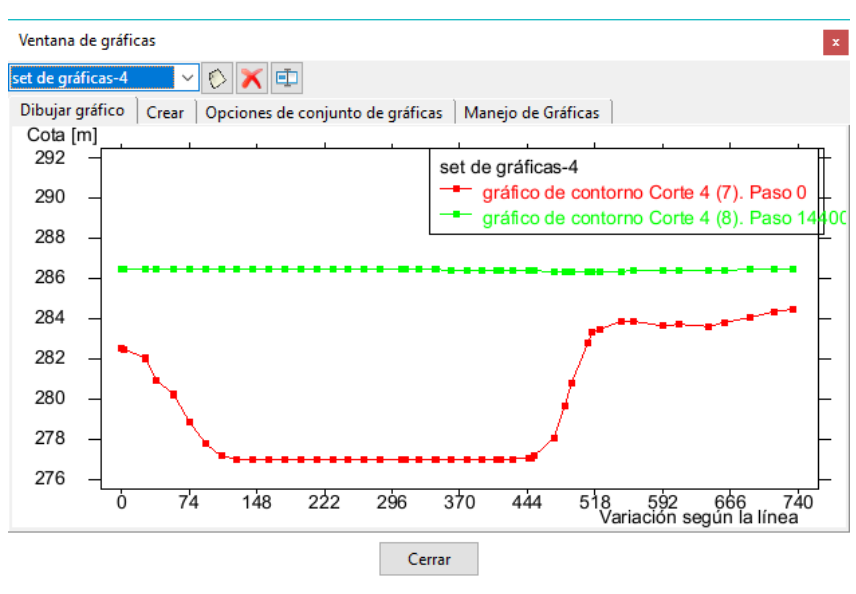

**Figura N°43:** Sección 1 **Fuente:** Elaboración propia

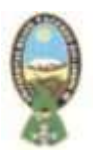

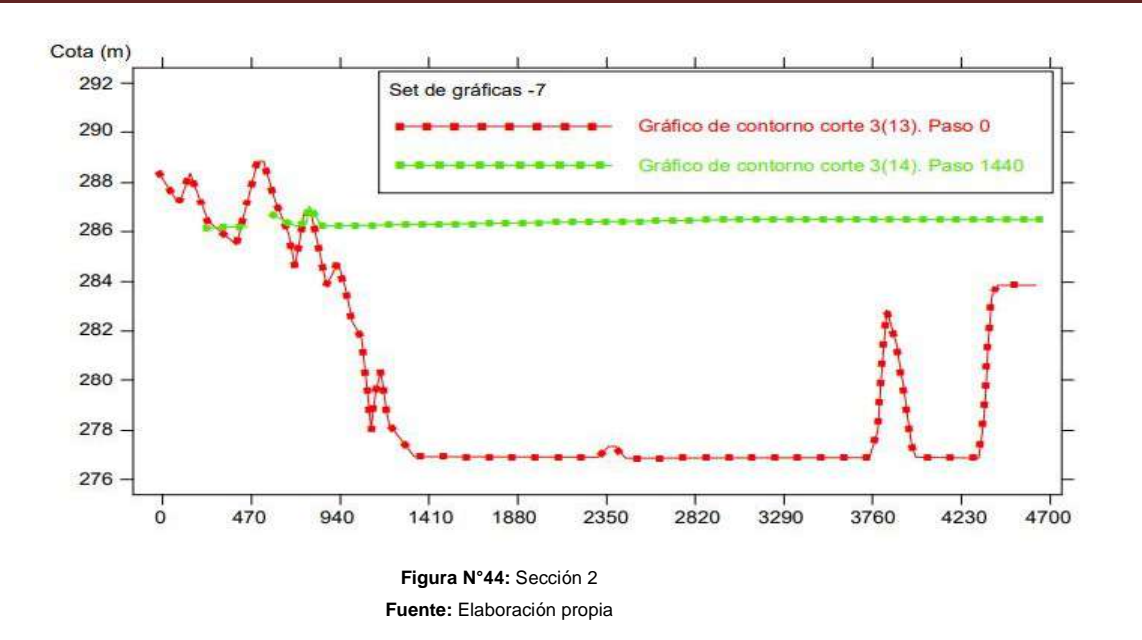

De los perfiles transversales se puede identificar que en el perfil transversal 2, la cota de agua está a punto sobrepasada la canalización.

## **5.2 ANÁLISIS DE LA INUNDACIÓN.**

La modelización hidráulica realizada en el programa Iber se evidencia que el Río grande que pasa por los Municipios San Julián, Cuatro Cañadas y Okinawa Uno se desborda, tomando en cuenta que el programa Iber permite bajar los resultados en formato raster de un determinado instante, y el instante que se describe actualmente es el último instante de la simulación, existe un instante dentro de la simulación en el que si se desborda el río.

## **5.3 CUANTIFICACIÓN DEL MODELADO DE LA INUNDACIÓN**

Se cuantifico la Inundación, donde se muestra el desborde del Rio Grande.

Que se realizó el modelado con el programa Iber dado por la complejidad del programa podemos evidenciar que la superficie total es 3573.691 Ha. Donde la afectación se pudo sacar en porcentaje donde se muestra en la tabla N°21.

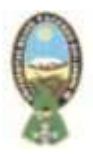

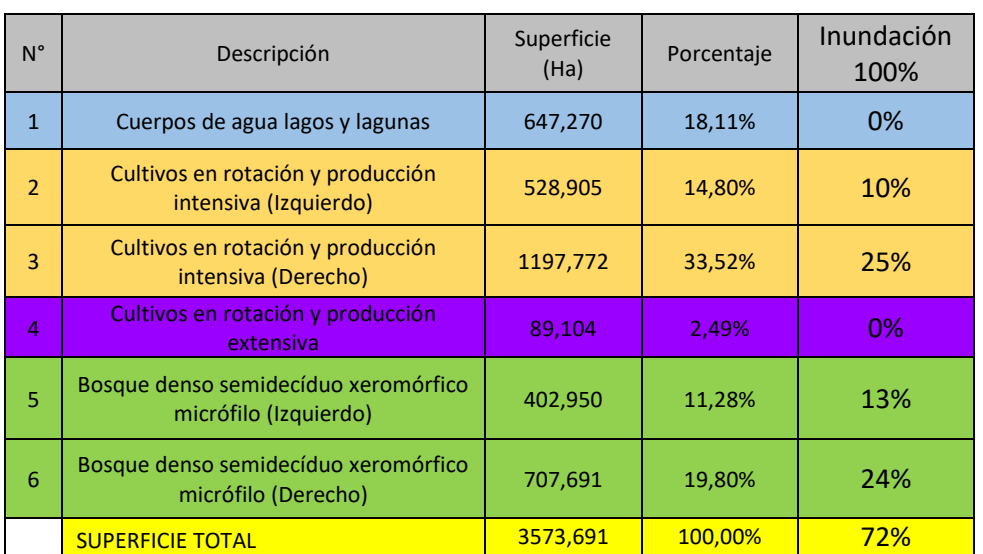

**Tabla N°21:** Datos de simulación **Fuente:** Elaboración propia

## **5.4 MEDIDAS DE PREVENCIÓN DE INUNDACIÓN**

- Los impactos socioeconómicos causados por los proyectos (incluyendo los cambios que se producen en la agricultura, el pastoreo y la pesca, como resultado del proyecto).

- El uso rural y urbano de la tierra (el uso controlado e incontrolado de la tierra en la zona aluvial y las cuencas hidrográficas del río).

- Los estudios de impacto ambiental de toda la infraestructura construida en la cuenca

hidrográfica, así como sobre el monitoreo de las medidas de mitigación.

- Los ordenamientos territoriales y ecológicos de la cuenca hidrográfica.

- Datos sobre los cambios en el drenaje y los otros factores que intervienen en el flujo de las aguas provenientes de las lluvias.

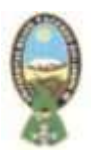

- Los efectos de las medidas tomadas para controlar las inundaciones sobre la pesca de río, sobre la vegetación de la zona aluvial; sobre las tierras húmedas, y los hábitats y poblaciones de la fauna.

- Datos sobre el derrame de ríos (incluyendo registros anuales máximos) y del almacenamiento y regulación de los caudales de los ríos.

- Registros del caudal de los ríos, y en particular, de sus variaciones durante eventos climáticos extremos.

- Cuando no estén disponibles los datos estadísticos sobre los caudales máximos y la extensión de las inundaciones para los diferentes caudales, se puede recolectar la información histórica de los residentes y de los archivos locales, y analizar la geología de los depósitos aluviales, para ayudar a determinar el período y la extensión de las inundaciones del área.

- Mapas, en escala 1:100.000 o mayor, indicando las áreas susceptibles a inundación. Estos mapas son útiles para preparar los planes de uso del suelo y los reglamentos correspondientes.

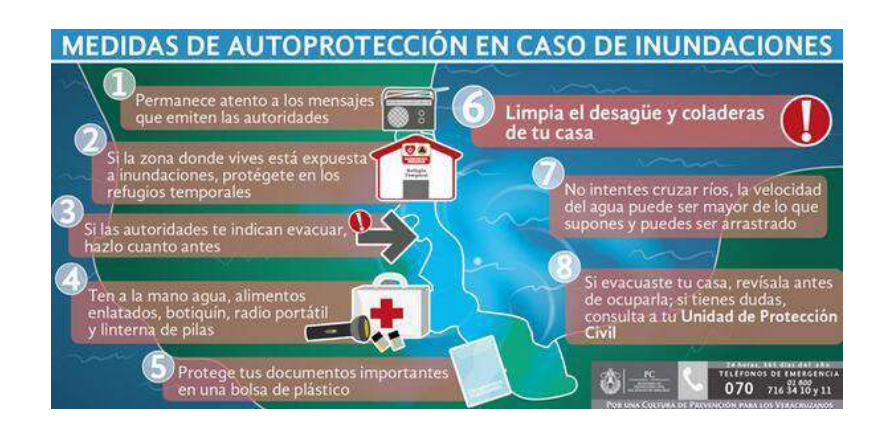

**Fotografía N°6:** Medidas de Inundación **Fuente:** https://www.pinterest.com/

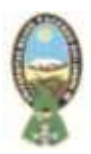

## **CAPITULO VI**

## **CONCLUSIONES Y RECOMENDACIONES**

#### **6.1 CONCLUSIONES**

- Se definió el área de trabajo, considerando una zona vulnerable del río Grande donde se tiene referencias de inundaciones anteriores, el área de estudio comprende el río Grande en su paso por los municipios de San Julián, Cuatro Cañadas y Okinawa Uno.
- Se describió las características de los suelos del entorno del caso de estudio, donde se diferenciaron dos zonas, a la derecha del río una zona poblada con vegetación dispersa mientras que a la izquierda del río se evidencia una zona de cultivo y vegetación. Por lo que para el uso de suelos en Iber se consideró a la zona de la derecha del río como *vegetación dispersa,* y a la izquierda del río *pradera.*
- En la cuenca del río Grande se distinguen diferencias morfológicas entre la parte alta, media y baja, ingresando en la parte baja en dirección noreste como frontera entre Chuquisaca – Cochabamba y Santa Cruz convirtiéndose en la parte alta en un río anastomosado; se distingue en la parte alta extremos climáticos que afectan la productividad como sequías y heladas, mientras que en la parte baja se tienen procesos de inundación, zona a la que pertenece el caso de estudio.
- Se definió el caudal de crecida máximo para un periodo de 50 años, mediante la simulación del proceso en Iber.
- A partir de la simulación en Iber se obtuvo un modelo de dinámica fluvial que contempla la obtención de mapa de calados, de velocidades, topografía del área de estudio, perfil longitudinal y transversal.
- Se elaboró un mapa de riesgo de inundaciones para el río Grande en su paso por los municipios de San Julián, Cuatro Cañadas y Okinawa Uno del departamento de Santa Cruz, cartografía que puede ser elevada a conocimiento público y de autoridades

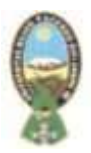

competentes del área para la toma de decisiones en cuanto a planificación territorial y prevención en la zona de estudio.

#### **6.2 RECOMENDACIONES**

- Se recomienda evaluar otras zonas vulnerables con riesgo de inundación a nivel nacional, para establecer un estudio similar al de la presente propuesta y en base a los resultados se puedan formular acciones de prevención en coordinación con autoridades competentes en el área.
- Se recomienda delimitar la zona de riesgo de manera apropiada, en función a antecedentes, estudio topográfico, verificación en campo, recopilación bibliográfica, encuestas (si corresponde), entre otros; de modo que los datos que se introduzcan al software sean fiables y permitan obtener resultados confiables.
- Datos actuales cuantificado del año 2021 en Bolivia sobre las inundaciones que pasaron y dignificados.

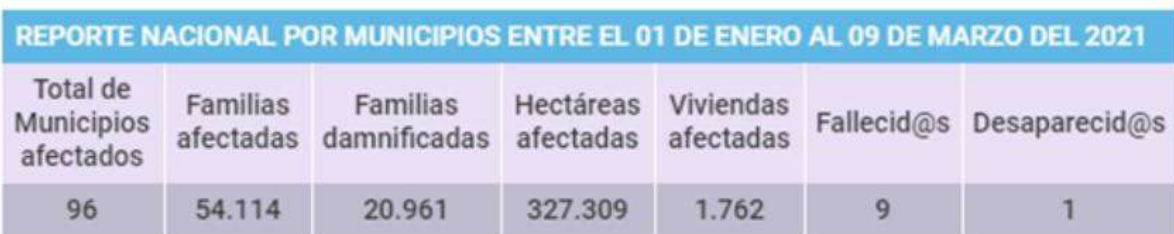

**Figura N°45:** Reporte Nacional 2021 **Fuente:** https://fundacionsolon.org/

## **BIBLIOGRAFÍA**

- ABI, A. B. (25 de febrero de 2019). Declaran alerta roja por posible desborde de ríos en el trópico. Los Tiempos.
- ALNAP, L. -A.-P. (2010). Inundaciones Aprendiendo de anteriores operaciones de emergencia y recuperación. Madrid España: Instituto de Estudios sobre Conflictos y Acción Humanitaria (IECAH).
- ANEAS, S. (2000). Riesgos y peligros: una visión desde la Geografía. Scripta Nova. Barcelona: Universidad de Barcelona.
- AYALA CARCEDO, F. J. (2002). Riesgos naturales. España: Ariel.
- BANCO MUNDIAL, D. d. (2010). Construyendo herramientas para evaluar vulnerabilidades y estrategias de adaptación al cambio climático en el sector de recursos hídricos de Bolivia. Estado Plurinacional de Bolivia.
- BARÓN, J. P. (2012). Análisis técnico y económico para la determinación del periodo de retorno óptimo de diseño para mitigación de inundaciones mediante herramientas computacionales. Bogotá Colombia: Trabajo de Grado.
- BECK, U. (2002). La sociedad del riesgo global . Madrid: Siglo XXI.
- BLADÉ, E., CEA, L., Corestein, G., Escolano, E., Puertas, J., Vasquez-Cendón, E., ... Coll, A. (2012). Iber: herramienta de simulación numérica del flujo en ríos. Barcelona: Revista Internacional de Métodos Numéricos para cálculo y diseño en ingeniería.
- CARDONA, O. D. (1991). Evaluación de la amenaza, la vulnerabilidad y el riesgo. "Taller regional de capacitación para la administración de desastres". Bogotá Colombia: NAD/PNUD/OPS/UNDRO.
- CARYGLOBAL, S. (2008). Estudio hidrológico hidráulico con el fin de delimitar zonas inundables en la cuenca baja del río Grande. Santa Cruz de la Sierra: Acción contra el hambre.
- CELEMÍN, J. P. (2009). Elaboración de cartografía de riesgo de inundaciones y propuesta

de mejora de conservacion en la cuenca y reserva MAB de mar Chiquita. Argentina: Universidad Internacional de Andalucia.

- CENAPRED, C. N. (2012). Inundaciones. México: Secretaría de Seguridad y Protección Ciudadana.
- CENAPRED, P. r. (2004). Fasciículo de Inundaciones. México: Centro Nacional de Prevención de Desastres.
- COLQUE, & ASOCIADOS, S. (2000). Estudio expedito de inundaciones del Río Grande en las zonas de San Julian y Berlin. Diseño de Obras de Emergencia y TDR´s para estudios futuros. Santa Cruz, Bolivia.
- CRICHTON, D. (1999). The Risk Triangle. Londres: Natural Disaster Managment, Tudor Rose.
- CRUZ, B. J. (2009). Formulación del riesgo conjunto, inundación sequía, bajo un esquema probabilístico, aplicado en la región hidrológica nazas-aguanaval (RH-36). México: Universidad Nacional Autónoma de México.
- CURI, M. (31 de Enero de 2018). Las lluvias afectan zona de mayor producción cruceña. La Razón, pág. 1.
- EFE, R. (9 de julio de 2012). Las inundaciones más devastadoras del siglo XXI. Obtenido de RT en español: https://actualidad.rt.com/actualidad/view/48797-Las-inundaciones-masdevastadoras-del-siglo-XXI
- ERN, C. E.-A. (2012). Descripción general de amenazas . America Latina: ERN-CAPRA.
- FERNANDEZ, C. (2016). Ocurrencia y Gestión de inundaciones en América Latina y el Caribe - Factores claves y experiencia adquirida. La Paz - Bolivia: BID Banco Interamericado de Desarrollo.
- FORTES, A. (2006). La evaluación y gestión de los riesgos por inundaciones. Madrid: Universidad Carlos III de Madrid.
- GARCÍA MENDIVELSO, D. A. (2017). Comparación de los resultados de la simulación de

flujo de un modelo físico a escala con el modelo numérico utilizado por el software IBER 2D. Bogotá Colombia: Recursos Hidráulicos y Medio Ambiente.

- GARCIA, V. (2005). El riesgo como construcción social y la construcción social del riesgo. Desacatos.
- GONZALES, J. M. (2017). Potencial energético de las corrientes generadas por las mareas en las desembocaduras de los ríos y estuarios . Ingeniería Energética.
- GUERRA, E. (2006). Análisis multitemporal de la cobertura y uso de la tierra a través del sistema LCCS en la cuenca baja del Río Grande - Santa Cruz. Cochabamba, Bolivia.
- IV FORO MUNDIAL DEL AGUA, B. (2006). Documento Temático 5.
- LAVELL, A. (2001). Sobre la Gestión del Riesgo: Apuntes hacia una definición.
- LOPEZ, J., & y Luján, J. (2000). Ciencia y política del riesgo. Madrid: Alianza.
- MARTOS, A. (2018). Estudio hidrológico, hidráulico y morfodinámico usando herramientas numéricas (Iber) de la cuenca del Barranco del Llorón (Almería). Sevilla: Escuela Técnica Superior de Ingeniería Universidad de Sevilla.
- OLCINA, J. (2006). Maestría en ordenación y desarrollo territorial: riesgos naturales y tecnológicos y ordenación del territorio. Universidad de Alicante.
- ORDAZ, M. (1996). Algunos conceptos del análisis de riesgo. México: Centro Nacional de Prevención de Desastres.
- SALAS, M. A. (1999). Obras de protección contra inundaciones. México: Centro Nacional de Prevención de Desastres.
- SANTAMARIA, J. (2004). Riesgo de inundaciones. Madrid España: Dirección general de protección civil y emergencias. Ministerio del interior.
- SAYERS, P., GOULDBY, J., SIMM, I., & MEADOWCROFT AND HALL, J. (2002). Risk, Performance and Uncertaninty in Flood and Coastal Defence - A Review . Londres: Proceedings of the Institution of Civil Engineers .
- SCHROTER, D., POLSKY, C., & PATT, A. G. (2005). Asessing vulnerabilities to the effects of global change: an eight steop approach. Mitigation and Adaptation Strategies for Global Change.
- VERA, J. M., & ALBARRACÍN, A. P. (2016). Metodología para el análisis de vulnerabilidad ante amenazas de inundación, remoción en masa y flujos torrenciales en cuencas hidrográficas. Colombia: Ciencia e Ingeniería Neogranadina.
- VONDERKOVÁ, I. (2017). Las mayores inundaciones azotaron a Chequia hace 15 años. Praga.
- ZEVENBERGEN, C., CASHMAN, A., EVELPIDOU, N., PASCHE, E., S., G., & ASHLEY, R. (2010). Urban Flood Managment Leiden The Netherlands: CRC press. China: Environmental Research and Risk Assessment.

# **ANEXOS CARTOGRAFIA**

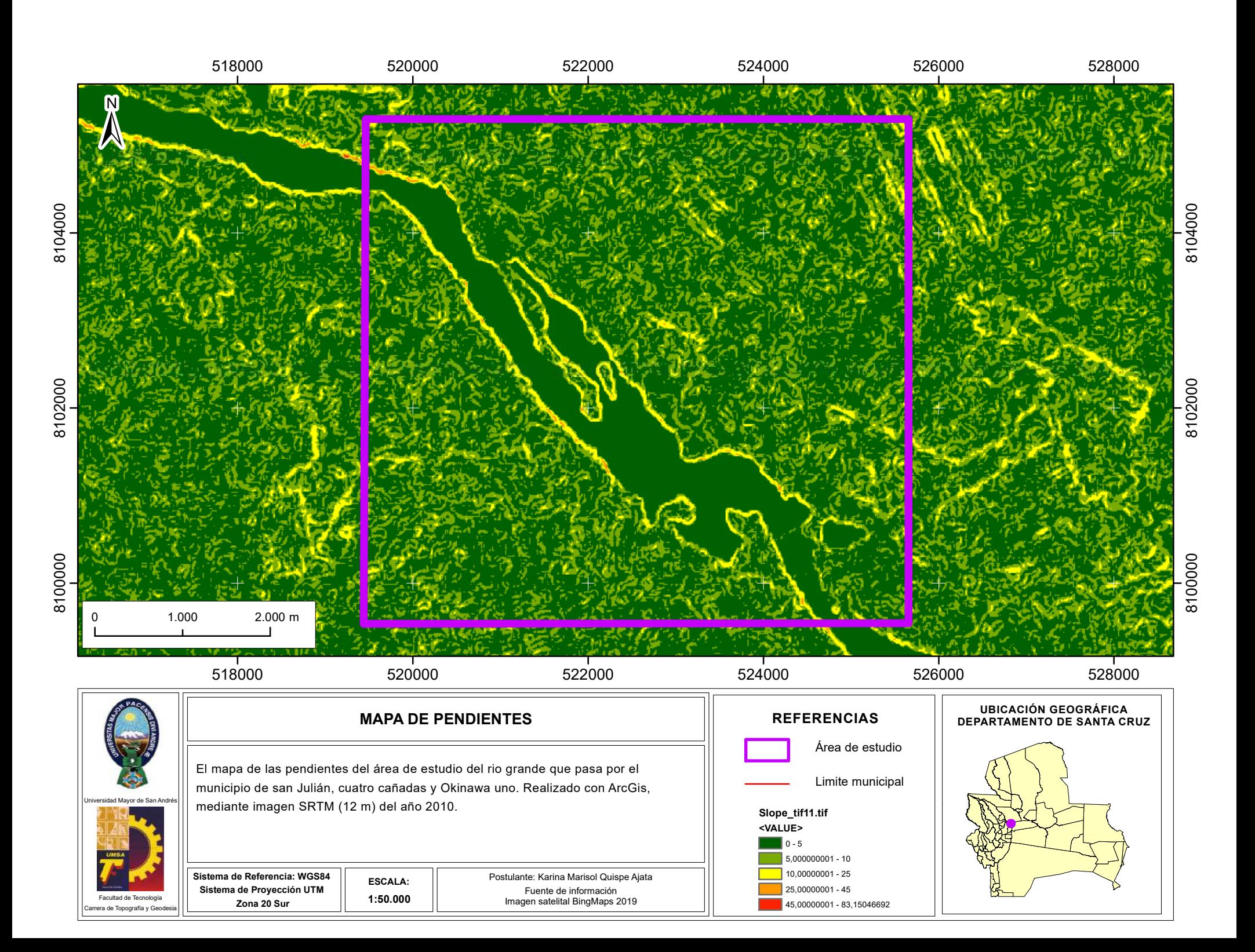

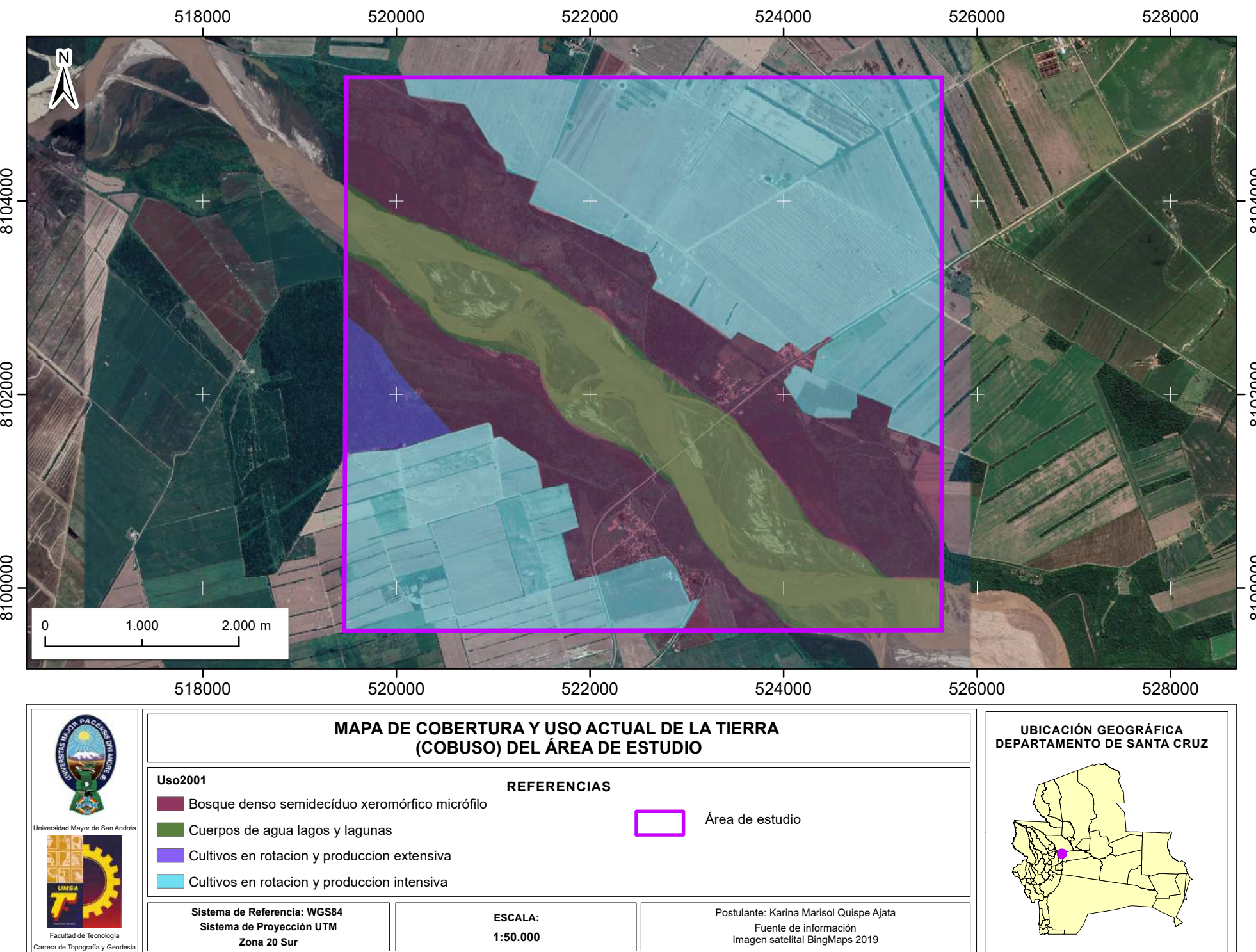

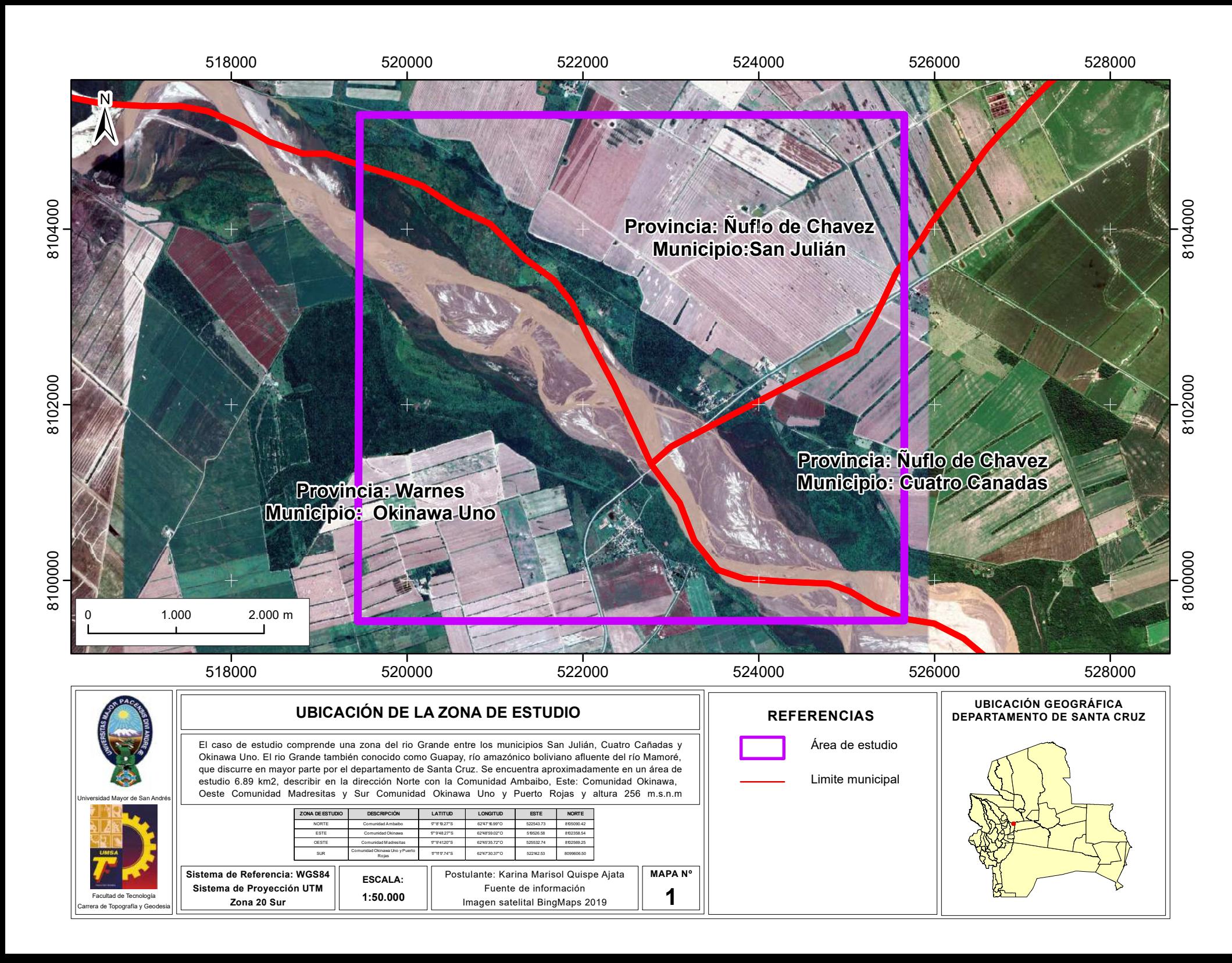

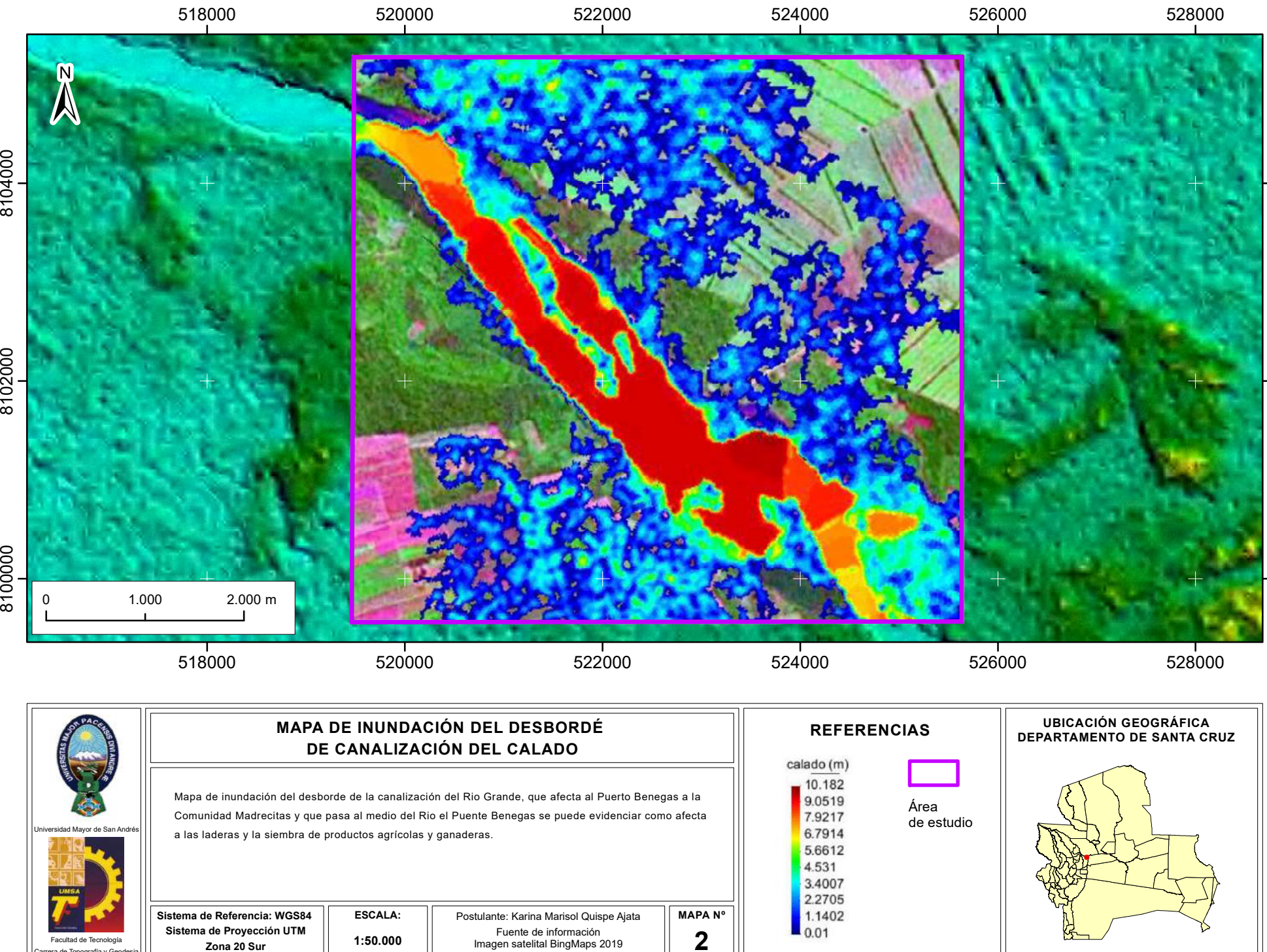

ra de Topografía y

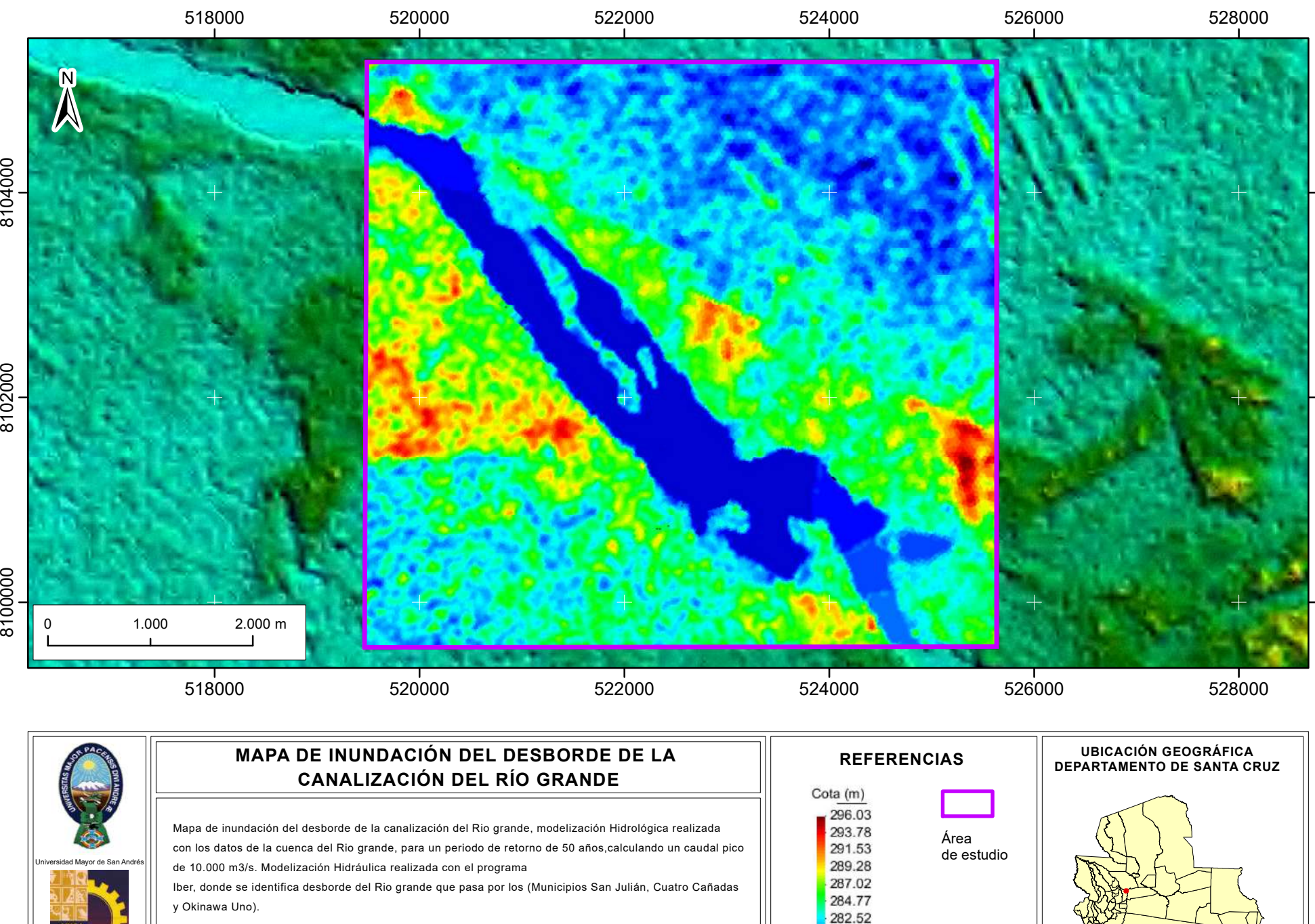

**Sistema de Referencia: WGS84 Sistema de Proyección UTM Zona 20 Sur ESCALA:** Postulante: Karina Marisol Quispe Ajata Fuente de información Imagen satelital BingMaps 2019 **MAPA Nº 3 1:50.000**

Facultad de Tecnología era de Topografía y

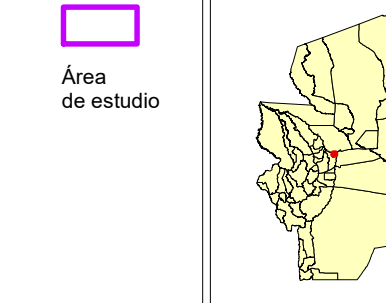

280.27 278.01 275.76

## 810 2 0 0 0

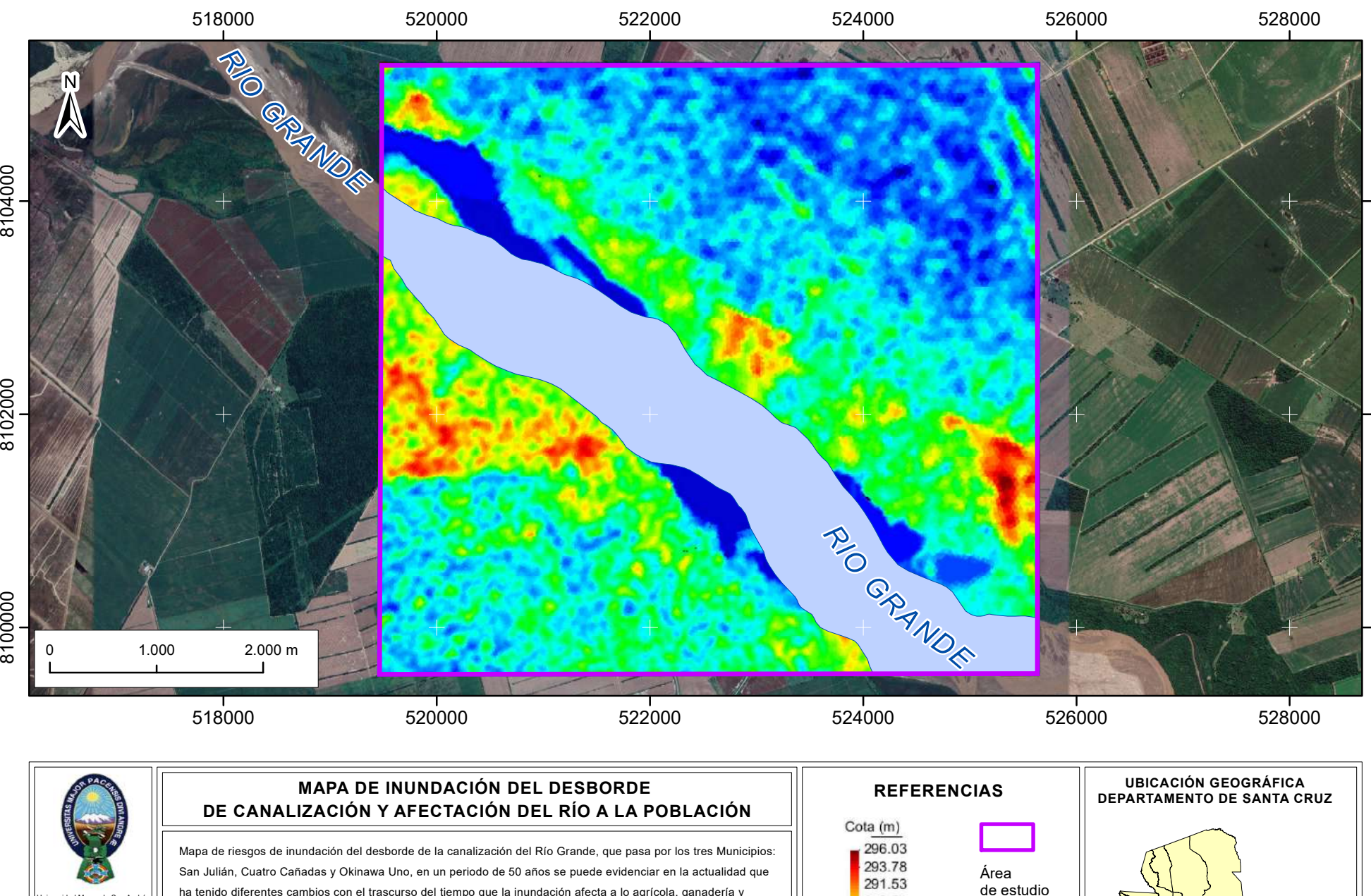

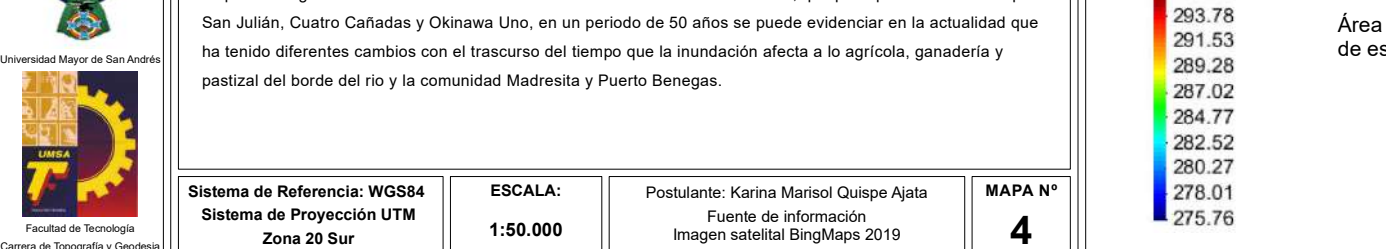

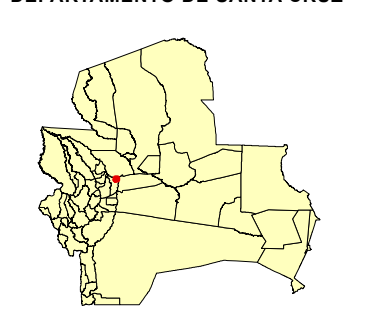
## **ANEXO REPORTE IBER**

## **Anexo 1.** Información de salida del proceso de simulación

```
Iber - COMPUTATIONS STARTED
PROJECT NAME: PRUEBA 2 RG
05:09:2019
15:20:23
Version of Iber.exe: 2.4.3
WARNING: There are some elements without initial condition
The initial water depth in these elements was set to zero
Calculating element connectivities
   10.%
   20.%
   30.%
   40.%
   50.%
    60.%
   70.%
   80.%
   90.%
  100.%
Calculating edge connectivities
    10.%
    20.%
    30.%
   40.%
   50.%
   60.%
   70.%
   80.%
   90.%
   100.%
   100.%
NUMERICAL SCHEME: Roe 1st Order
Initial volume: 44.05 m3
Simulation time Time Simulation time Time Time Qin Qout
0.000 1.00000 15:20:35:03 0.000 0.000 30.082 0.33135 15:20:39:67 10000.000 0.000
 60.003 0.35271 15:20:46:48 10000.000 0.000
 90.159 0.34732 15:20:57:53 10000.000 0.000
 120.299 0.34177 15:21:04:51 10000.000 0.000
       150.281 0.34726 15:21:12:48 10000.000 0.000
       180.163 0.35451 15:21:26:10 10000.000 0.000
 210.101 0.35873 15:22:00:84 10000.000 0.000
 240.079 0.36212 15:22:17:76 10000.000 0.000
 270.016 0.36225 15:22:27:14 10000.000 0.000
 300.153 0.36395 15:22:35:62 10000.000 0.000
```
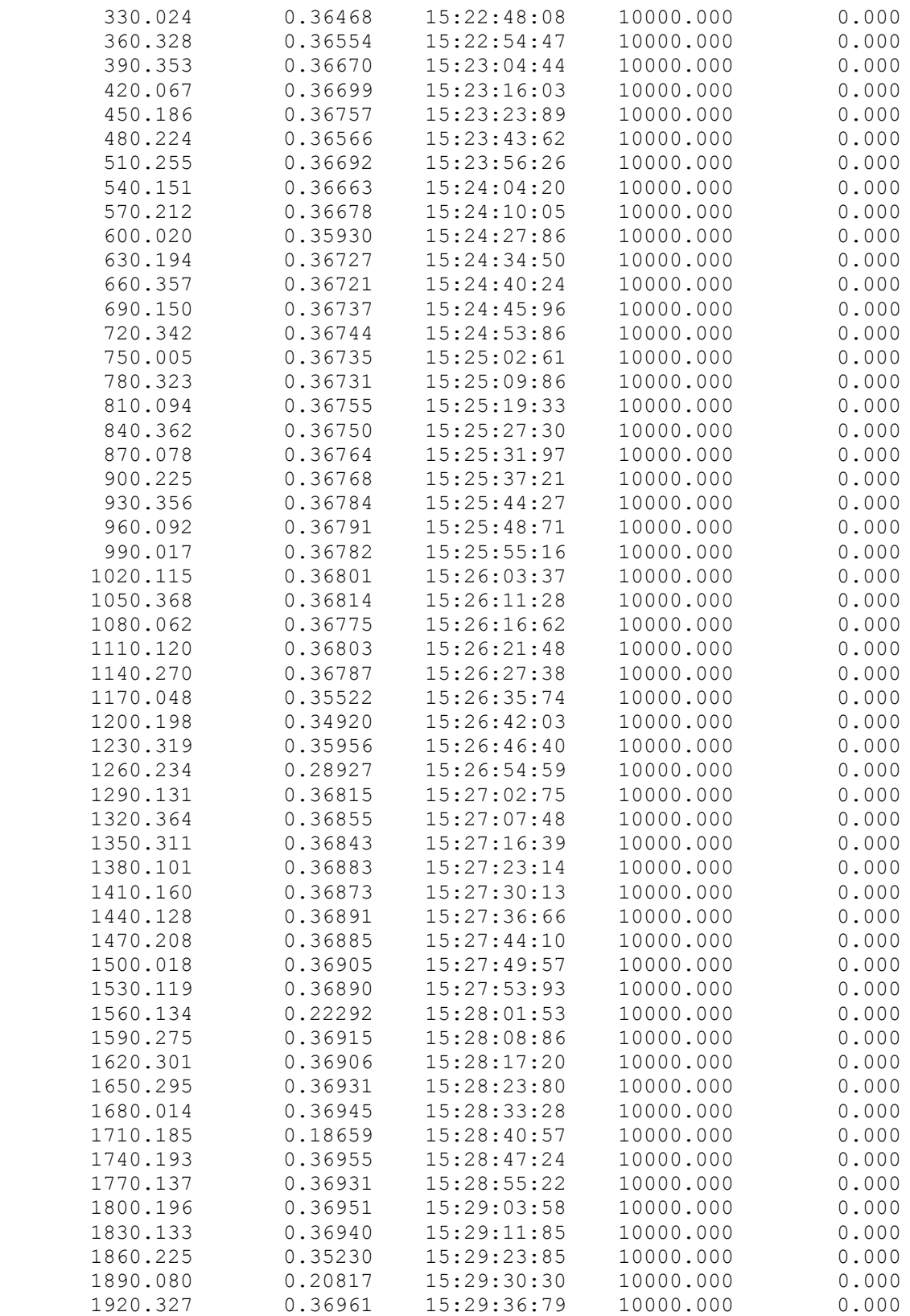

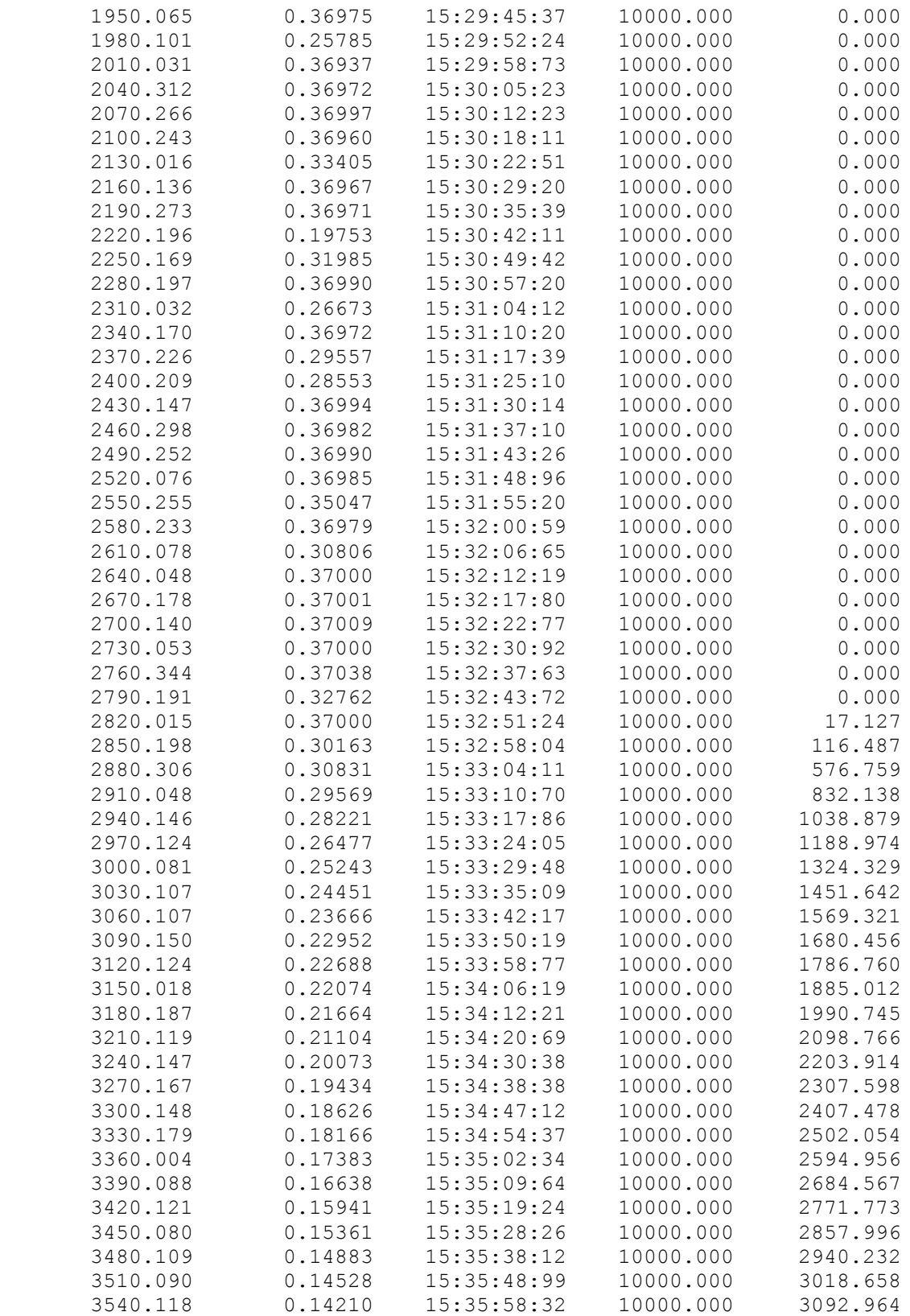

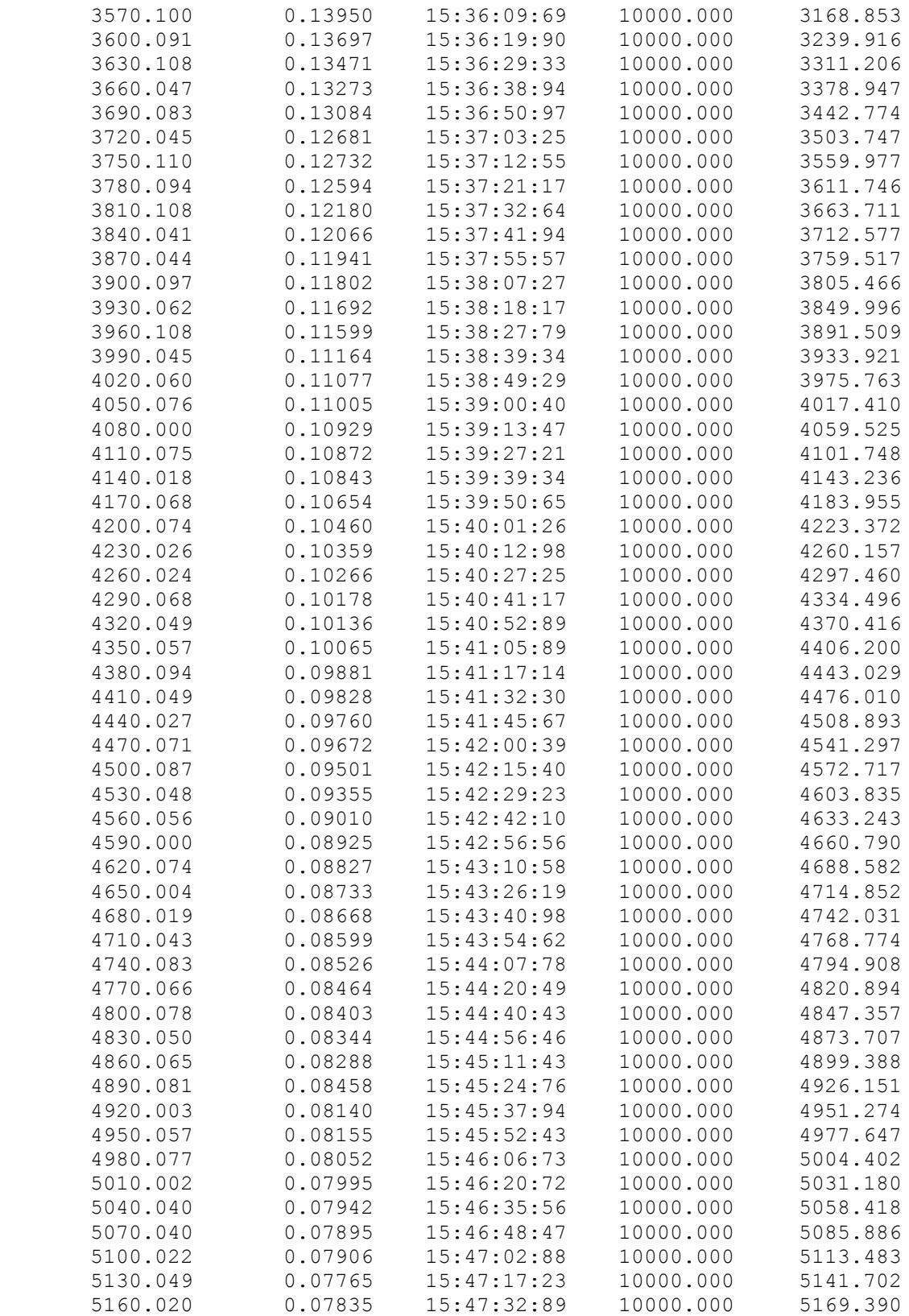

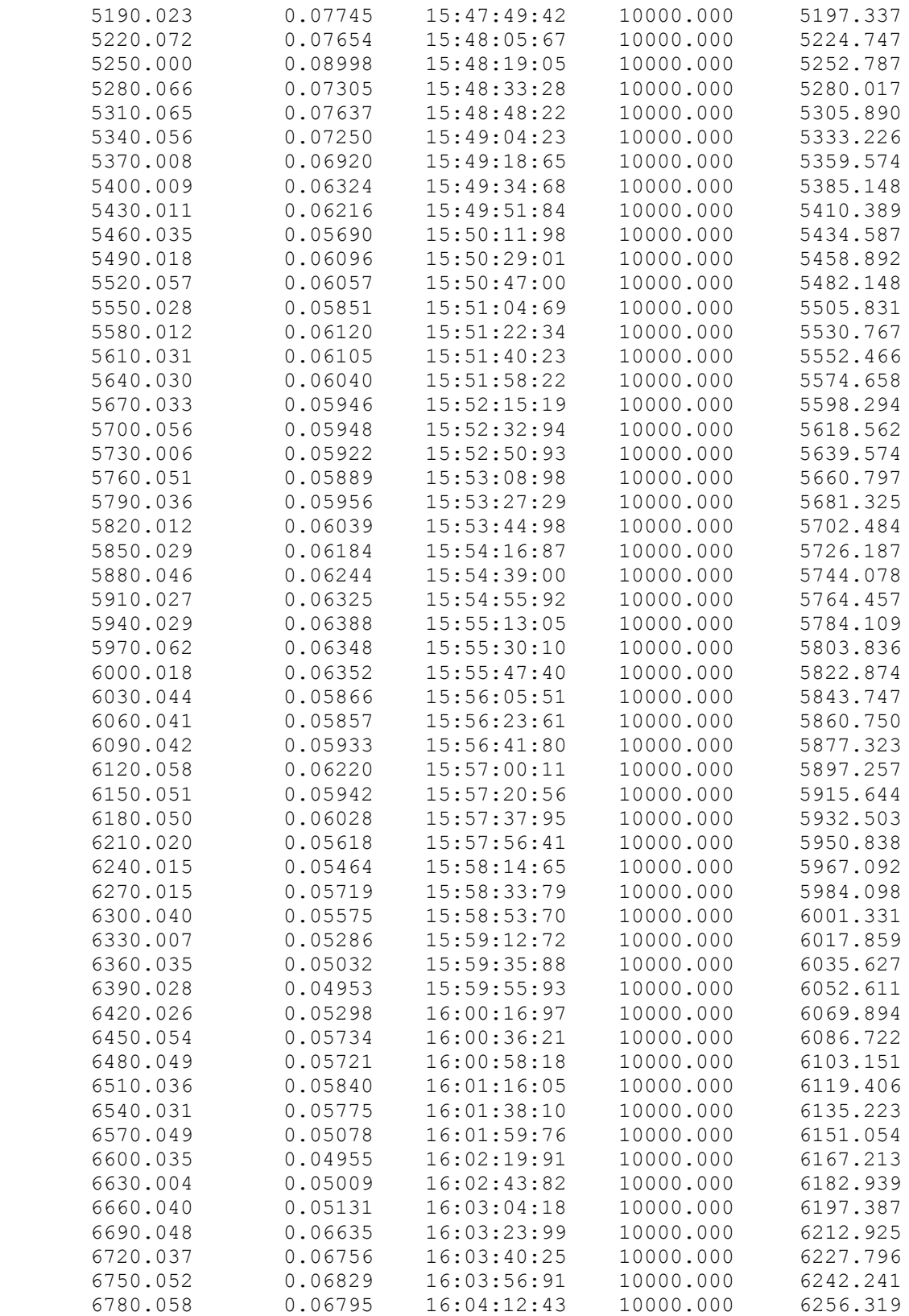

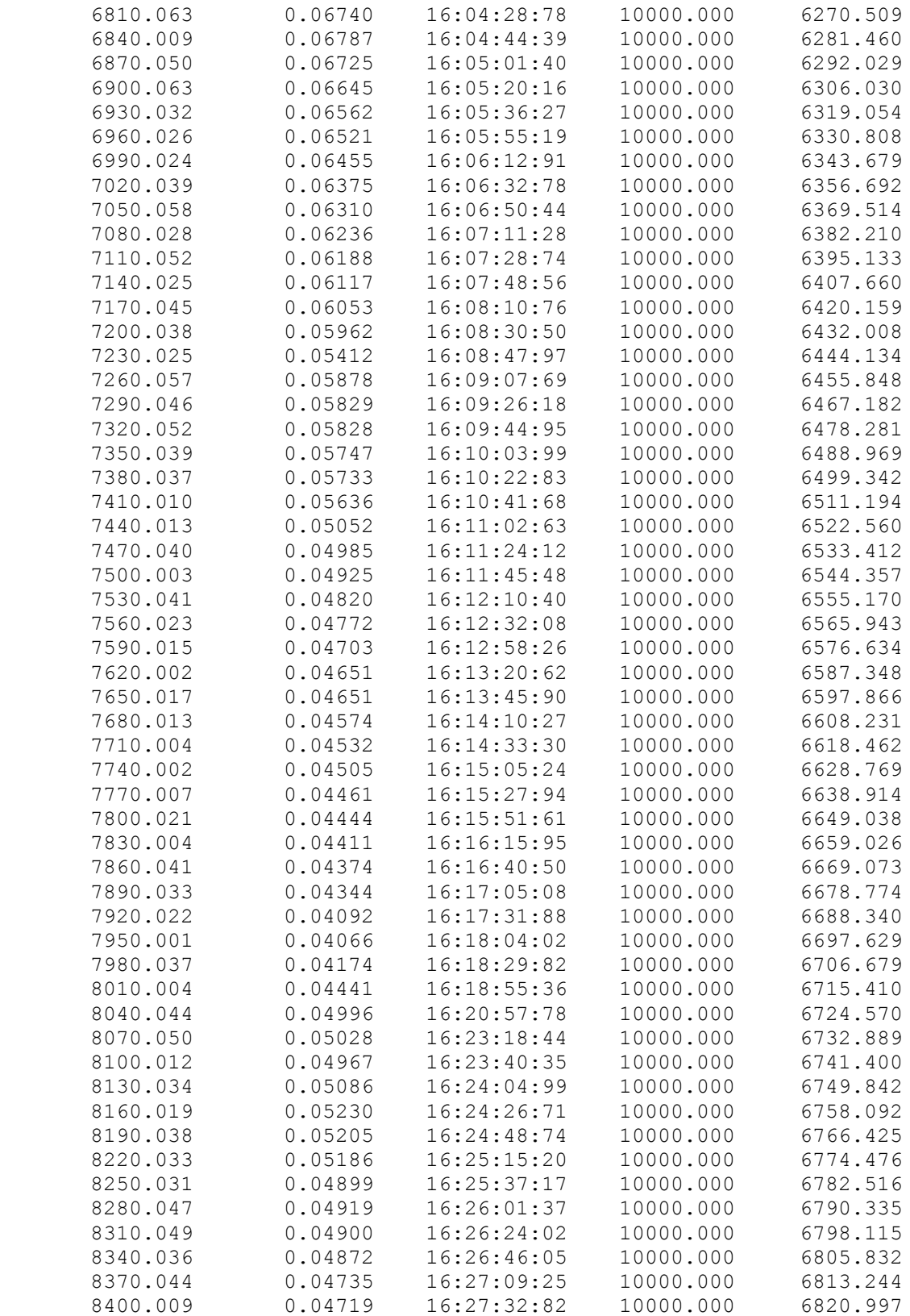

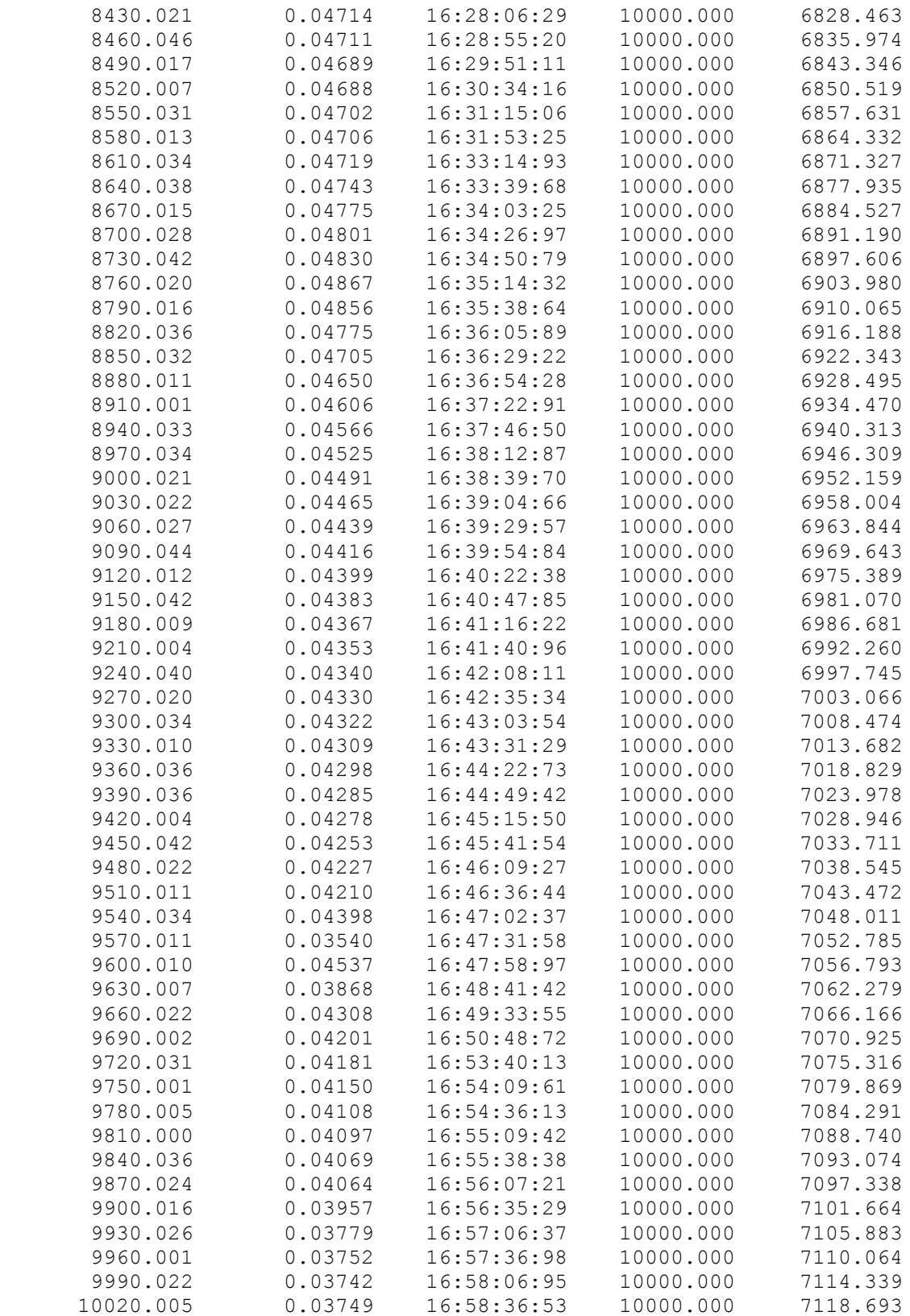

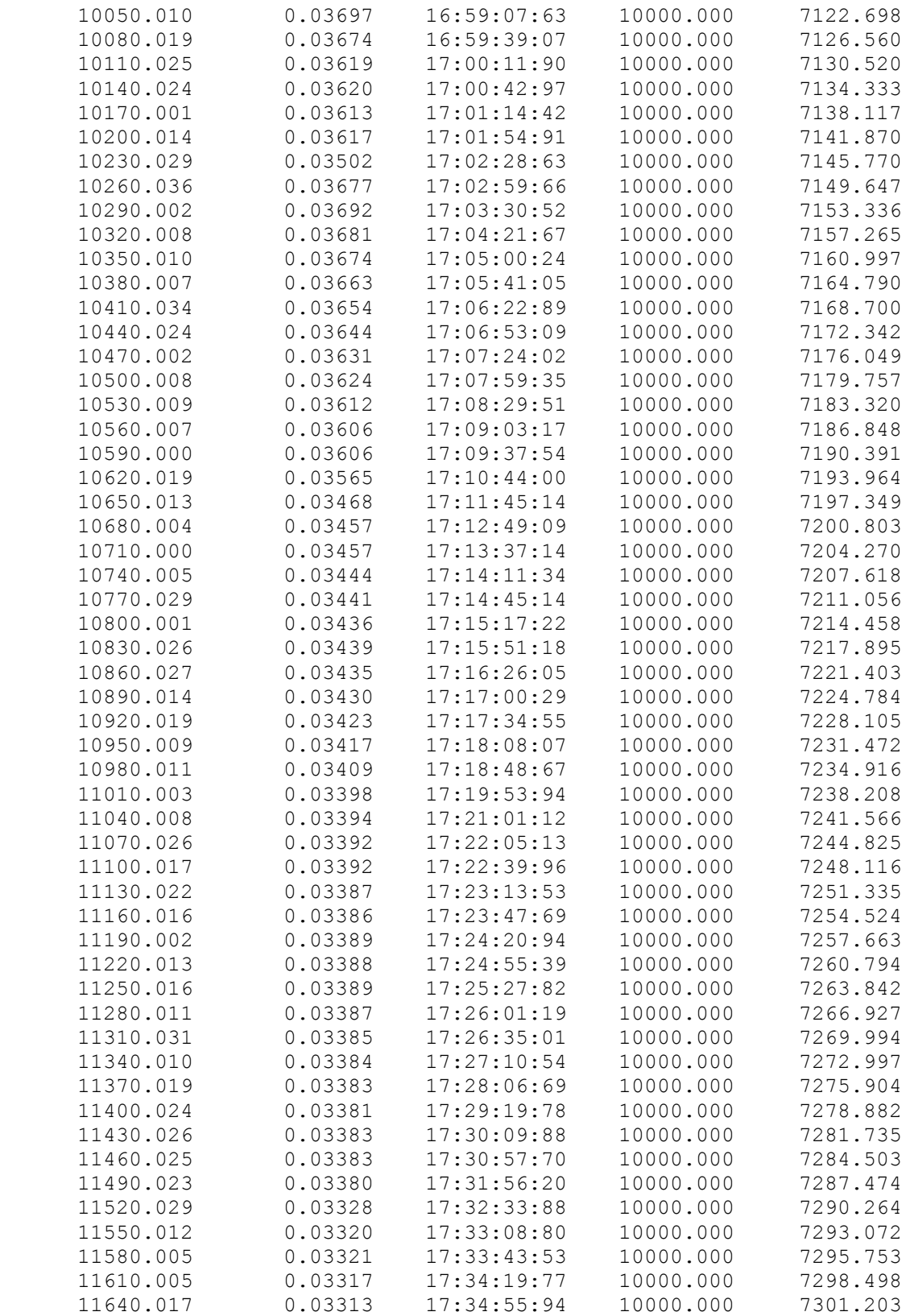

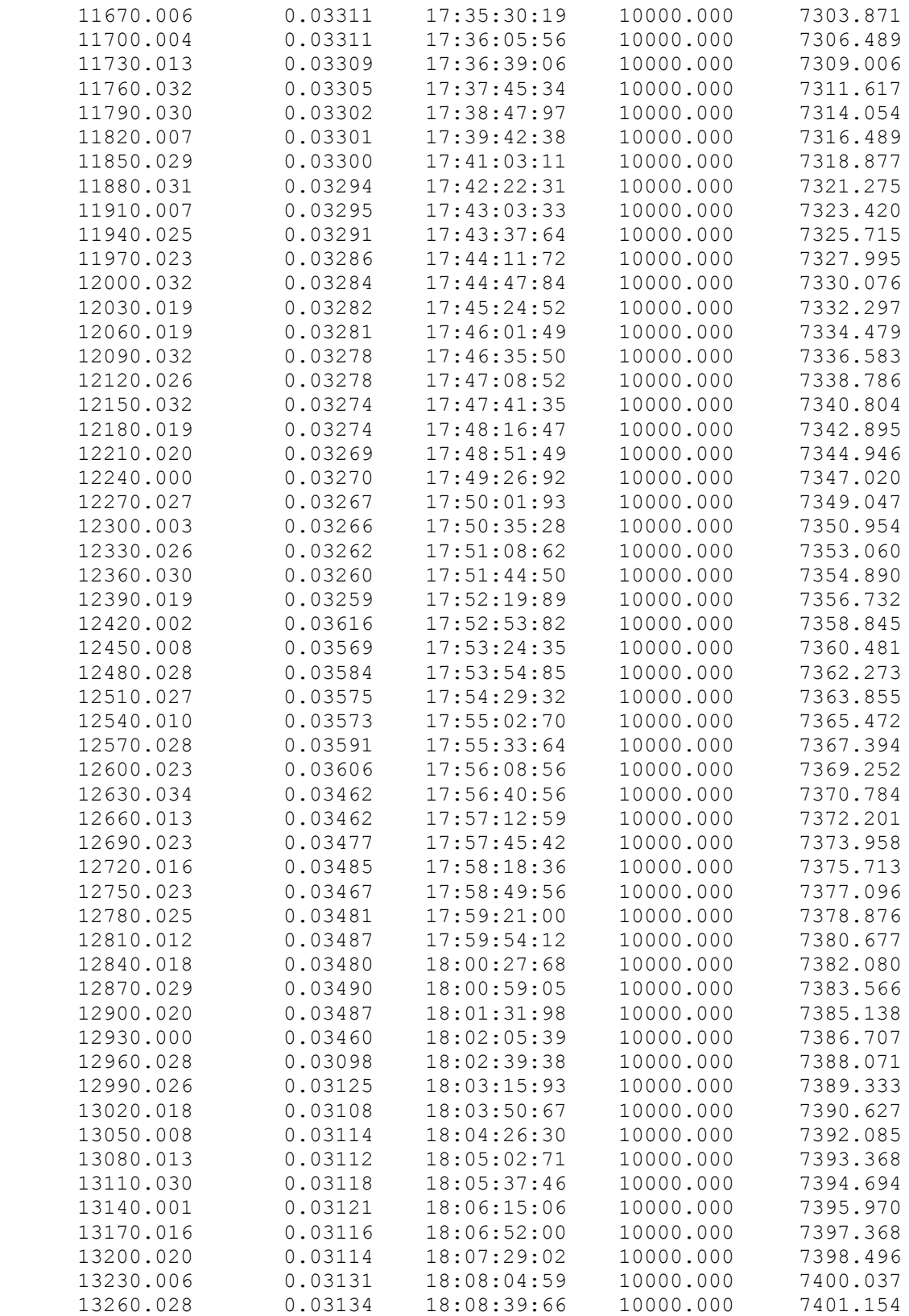

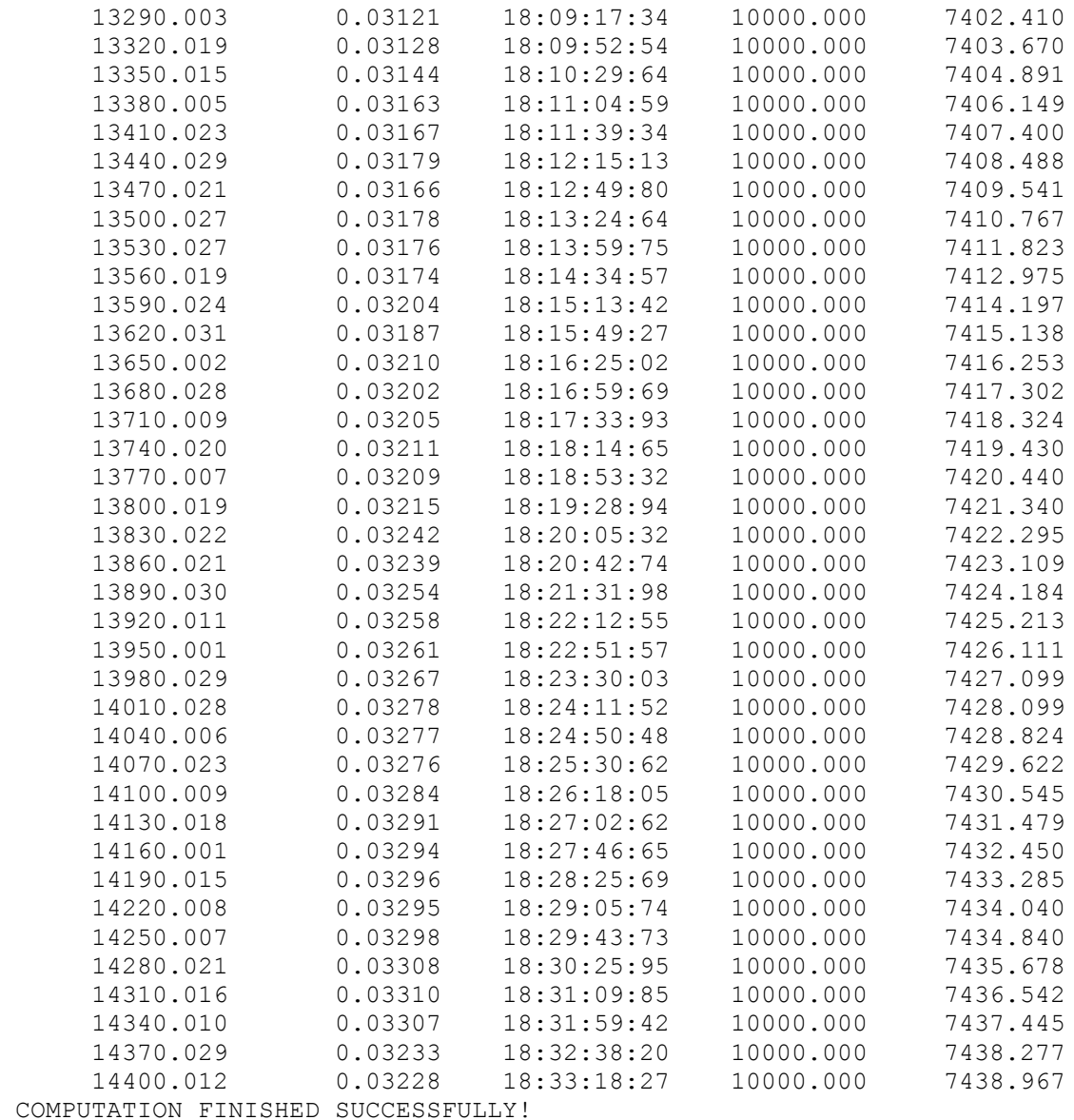

05:09:2019 18:33:21